$,9$ ;  $,70$ 

**-**

# **UNIVERSIDAD NACIONAL AUTONOMA DE MEXICO**

*lB* 

ESCUELA NACIONAL DE ESTUDIOS PROFESIONALES CAMPUS ARAGON

**MANEJO DE INFORMACION PARA EL DEPARTAMENTO DE SERVICIO TECNICO DE UNA EMPRESA TELEFONICA** 

# $T = S \quad 1 \quad S$ **QUE PARA OBTENER EL TITULO** DE: **INGENIERO EN COMPUTACION PRESENTA:**  SILVIAIGOMEZ CAMPOS

ASESOR: ING. SILVIA VEGA MUYTOY

SAN JUAN DE ARAGON EDO. DE MEX. 2001

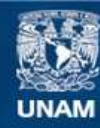

Universidad Nacional Autónoma de México

**UNAM – Dirección General de Bibliotecas Tesis Digitales Restricciones de uso**

# **DERECHOS RESERVADOS © PROHIBIDA SU REPRODUCCIÓN TOTAL O PARCIAL**

Todo el material contenido en esta tesis esta protegido por la Ley Federal del Derecho de Autor (LFDA) de los Estados Unidos Mexicanos (México).

**Biblioteca Central** 

Dirección General de Bibliotecas de la UNAM

El uso de imágenes, fragmentos de videos, y demás material que sea objeto de protección de los derechos de autor, será exclusivamente para fines educativos e informativos y deberá citar la fuente donde la obtuvo mencionando el autor o autores. Cualquier uso distinto como el lucro, reproducción, edición o modificación, será perseguido y sancionado por el respectivo titular de los Derechos de Autor.

# **INDICE**

# **INTRODUCCIÓN**

## **Capítulos**

### 1.- **ASPECTOS GENERALES SOBRE BASES DE DATOS**

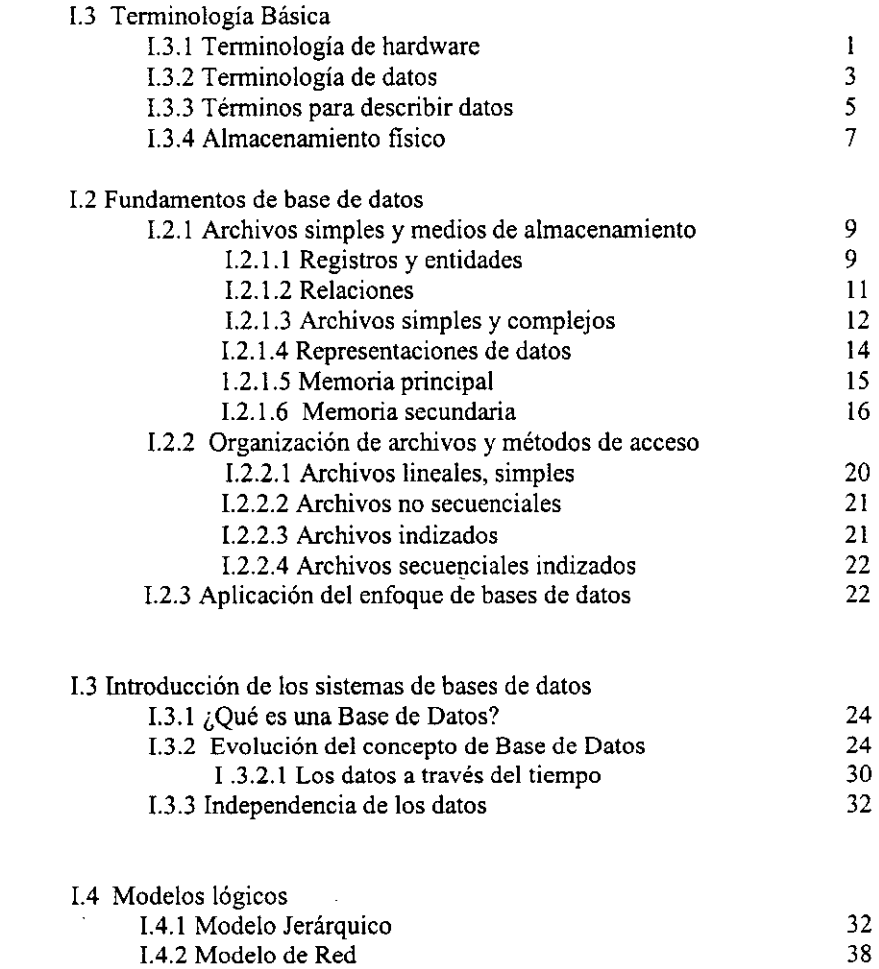

1.4.3 Modelo Relacional 40

# I1.- DEFINICIÓN DE NECESIDADES

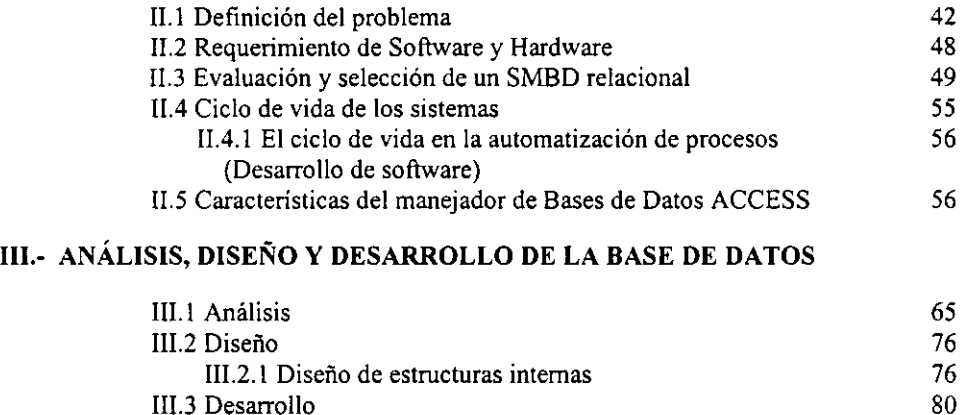

#### IV.- MANTENIMIENTO

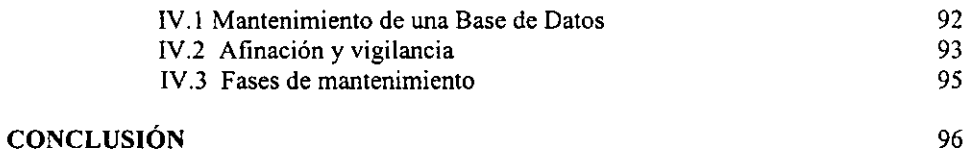

# BIBLIOGRAFÍA

98

.

80

# INTRODUCCION

La telefonía celular nació en 1984 en Estados Unidos, el éxito con que fue acogida fue tal que rápidamente varias compañías, tanto norteamericanas como europeas, especializadas en la industria telefónica, lanzaron al mercado sus propios sistemas celulares.

Pero ¿Qué es la telefonía celular?

El sistema celular funciona por medio de un radiotransmisor; las señales, emitidas por los teléfonos, son captadas por torres de transmisión y recepción ubicadas en cada una de las celdas que, a su vez, se conectan a través de ondas de radio a su central donde un sofisticado sistema computarizado decodifica dichas señales, efectúa las conexiones, localiza a los usuarios y determina en qué momento las llamadas deben ser activadas por otra célula. Las senales deben ser transmitidas a TELMEX (Teléfonos de México) o a otro celular. En el primer caso, Telmex se encarga de la transmisión final de la llamada, en el segundo, la central computarizada envía la señal a la celda que se encuentre cubriendo la zona del número indicado y ésta al teléfono celular. Por supuesto, todo esto ocurre en menos de un segundo y manejando miles de llamadas simultáneamente.

El hombre, para poder llevar a cabo sus tareas, necesita de medios de comunicación libres de complicaciones y fáciles de operar que pennitan, asimismo, optimizar el tiempo disponible; la telefonía celular cumple con esos requisitos que la era moderna exige y por ello se coloca como el sustituto a nivel mundial del sistema telefónico que todos conocemos.

### Antecedentes históricos

El 2 de octubre, de 1989, IUSACELL se comenzó a dar a conocer en el mercado mexicano. Pero la historia se remonta 35 anos atrás cuando una de las empresas del grupo lUSA, llamado Servicio Organizado Secretaria (SOS), empezó a ofrecer los servicios de telefonía rural y móvil. De entonces a la fecha, los avances tecnológicos en este rubro han sido impresionantes. Llegó el 12 de octubre y los habitantes de la ciudad de México fueron sorprendidos con la aparición del singular sistema y las bondades que ofrecía. IUSACELL comenzó a operar como una empresa de vanguardia, moderna, agresiva y con un objetivo muy claro: brindar el servicio de telefonía celular con la tecnología más avanzada a nivel internacional y con una eficacia intachable. Rápidamente, los vistosos aparatos empezaron a multiplicarse en oficinas, hogares y automóviles.

El desarrollo de la telefonía celular y la captación creciente que ha tenido en la ciudad de México y paulatinamente en el resto del país, nos obliga a reflexionar acerca de la revolución sin precedentes que ha traído consigo este sistema en el marco de la comunicación hoy en día.

En un país como México, que cada vez avanza más hacia el camino de una modernización estructural, no podemos soslayar la importancia de un hecho como éste, cuya trascendencia estriba concretamente en la posibilidad, antes inimaginable, que ante nosotros se abre, para comunicamos prácticamente desde cualquier lugar en que nos encontremos.

**La comunicación móvil celular nos ha colocado en la vanguardia de esta rama de la actividad empresarial en América Latina.** 

**Gracias a los avances tecnológicos de los últimos años, los líderes nacionales, los mercados financieros y la opinión pública pueden reaccionar rápidamente ante las crisis y conflictos. Sin embargo, el nivel de eficiencia con el que opera la empresa, no es totalmente automático ya que existen procesos en los que funciona con costos de operación demasiado elevados al no contar con sistemas eficientes que agilicen su operación y el servicio a sus clientes, en tiempo de respuestas más cortos.** 

A pesar que en la actualidad la empresa está dando el punterazo en el uso de tecnología de **punta en lo que se refiere a tecnología aplicada, hay sectores de Iusacell donde se detectan deficiencias.** 

En este caso nos referimos en especial al departamento de Servicio Técnico donde se logro **proyectar y cambiar el modo de trabajo de forma totalmente manual a automático.** 

**Esta gran debilidad en los departamentos ocasionaba grandes pérdidas tanto de dinero como de tiempo y el enojo de los clientes, operando con información poco oportuna. Al detectar**  fallas en estas áreas de oportunidad se decidió el desarrollo de sistemas que controlaran **dichas operaciones.** 

**Actualmente, el modo de trabajo y control de equipos sc lleva a cabo con hojas electrónicas elaboradas en Excell** *que* **son poco practicas para la cantidad de información que se maneja.** 

Para lograr la automatización de los procesos de control de equípos ya que la diversidad es **muy grande y Servicio Técnico maneja y controla equipos a nivel nacional, se pueden**  dividir en equipos por concepto (celulares, radiolocalizadores y telefonía de 450) y de éstos **pueden ser también fijos y movibles. Como se ve, se tiene la necesidad de contar con una base de datos donde se integre esta información y además se pueda rápidamente identificar algún equipo o lote de equipos por medio de su serie o modelo. También se necesita que este sistema de base de datos tenga una salida de reportes.** 

El sistema se desarrolla en el manejador de Base de Datos ACCESS. Pero ¿Por qué ACCESS? Porque Access trabaja con Windows, lo que le proporciona las facilidades y el **potencial de Microsoft Windows. y es un paquete de Base de Datos interactivo que le permite crear tablas, introducir datos, importar datos de otras bases de datos, organizarlos, consultarlos, modificarlos, imprimirlos y guardarlos en diferentes formatos. Por la**  facilidad del manejo y la manipulación por personas de pocos conocimientos en Bases de **Datos.** 

**Uno de los objetivos de toda empresa es la automatización de todos sus procesos. Para cumplir este objetivo los sistemas de información deben satisfacer las necesidades de la empresa.** 

**El presente trabajo busca cumplir con ello, y por tanto es desarrollado para ser una herramienta que cubra las necesidades que tenga el usuario.** 

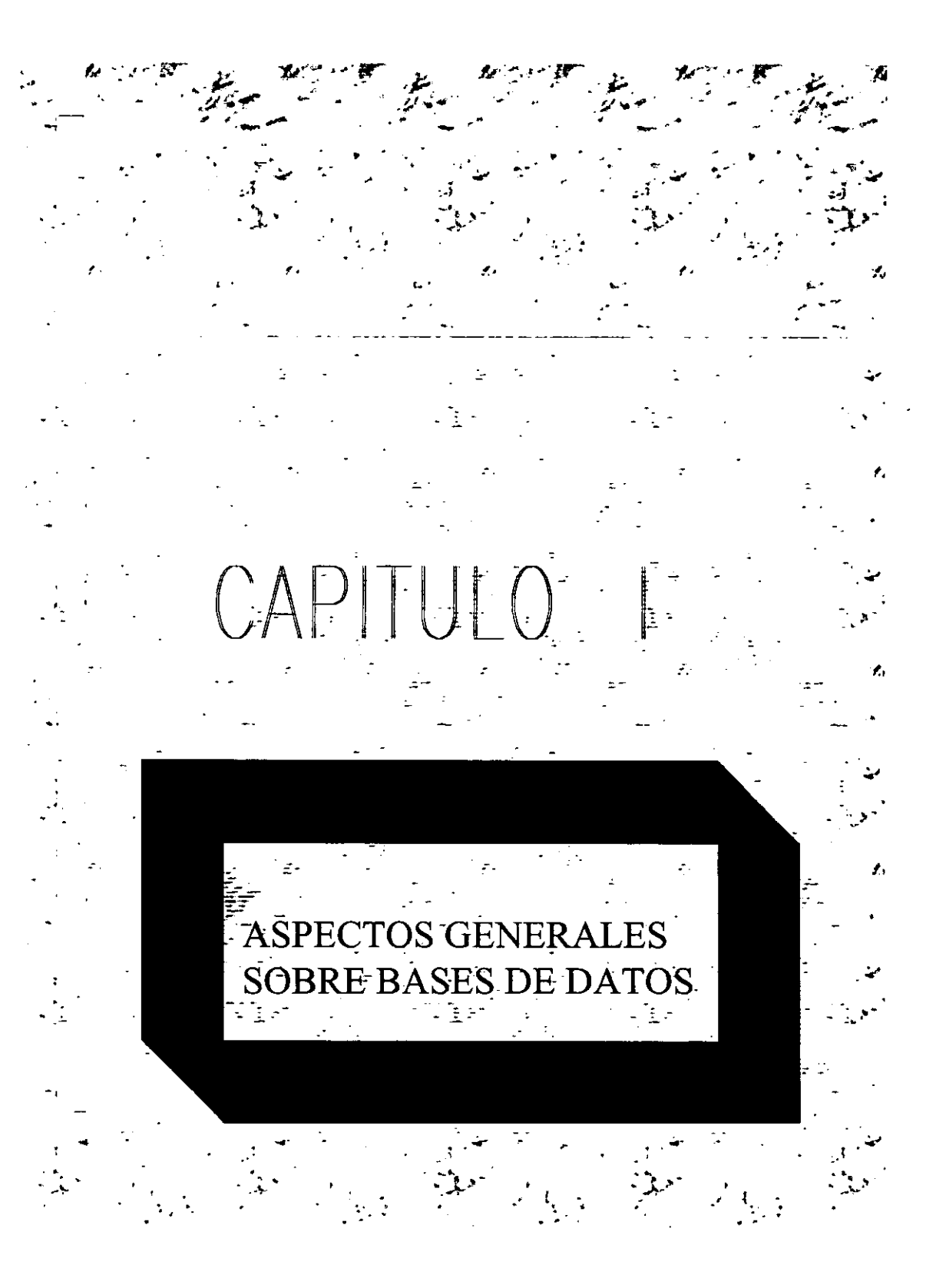

### \,- ASPECTOS GENERALES SOBRE BASES DE DATOS

## 1.1 TERMINOLOGIA BASICA

El yocabulario utilizado para describir los archiyos y las Bases de Datos varía notablemente de una autoridad a otra también de una época a otra dentro de la misma organización. Por ello se busca la estandarización de los términos que se utilizan más comúnmente en el manejo de Bases de Datos.

#### 1.1.1 Terminologia del hardware

El hardware es el conjunto de elementos y sistemas electrónicos que forman un sistema de cómputo. Al inicio de la corta historia de la computación digital era fácil distinguir el hardware del software, aunque a medida que avanzan los desarrollos tecnológicos se vuelve más sutil la barrera que separa uno del otro.

La Fig. 1.1 ilustra los ténninos utilizados para describir el hardware.

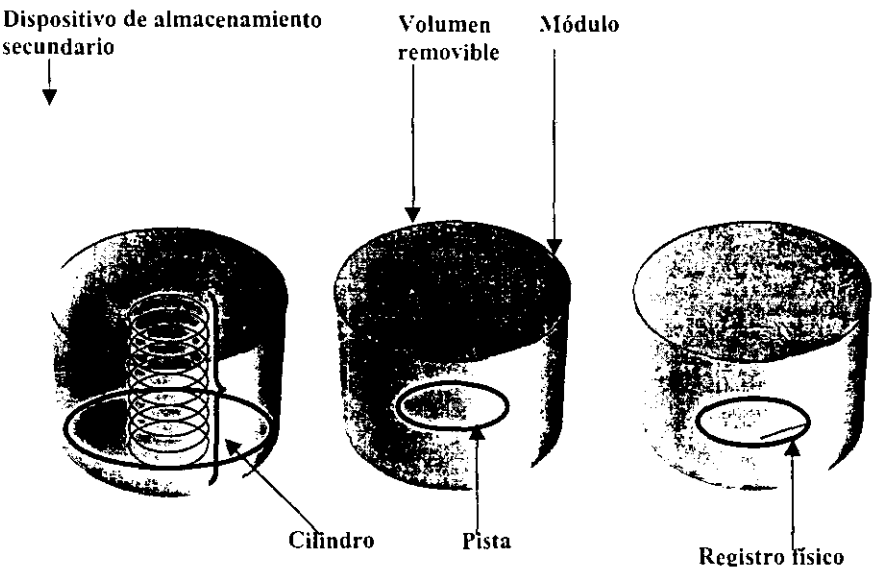

Fig. 1.1 Terminología para la descripción del hardware

#### Dispositivos de almacenamiento periféricos (o secundarios)

Porque la memoria principal de una computadora es relativamente pequeña, la mayoría de los datos se conservan en dispositivos de almacenamiento que se vinculan con la computadora por medio de canales. Estos dispositivos se denominan dispositivos de almacenamiento periféricos o secundarios. Incluyen las unidades de cinta y de disco, los tambores y los dispositivos en los que los datos se almacenan en celdas o cartuchos,

#### Volúmenes

Las cintas, los discos y los cartuchos desmontables se llaman en general volúmenes. El ténnino volumen se aplica también a los tambores y otros medios de almacenamiento no desmontables. El volumen constituye nonnalmente la unidad fisica de cualquier medio de almacenamiento periférico. Se le ha definido como "la porción de una unidad simple de medio de almacenamiento que es accesible para un mecanismo de lectura/escritura individual"; no obstante, hay volúmenes a los que pueden acceder independientemente dos mecanismos de lectura/escritura o más

#### Módulo

En un dispositivo de almacenamiento periférico, el módulo es la sección de hardware que contiene un volumen, por ejemplo un astil para discos.

#### Dispositivo de almacenamiento de acceso directo

Dispositivo de almacenamiento de acceso directo (a menudo abreviado DASD, por "direct-access storage device") es aquél donde cada registro fisico tiene una ubicación discreta y una dirección exclusiva, Los discos y los tambores son dispositivos de acceso directo, pero no las unidades de cinta. En los dispositivos de acceso directo, los registros se almacenan dé tal manera que es posible encontrar cualquiera de ellos sin mucha exploración del medio de almacenamiento. En otros ténninos, los registros *se* escriben y leen directamente, al azar, sin necesidad de respetar una secuencia detenninada.

#### Pista

En los dispositivos de acceso directo, una pista contiene datos que pueden ser leídos o escritos por una cabeza de lectura y escritura individual, sin necesidad de que ésta cambie de posición. El ténmino se aplica en panicular a las pistas de los discos y tambores que giran frente a una cabeza de lectura y escritura.

#### Cilindro

Un mecanismo de acceso puede constar de varias cabezas de lectura y escritura, dispuestas de modo que cada una de ellas pueda explorar una pista. Llamamos cilindro al grupo de pistas al que así puede accederse sin necesidad de cambiar la posición del mecanismo de acceso.

#### Celda

Celda es el ténnino genérico con que nos referimos a una pista, un cilindro, un módulo o cualquier otra área de almacenamiento delimitada por una "frontera" natural del hardware, de manera tal que el tiempo necesario para acceder a un registro aumenta como una función escalón cuando es necesario pasar de una celda a otra. Cuando dos celdas o más admiten la lectura simultánea, las consideramos como celdas en paralelo.

#### 1.1.2 Terminología de datos

#### Lógico y físico

La descripción de los datos y la de las relaciones que entre ellos existen adopta una de dos formas: lógica y fisica. La descripción fisica de los datos se ocupa de cómo se les registra en el hardware. La descripción lógica, en cambio, se refiere a la fonna en que los datos se presentan al programador de aplicaciones o a sus usuarios. Las palabras lógico y fisico se utilizarán también para calificar diversos aspectos de los datos, refiriéndose siempre la primera a cómo la ve el programador o el usuario y, la segunda, a la fonna como sé les registra en el medio de almacenamiento.

Se utilizarán los términos relaciones lógicas, estructura lógica y descripción lógica cuando se considere los datos desde el punto de vista del programador O el usuario. En cambio, las relaciones fisicas, la estructura fisica y la descripción física detallan la manera de almacenar y relacionar físicamente los datos en los dispositivos y medios de almacenamiento. Como lo muestra la figura 1.2 que ilustra la diferencia existente entre la estructura lógica y la estructura física, los registros físicos almacenados en un disco comprenden varios registros lógicos, más breves. Se forma entonces el archivo lógico que el programador necesita encadenando convenientemente algunos de esos registros lógicos. El programador no tiene por qué saber nada acerca de este encadenamiento, puesto que el software presentará a su programa los registros lógicos del caso, ordenados como corresponda. Los mismos registros lógicos del caso, u otros, se presentarán quizás a otros programas con diverso ordenamiento.

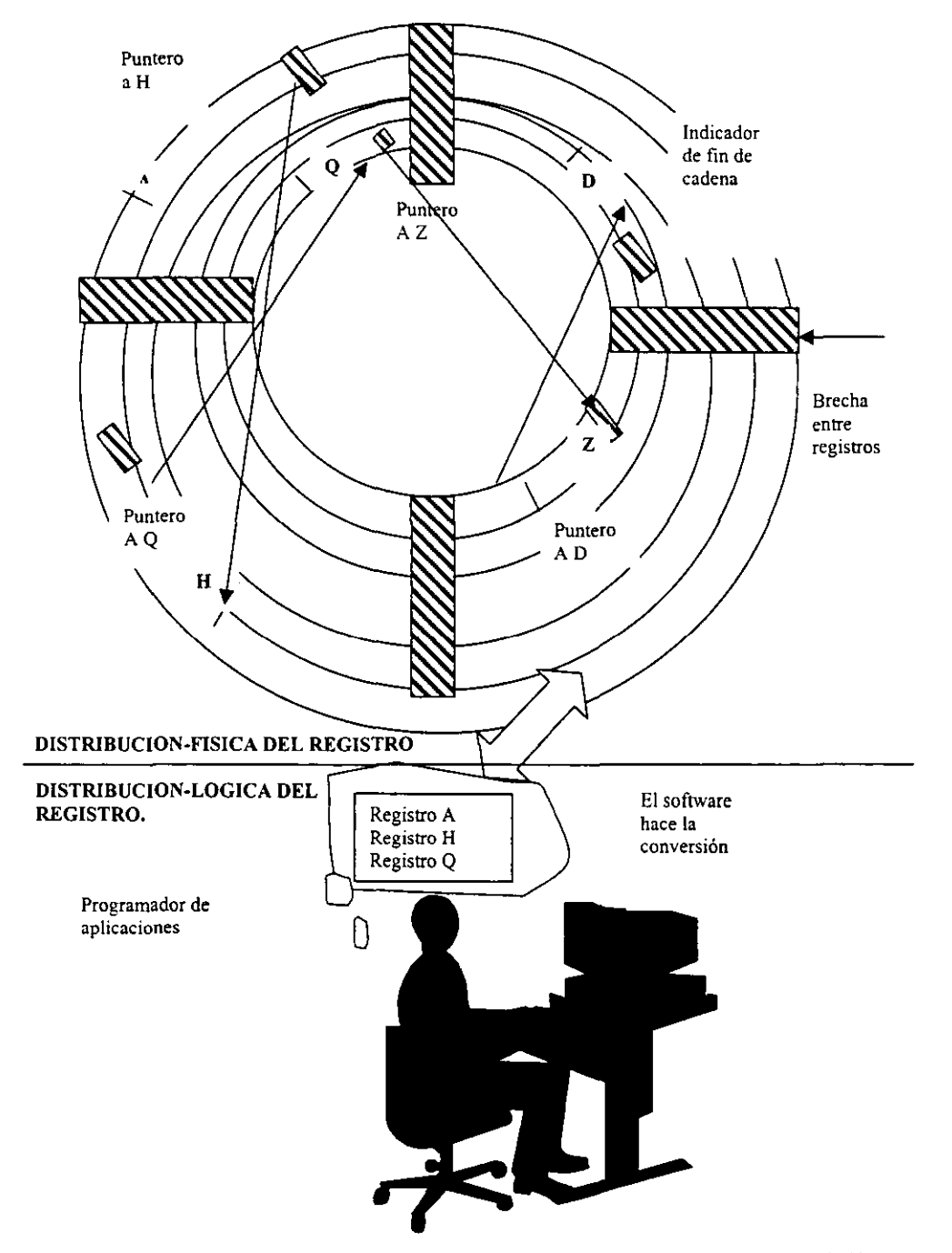

Fig. 1.2 Un ejemplo que ilustra la diferencia que existe entre la organización fisica y la organización lógica de los datos.

#### 1.1.3 Términos para describir datos

**Son muchos los términos que se usan corrientemente para describir los datos, pero su uso no es siempre uniforme. Una autoridad en el campo de las bases de datos, que goza de amplia aceptación y no es afin a ningún fabricante de computadora en particular, es la**  DODASYL (conference on Data Description Lenguaje), la Figura 1.3 ilustra los términos utilizados para describir los datos desde el punto de vista del programador.

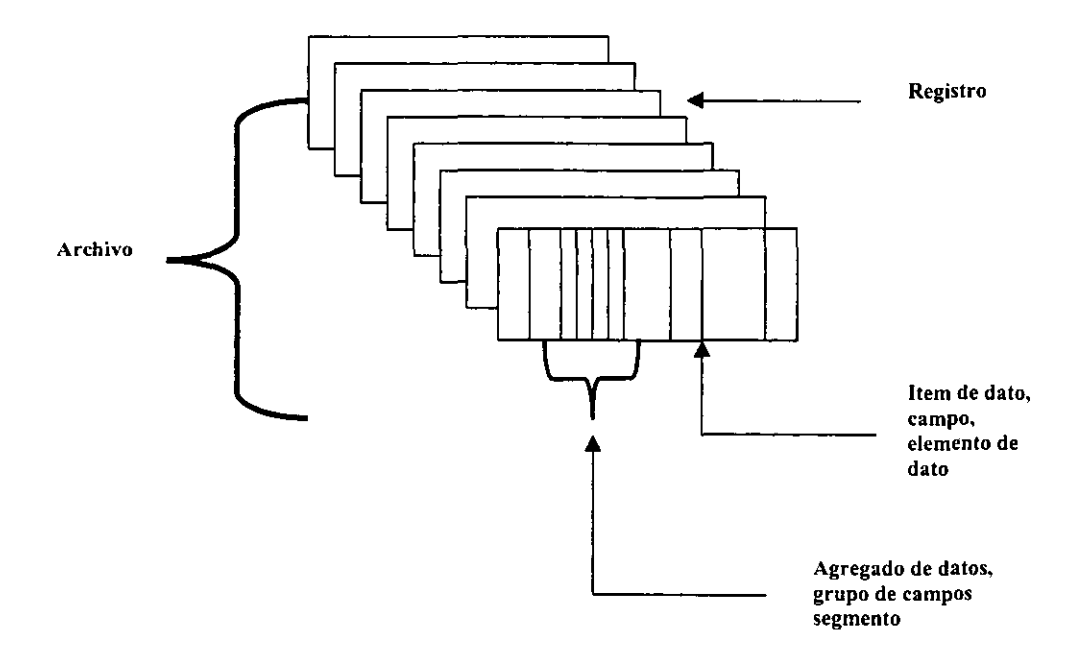

#### Figura 1.3 Terminología para describir los datos desde el punto de vista del programador de aplicaciones.

#### Byte

**El byte es el grupo de bits más pequeño con dirección propia. Convencionalmente,**  el byte comprende ocho bits.

#### Item de datos

**El ítem de datos es el grupo de datos nominado más pequeño. Puede estar formado por cualquier número de bytes o bits.** 

**A menudo llamamos campo o elemento de datos al Ítem de datos.** 

#### Agregado de datos

El agregado de datos es una colección de ítems de datos, dentro de un registro, al **que se denomina y menciona como un todo. Por ejemplo, FECHA puede ser el nombre de**  un agregado de datos compuesto por los ítems OlA MES Y AÑO.

#### Registro

**El registro es una colección nominada de ítems o agregados de datos. Cuando un**  programa de aplicación copia de una base de datos, es posible que copie un registro (lógico) completo. A menudo, no obstante, el registro lógico de base de datos es una estructura que incluye muchos grupos de ítems de datos (segmentos) que no tienen por qué ser leídos en conjunto. No hay límite superior alguno para el número de posibles ocurrencias de un tipo de registro en particular (suponiendo que no lo impone el hardware disponible), pero sí lo **hay, nonnalmente, para el número de grupos repetitivos dentro de un registro.** 

#### Segmento

El segmento comprende un ítem de datos o más (por lo general, más) y es el **"cuanto" básico de datos que se pennuta entre el programa de aplicación más complejos este número puede ser variable, a causa de la presencia de grupos repetitivos.** 

#### **Archivo**

**El archivo es la colección nominada de todas las ocurrencias de un tipo de registro**  (lógico) dado. En los archivos más simples, todos los registros lógicos comprenden el mismo número de ítems de datos, como en la fig. 1.3. En los archivos más complejos este número puede ser variable, a causa de la presencia de grupos repetitivos.

#### Base de datos

La base de datos es una colección de ocurrencias de múltiples tipos de registro, pero **incluye además las relaciones que existen entre registros, ente agregados y entre Ítems de**  datos.

#### **Sistema de bases de datos**

**En la mayoría de los sistemas, la expresión base de datos no se refiere a todos los tipos de registro, sino a una colección limitada y específica de é:;tos. Dentro de un sistema, coexisten, por lo general, varias bases de datos: no obstante, se supone que los contenidos de estas bases son independientes y disjuntos. Las colecciones de bases de datos de esta clase se denominan sistemas de bases de datos. Las colecciones de bases de datos, se llaman a veces bancos de datos.** 

6

 $\mathsf{I}$ T.

#### 1.1.4 Almacenamiento tisico

**La fonna como los datos se almacenan fisicamente es a menudo totalmente distinta de su**  la figura 1.4 ilustra el vocabulario que se utiliza para describir el **almacenamiento fisico de los datos.** 

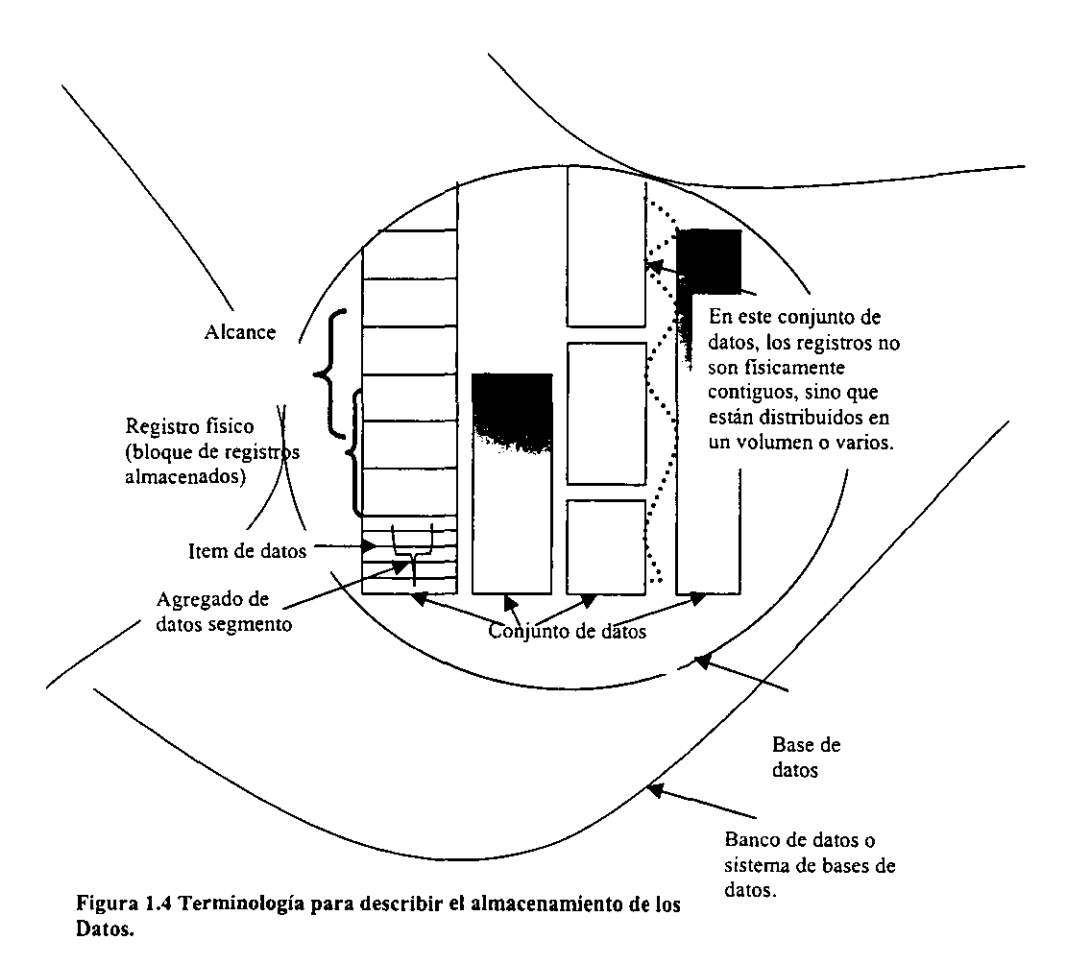

#### Registro físico

El registro fisico es la unidad básica de datos que se copia o escribe por medio de una única orden de entrada/salida dada a la computadora. Comprende todos los datos que **se registran entre brechas sucesivas en una cinta, o entre marcadores de dirección en un disco. El registro fisico comprende, a menudo múltiples registros o segmentos lógicos. En la mayoría de los sistemas es el programador quien detennina la longitud del registro fisico, pero hay también dispositivos en los que la longitud del registro fisico es inmutable.** 

#### Bloque de registros almacenados

El bloque es el grupo de datos contenido en un registro fisico.

#### **Alcance**

**El alcance es una colección de registros fisicos que ocupan posiciones contiguas en un almacenamiento secundario.** 

El número de registros comprendidos en un alcance depende del tamaño fisico de los **volúmenes y de los requerimientos del usuario en 10 que se refiere a asignación de espacio. Los registros afines no se almacenan necesariamente como contiguos; esto depende de la organización del almacenamiento.** 

#### Conjunto de datos

**El conjunto de datos es una colección nominada de registros físicos. Incluye los**  datos necesarios para localizar los registros, por ejemplo, los índices. El conjunto de datos **puede ocupar todo un alcance o más y estar contenido en un único volumen o distribuido en varios.** 

#### **Cubo ("Bucket")**

**Algunas técnicas de direccionamiento y de indización proveen como salida propia la dirección de un registro almacenado. Otros son menos precisos y suministran en cambio la dirección de un área en la que se ahnacenan un grupo de registros. Llamaremos cubo al área que contiene un grupo de registros que se direccionan en conjunto. El cubo puede ser un registro fisico, una pista o una celda, pero muchas veces es un agrupamiento, determinado por una técnica de direccionamiento, tal como la de desmenuzamiento**  ("hashing") y no guarda necesariamente relación alguna con el hardware. Algunos autores **emplean otros términos para referirse a estos agrupamientos, por ejemplo. bolsillo**  ("pocket") o ranura ("slot").

# 1.2 FUNDAMENTOS DE BASE DE DA TOS

#### **1.2.1 Archivos simples y medios de almacenamiento**

#### 1.2.1.1 Registros y entidades

Empiécese por considerar un solo elemento de los datos, el cual representa sólo el hecho de algo en que se tiene interés. En una empresa, un hecho puede ser el que John Smith tenga el número de empleado 31 719; o bien, que el mayor proveedor de bandas esté ubicado en Chicago: o *que* el número telefónico de uno de los clientes, la *Acme* Company, sea 555-8003. Un elemento de los datos es sólo un hecho acerca de algo que interese del medio ambiente.

Por lo general se tienen muchos hechos para describir algo que interese del medio ambiente. Por ejemplo, considérese los elementos que podrían interesar acerca de un empleado de la empresa, John Smith; se desea recordar *que* su número de empleado es 31 719; su tasa de salario, \$5.50 por hora; su ciudad de origen, Detroit; su estado natal; Michigan, etc. Se necesita saber estas cosas a fin de procesar el cheque de nómina de Smith cada semana, para notificar a su familia en caso de que regrese tarde a casa, o enviarle una tarjeta de felicitación en Año Nuevo. Desde luego, parece razonable recolectar todos los hechos acerca de Smith que se necesiten para esos fines y mantenerlos juntos; En la figura 1.5 se muestra toda la información acerca de John Smith que se refiere a la nómina y sus aplicaciones relacionadas.

#### Número de Apellido del Nombre del Tasa de Ciudad de Estado de Teléfono residencia residencia casa

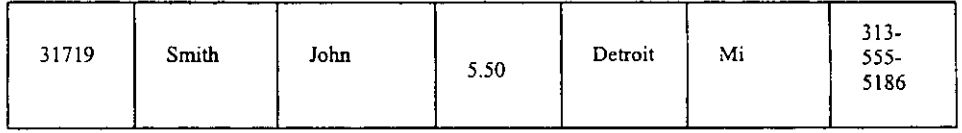

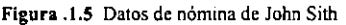

Ya que es necesario generar un cheque de pago cada semana por cada empleado de la empresa, es obvío que se necesitará una recolección de elementos como los de la figura 1.5 para cada uno de los trabajadores; en la figura 1.6 se muestra parte de esa recolección.

Las cosas se simplificarán más adelante si en este punto es posible relacionar varios de los elementos que se tienen hasta ahora, con algunos de los muchos términos que son parte de la terminología de archivo y base de datos.La recolección o conjunto de hechos acerca de un empleado específico (una linea o renglón de la tabla de la Fig. 1.6) se denomina registro.

#### CAPITULO 1

Cada tipo hecho (p. Ej., número de empleado o ciudad de origen) se conoce como campo. El conjunto de hechos de nómina para todos los empleados, ésto es, la tabla completa de la figura 1.6, se denomina archivo; el que se muestra en la Figura 1.6 que es casi, el tipo de **archivo más simple que puede imaginarse, a menudo recibe la denominación de archivo simple o lineal (lineal ya que es un conjunto de registos listados uno déspúes de otro en una**  larga " línea"). A la disposición de cada registro de un archivo (encabezados de la columna de la fig. 1.6) se le conoce como tipo de registros y a cada registro individual (cada renglón de la Fig. 1.6) como una ocurrencia de ese registro ( o de ese tipo de registro).

**Colocada en fanna ligeramente diferente, pero muy relacionada, cada cosa que interesa**  controlar (el objeto o evento fisico real, no los hechos acerca de éste) se denomina entidad. **10hn Smith, la persona real, viva, que respira, a la que puede verse y tocarse, es una**  entidad. Un conjunto de entidades del mismo tipo (p. Ej., todos los empleados de la empresa) se denomina conjunto entidad; un atributo es una propiedad o caracteritica de una entidad. El número telefónico y de empleado, ciudad origen. y además datos de Smith, son **todos sus atributos. Al relacionarse de nuevo estos ténninos con los archivos, puede verse que un registro describe una entidad específica (al menos en ténninos de una o varias aplicaciones), mientras que un archivo describe todo un conjunto entidad. Un atributo dado está representado como un valor de campo.** 

**Otra característica útil del archivo de la Figura 1.6 se relaciona con el campo de números de empleado: sus valores son únicos. Ya que cada empleado tiene un número único, puede utilizarse ese campo para distringuir entre los distintos registros de empleado; a tal campo (**  o combinación de campos) se le denomina campo llave del archivo.

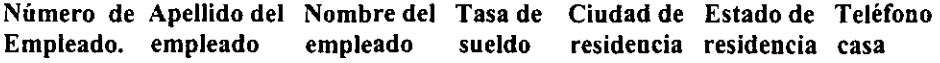

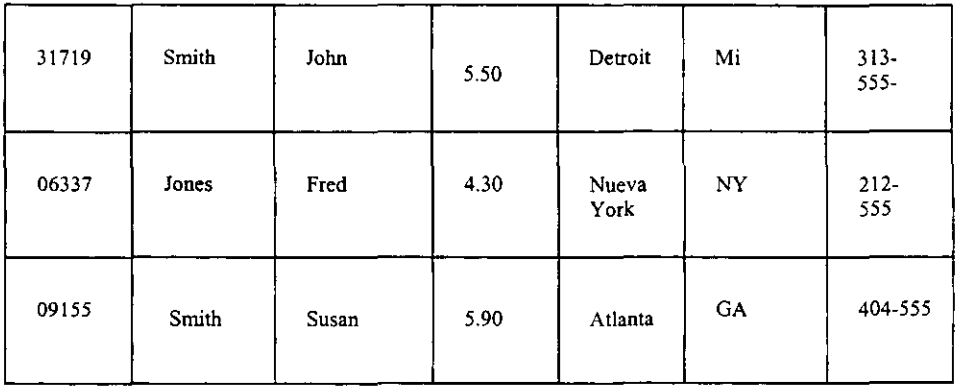

**Figura 1.6 ArchiVO de nómma** 

#### 1.2.1.2 Relaciones

Hasta ahora lo que ha importado es conservar hechos acerca de una entidad específica. Otro tipo muy importante de infonnación es el conjunto de fonnas en que distintas entidades se relacionan entre sí; tales interacciones se describen como asociaciones y relaciones. Se tiene que además de los datos ya mencionados es necesario almacenar información acerca del número de seguridad social. el gerente que corresponde y las salas a las que esta autorizado el acceso de cada empleado no administrativo. Existe exactamente un número de seguridad social asociado con un empleado especifico, si se considera en el otro sentido, para un detenninado número de seguridad social se le asocia exactamente un empleado. En este caso hay una asociación unaria en cada dirección, y se le denomina relación uno a uno.

#### Ejemplo..

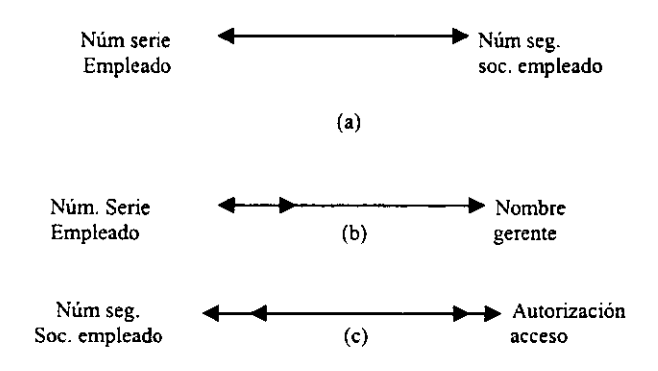

Figura 1.7 Relaciones: a) uno a uno: b) uno a muchos; y e) muchos a muchos

Aunque para cada empleado existe sólo un gerente, un gerente puede tener muchos trabajadores bajo sus órdenes. De esta forma exíste una asociación unaria en una dirección y una asociación múltiple en la otra, y a la combinación se le conoce como relación uno a muchos (fig 1.7 b) (Se observa que la flecha con una sola punta denota asociación de uno a uno, mientras que la punta doble indica asociación múltiple.)

Por último se tiene la situación de empleados y autorización de accesos. Un trabajador está autorizado a entrar a varias habitaciones, mientras que una de ellas tendrá asignados a varios empleados. Esta relación es muchos a muchos (Fig. 1.7.c).

#### 1.2\_1.3 Archivos simples y complejos

**La noción básica de datos consiste en establecer un conjunto de hechos necesarios acerca de cosas (entidades) en el medio ambiente sobre las que existe algún interés. Al menos en concepto, puede considerarse que cada una de tales colecciones fanna una fila o renglón de una tabla (registro de un archivo). La relación que existe entre dos tipos de datos puede ser simple o compleja. Por simple queremos decir que hay una correspondencia biunívoca (de uno a uno) entre los Ítems (donde un ítem es el grupo de datos nominado más pequeño).**  Que puede estar formado por cualquier número de bits, por ejemplo los items son NRO-DE-EMPLEADO y NOMBRE, la correspondencia entre ellos es simple: Ya que a cada NOMBRE corresponde un NRO-DE-EMPLEADO y viceversa (Esquema 1). Cuando las **relaciones entre registros o agregados de datos son más complejas, hay una compleja**  correspondencia entre los registros de ARTÍCULO y los de COTIZACIÓN, la que permite que el agente de compras que esta averiguando sobre un artículo pueda ver las cotizaciones correspondientes. Hay dos correspondencias complejas entre registros PROVEEDOR y los registros RENGLÓN-DE-COMPRA (cada uno de los cuales corresponde a un rubro de la orden de compra), de modo que se puede averiguar que renglones de un proveedor están **pendientes y cuáles demorados. Hay también dos correspondencias complejas entre**  PROVEEDOR y COTIZACIÓN para mostrar qué proveedores son candidatos a **suministrar el artículo y cuáles son proveedores actuales. Hay también una**  correspondencia compleja entre los registros ARTÍCULO y los registros ORDEN-DE-COMPRA. Las líneas de referencia cruzada que van de los registros ORDEN-DE-COMPRA Y RENGLÓN-DE-COMPRA a los registros PROVEEDOR y ARTÍCULO **muestran cómo se obtienen el nombre y la dirección del proveedor y el nombre del artículo**  cuando se imprime una orden de compra (Esquema 2).

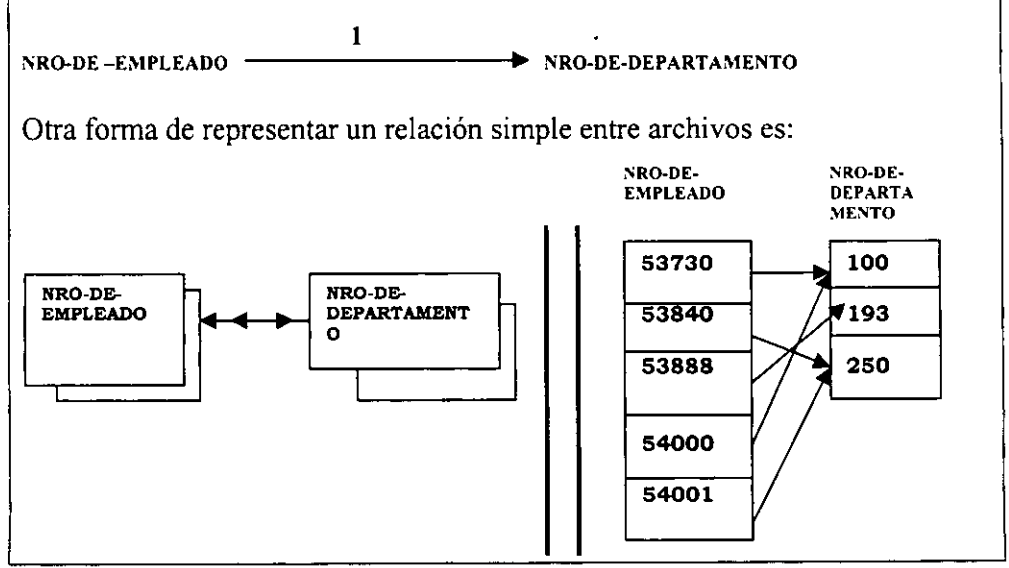

**Esquema 1** 

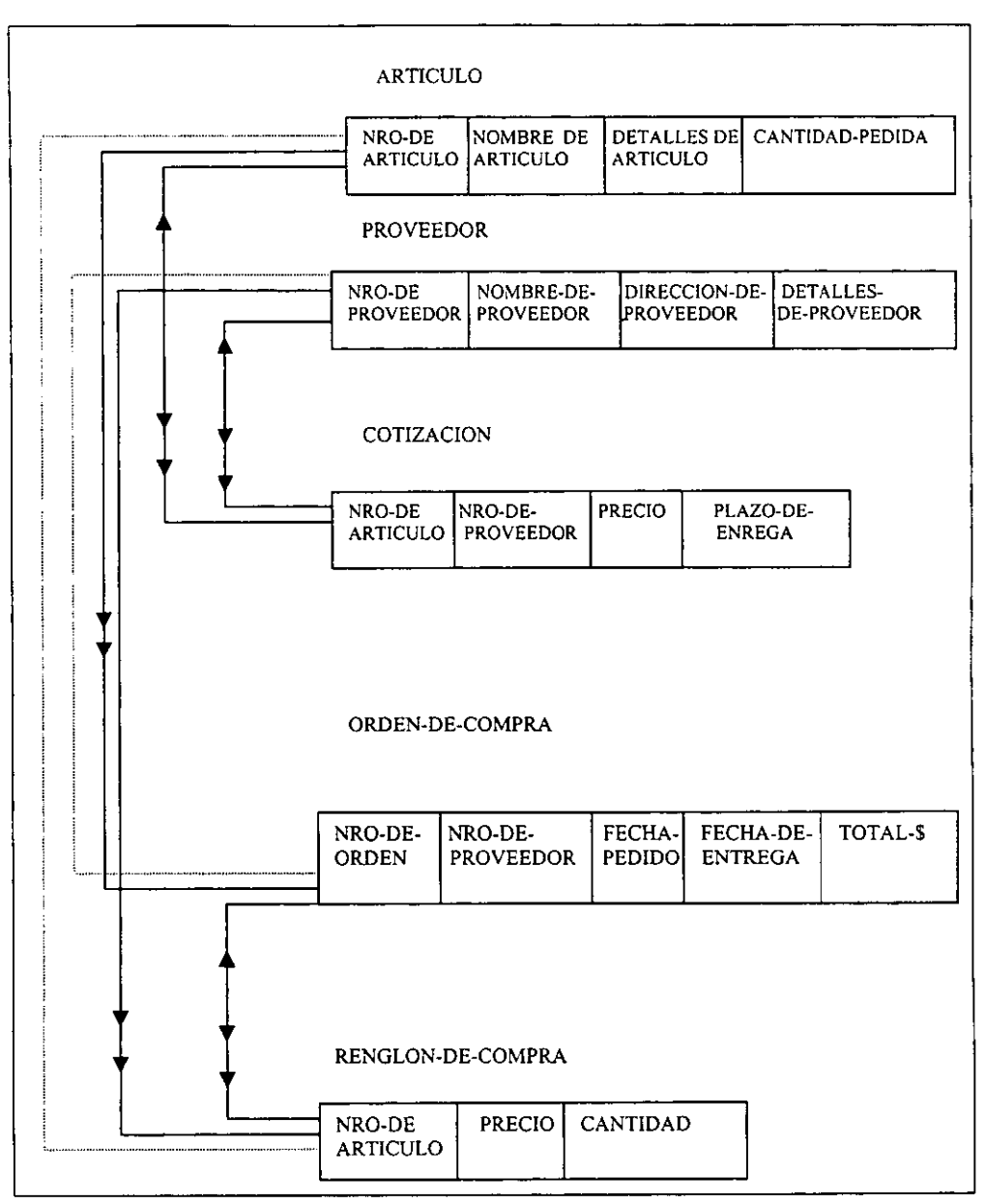

**Esquema 2. Un esquema para la base de datos de un departamento de compras, con interrelaciones mas complejas que el esquema l. Donde las líneas continuas representan relaciones y las líneas discontinuas, referencias cruzadas.** 

#### 1.2.1.4 Representaciones de datos.

Los bits y bytes son las formas básicas de formar datos. Un bit o dígito binario es **simplemente un interruptor en dos sentidos, que en cualquier momento está colocado en una u otra posición. A través de los años esta idea se ha plasmado fisicamente en pequeños anillos de metal (o "núcleos") que se magnetizan en una u otra dirección, puntos sobre tarjetas que se dejan intactos o se perforan, puntos sobre plástico o aluminio recubierto de óxido metálico que se magnetizan en una u otra dirección, etc.** 

**Ya que no es mucha la información que puede registrarse o grabarse en un solo bit, se**  combinan grupos de bits para fonnar un medio para almacenamiento de datos. En muchas de las computadoras actuales. ocho bits se agrupan para fonnar un byte; grupos de bytes, o **en algunas computadoras otros datos que interesa almacenar son numéricos y alfabéticos.** 

**Existen tres formas comunes de almacenar datos numéricos, por 10 general denominado binario, decimal y de punto flotante. Un número binario es sólo un número representado en el sistema numérico binario, o base dos, en una cadena de bits, cada uno de los cuales tiene el valor cero o uno, según requiere el sistema binario. Por ejemplo, la cadena de bits** 

#### 0111001

**Que representa el número 57.** 

**Un "número decimal" se forma al asignar el valor O a una secuencia específica de bits en un**  byte, a otra secuencia 1 valor 1, y así sucesivamente hasta 9. Por ejemplo, si 11110101 representa al dígito decimal 5 (obsérvese que los últimos cuatro bits fonnan el número 5 en binario), y si 11110111 representa al número decimal 7, entonces

#### 11110101 11110111

**Representa 57 en este sistema. Ya que sólo se necesitan cuatro bits para representar los 10 distintos dígitos decimales, esta representación puede comprimirse de manera que dos**  dígitos decimales aparezcan en un solo byte

#### 01010111

**En este ejemplo. Este sistema se conoce como "decimal empacado", y es bastante directo, excepto que tal vez se necesite un byte adicional para representar el signo del número. El sistema decimal fue creado para aplicaciones de negocios con altas necesidades de entrada**  y salida de datos, debido a su relativa facilidad en la transferencia de datos a partir de los **dispositivos de entrada y salida.** 

**Los números de punto flotante están destinados a aplicaciones científicas que a menudo requieren números muy grandes o muy pequeños. Aunque existen algunas variaciones sobre el tema, un número de punto flotante consta de tres partes: signo, característica y fracción. En general, la característica es un exponente que eleva la base del sistema**  **numérico a alguna potencia, y este número se multiplica por la fracción para obtener el**  resultado. Por ejemplo,

#### 5E243

**Podría ser una notación para 10 (base del sistema numérico) elevado a la potencia 5,**  multiplicado por 0.243, o 24 300. Si la cantidad de almacenamiento asignada a las **fracciones pequeñas, y el intervalo del exponente permite números muy grandes o muy pequeños, puede perderse algo de precisión, pero con los números y aplicaciones con que se trabaja, por lo general eso no importa.** 

**Los caracteres se representan como secuencias de bits asignadas en un "código" particular**  con el que la computadora opera. Dos de los más comunes de estos códigos son el Extended Binary Coded Decimal Interchange Code (EBCDIC: código ampliado de **intercambio de decimal codificado en binario), que representa cada carácter como una**  secuencia de ocho bits (un carácter por byte), y el American Estándar Code for Information Interchange (ASCII: código estándar estadounidense para intercambio de información) que tiene un patrón de siete bits. Por ejemplo, en EBCDIC la secuencia de bits 11000001 representa el carácter A, 11000010, el carácter B, etc. Para formar la palabra SMITH en la **memoria de una computadora se necesitarían cinco bytes de almacenamiento, el primero conteniendo el patrón de bits para S, el segundo para M, y así sucesivamente.** 

**De manera que para almacenar un registro en la memoria de una computadora se necesita un programa que dé lugar a que se almacenen en posiciones consecutivas los patrones correctos de bits para los campos numéricos del mismo registro.** 

#### 1.2.1.5 Memoria principal

La memoria principal (o primaria) es el lugar en donde deben encontrarse los datos que se procesan. Los programas en el proceso de ejecución, y aquellas partes de los **programas de coordinación y control del sistema (sistema operativo, de manejo de base de**  datos, programa de control de redes). En el nivel de byte o de palabra, cada posición de **almacenamiento puede ser considerada en forma aislada y está al alcance directo de la**  unidad central de procesamiento de la computadora. Debido a que es tan critica para la operación general del sistema, la memoria principal debe ser muy veloz en términos del **almacenamiento y recuperación de su contenido. En teoría, seria agradable si la memoria principal fuera ilimitada en cuanto a tamaño y que todos los programas y archivos de datos asociados con un sistema pudieran guardarse ahí. Pero debido a que es necesario cumplir con condiciones de velocidad y otros requerimientos, la memoria principal necesita**  tecnologias comparativamente costosas. Ésto, y el hecho de que está limitada en cuanto a **tamaño por los esquemas de direccionamiento del sistema utilizados para lograr acceso a su contenido, permite que sea sólo de tamaño suficiente para almacenar una fracción muy**  pequeña de los programas de sistema y los archivos de datos en cualquier determinado **momento. La memoria principal puede considerarse como un basto arreglo de bits, colocado en bytes o palabras. Cada byte o palabra tiene una dirección y la unidad central de procesamiento puede realizar el acceso con mucha rapidez, para almacenar nuevos datos o recuperar los existentes.** 

#### t.2.t.6l\'lemoria secundaria

Debido a lo limitado de la memoria principal, los vastos volúmenes de datos y los programas para procesarlos se conservan en dispositivos de memoria secundaria. Los registros individuales o los grupos de registros de un archivo se cargan de la memoria secundaria a la principal cuando se necesita para procesamiento (como sucede con los programas cuando deben ejecutarse). Puede realizarse una analogía aproximada entre la memoria principal y secundaria de un sistema de cómputo y el cerebro de una persona y una biblioteca; no es posible para el cerebro contener toda la infonnación que podría necesitar una persona, pero una biblioteca grande sí puede hacerlo. De manera que cuando necesita alguna infonnación específica que en ese momento no se encuentra en su cerebro, busca un libro en la biblioteca que tenga la información, y al leerla la transfiere del libro a su cerebro. Las bases de datos requieren dispositivos de almacenamiento con capacidad muy grande, muy veloces en términos de almacenamiento y acceso (aunque no tan rápidos como la memoria principal), que proporcionen una capacidad de acceso directo a los datos y sean menos costosas que las unidades de memoria principal de capacidad semejante. El uso de la unidad de disco magnético en la actualidad, es el más común de estos dispositivos.

Un disco magnético es una placa dura y redonda de aluminio con un recubrimiento de óxido de hierro en sus dos superficies. Por lo general varios discos se apilan, montados sobre un eje central, con algún espacio entre ellos, en un paquete de discos (Fig. 1.8).

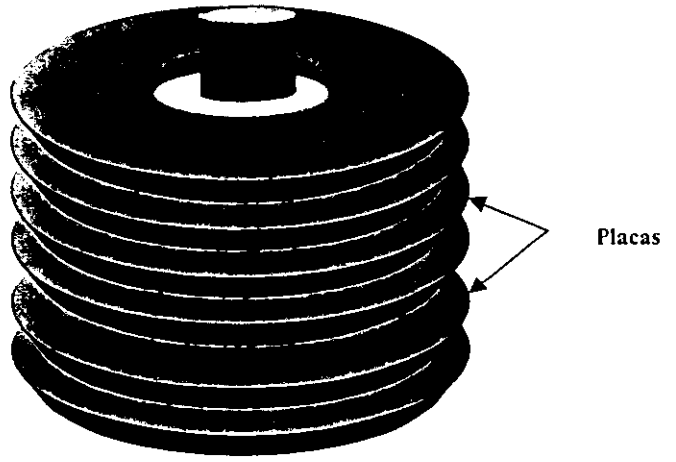

Figura 1.8 Paquete de discos

En un paquete de discos (Fig, 1.8). El arreglo del paquete de discos es permanente, pues los discos no son intercambiables o removibles. El paquete se coloca en un dispositivo conocido como unidad de disco que tiene cabezas de lectura/escritura capaces de almacenar datos y recuperarlos de las superficies de los discos (Fig. 1.9). El paquete de discos gira en la unidad de disco a una alta velocidad (p. Ej.), 2400 r.p.m.), lo que hace que cualquier elemento específico de los datos sean potencialmente accesible muchas veces cada segundo. Es importante comprender la forma en que los datos se distribuyen en los discos y los factores relacionados de desempeño en las operaciones de recuperación. Los datos se

almacenan en serie por bit, sobre círculos concéntricos en el disco conocidos como pistas (Fig. 1.10). Puede haber menos de cien o varios cientos de pistas en cada superficie de disco, según el dispositivo de que se trate.

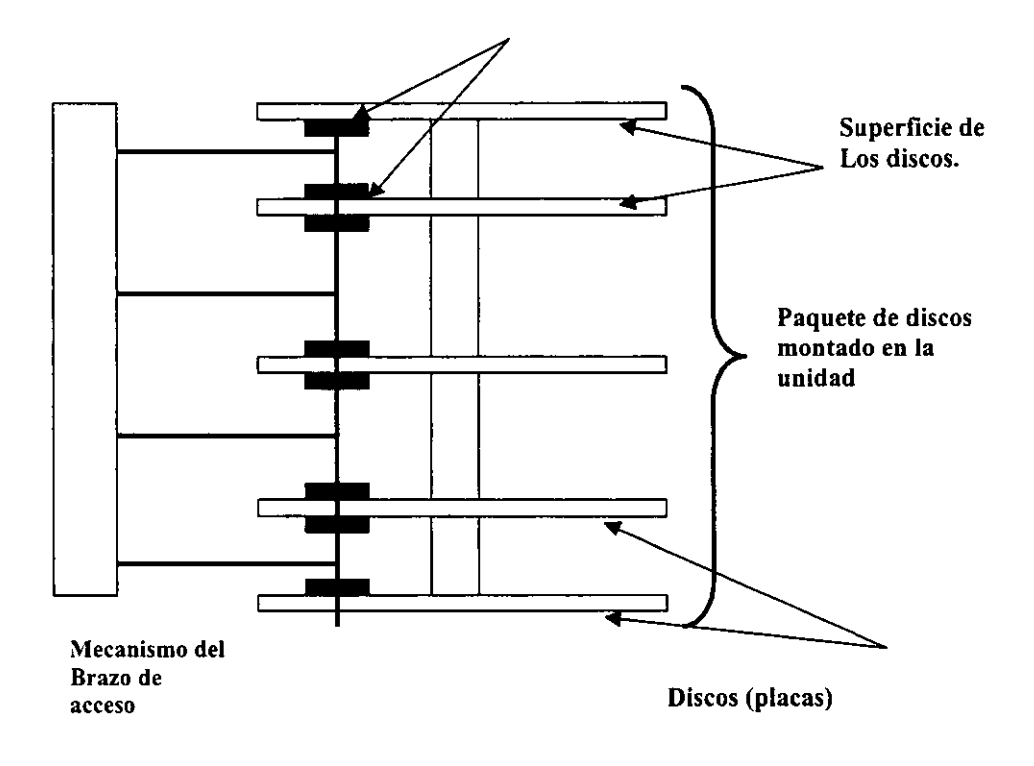

Cabeza de lectura/escritura

Figura 1.9 Paquete de discos. montado y mostrando el mecanismo del brazo de acceso con sus cabezas de lectura/escritura.

 $\ddot{\phantom{a}}$ 

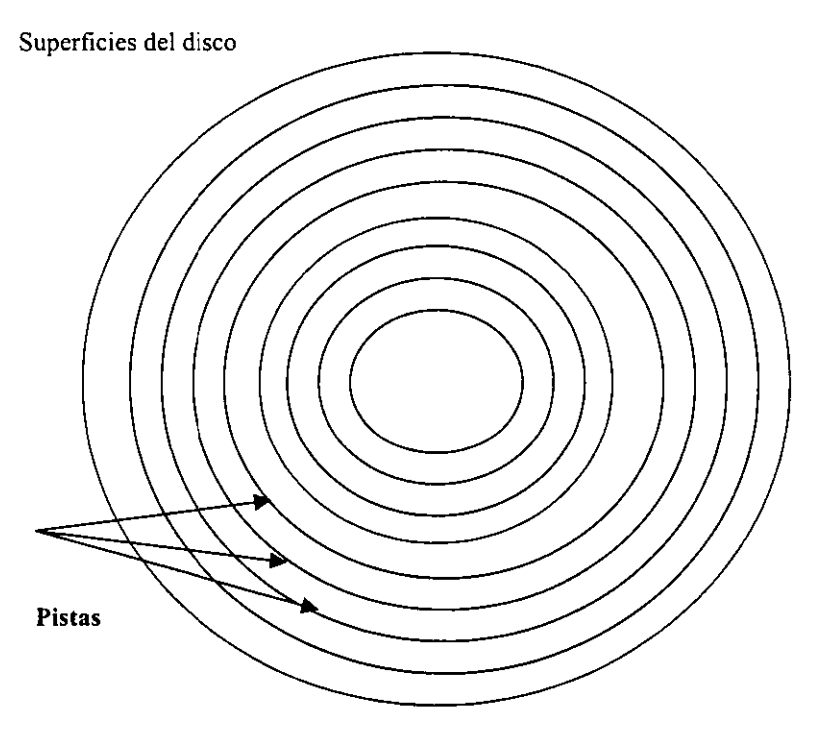

Figura l.l O Pistas sobre **la** superficie de **un** disco.

Considérese numeradas las pistas como sigue: pista exterior O. siguiente pista l. etc. Podria pensarse que la forma de cargar un archivo en un paquete de discos seria llenando todas las **pistas de una superficie de disco, después todas las de la siguiente, etc. En realidad, ésta no**  es la forma como se hace. La pista O en la superficie O. la pista O en la superficie l. y cada una de las otras "pistas O" en el paquete, (una por superficie) se combinan en forma lógica **para fonnar el cilindro O. El mismo arreglo de cilindro lógico se hace para cada conjunto de las pistas con el mismo número índice en su respectiva superficie. Es como si se viera el**  paquete de discos desde arriba y se pudiera seleccionar un conjunto de las pistas de un **círculo concéntrico, uno por superficie, y cada uno fonnara un "cilindro". De esta fonna el número total de cilindros en un paquete de discos es igual al número de pistas sobre cualquier superficie de disco.** 

**La razón para acentuar el concepto de cilindro se relaciona con el hardware de lectura/escritura en la unidad de disco. Sería demasiado costoso y poco práctico tener una**  cabeza de lectura/escritura para cada pista de cada superficie. De manera que las cabezas de **lectura/escritura están diseñadas para que se muevan** *de* **una pista a otra según sea necesario. El arreglo que se muestra en la figura 1.9 es uno de los primeros y más simples**  de ese tipo. Hay un mecanismo móvil de acceso que consiste en un conjunto de brazos con cabezas de lectura/escritura. Cada brazo tiene dos cabezas de lectura/escritura en su extremo, y cabe en el espacio entre dos de los discos. En ese diseño, una de las cabezas de lectura/escritura en un brazo es capaz de realizar el acceso a la superficie del disco que sé encuentra encima, y la otra cabeza de tener acceso a la superficie del brazo; como puede verse en la figura 1.9, hay una cabeza de lectura/escritura por superficie. Además todo este ensamble del brazo de acceso, parecido a un peine, esta diseñado para moverse como un objeto sólido. No es posible que la cabeza para la superficie O esté colocada en la pista 10 de esa superficie y al mismo tiempo la cabeza para la superficie 3 se coloque en la pista 35 de esa superficie. Si una cabeza está en la pista 10 de su superficie, entonces todas están en la pista 10 de sus superficies respectivas. Este arreglo tiene dos consecuencias: una es que disminuye el costo y complejidad de las unidades de disco, y otra es que crea el concepto de cilindro lógico por las siguientes razones relacionadas con el desempeño.

Existen cuatro pasos principales o consideraciones de temporalización en la transferencia de datos del paquete de disco a la memoria principal:

- 1. Tiempo de localización: mover el ensamble del brazo de acceso al cilindro correcto desde cualquier cilindro en que se encuentre colocado.
- 2. Cambio de cabeza: seleccionar la cabeza de lectura/escritura que tenga acceso a la pista específica (superficie) de aquel cilindro en que se encuentran los datos necesarios.
- 3. Retraso rotacional: esperar para que los datos deseados lleguen bajo la cabeza de lectura/escritura conforme el paquete de discos gira en la unidad.
- 4. Tiempo de transferencia: tiempo para trasladar los datos del disco a la memoria primaria una vez que se han concluido los pasos uno al tres.

El cambio de cabeza prácticamente no requiere tiempo, ya que sólo es cuestión de accionar un interruptor eléctrico. En promedio, el retraso rotacional dura la mitad del tiempo de una rotación completa del disco, desde luego es inevitable. Los tiempos de transferencia son muy reducidos, y son necesarios en cualquier caso. La parte más lenta del proceso, y por la cual no puede hacerse mucho, es el tiempo de localización: el movimiento del ensamble del brazo de acceso. Pero existe una forma ventajosa de cambiar la situación, y es aquí en donde entra el concepto de cilindro.

Si los registros de un archivo simple están ordenados de acuerdo con algún campo (llave), es una buena consideración que al menos para algunas de las aplicaciones que utilizan el archivo, el acceso a los registros se hará, uno después del otro, en el mismo orden llave.

#### 1.2.2 Organización de archivos y métodos de acceso.

Se denomina organización de archivo a la manera en que se almacenan los datos para recuperación subsecuente. La fonna en que se recuperan los datos, es en base en como estén almacenados en una organización específica del archivo, a esto se le denomina método de acceso.

#### 1.2.2.1 Archivos lineales, simples

Archivos secuenciales. La fonna más simple de almacenar un conjunto de registros es en una lista larga. Si los registros están en secuencia, en ténninos de uno o más de los campos, se dice que el arreglo es un archivo secuencial (o "secuencial por llave"); entonces, el archivo de nómina de la siguiente figura 1.11 es un archivo secuencial. El campo o campos de acuerdo con las cuales el archivo se pone en secuencia se denomina campos de secuencia. Un campo con valores únicos que identifica a los registros del archivo se denomina campo llave. En el archivo de nómina los registros están en secuencia de acuerdo con ese campo llave, lo cual ocurre frecuentemente, pero no siempre es el caso.

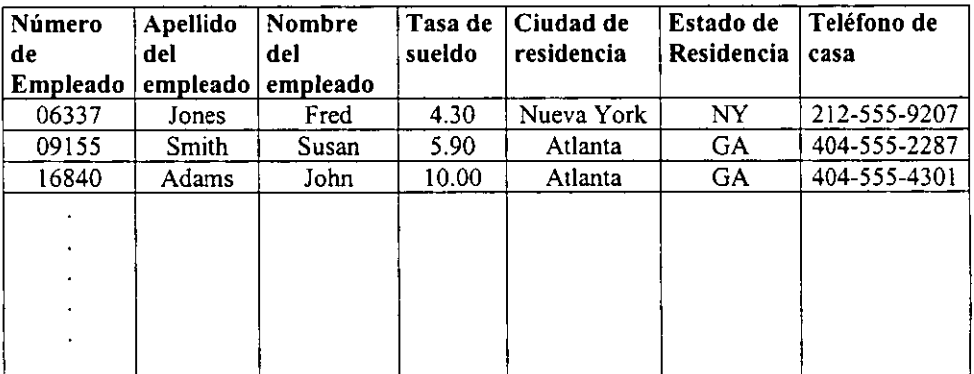

Figura 1.11 Archivo de nómina

En la figura el campo de secuencia esta dado por el campo Número de Empleado, y el campo llave es el 06337 número que pertenece a un empleado el cual es irrepetible.

**En un archivo secuencial simple, la única forma de recuperar los datos es empezar al inicio del archivo y leer un registro después de otro, en secuencia, hasta llegar al que se está buscando; esto parece y es, terrible si sólo se busca un registro específico. Los archivos secuenciales han existido durante mucho tiempo y las formas peculiares en que tienen que**  procesarse son partes clásicas del acervo de la computadora.

#### 1.2.2.2 Archivos no secuenciales

**Existen circunstancias en las que tiene sentido poseer un archivo lineal simple que**  no esté en secuencia de acuerdo con algún campo. Un ejemplo del uso de tal arreglo es la **"pila" cronológica, en la que cada vez que se recibe algunos nuevos datos, o registro, se**  colocan al final del archivo, y se dice que están almacenados en "secuencia de llegada". **También puede tener sentido mantener este tipo de archivos no secuenciales para una clase más amplia de situaciones de aplicación. Los archivos no secuenciales, tienen la ventaja de que no es necesario dedicar tiempo o esfuerzo para mantener el archivo en secuencia fisica al unir, clasificar o realizar cualquier otra manipulación, ya sea al crear el archivo por primera vez, o cuando más adelante se agregan nuevos registros al final del archivo.** 

#### 1.2.2.3 Archivos indizados

**Los archivos indizados son aquellos a los que se puede tener acceso en forma directa, y sus datos pueden recuperarse en secuencia basada en un campo diferente del campo llave, de acuerdo con el cual el archivo está fisicamente en secuencia, todo esto puede lograrse por medio de un índice.** 

**Por ejemplo para definir el índice a utilizar se puede construir definiendo las características**  de éste:

- **Un índice puede construirse con base en cualquier campo de un archivo. Ya sea que esté o no en secuencia fisica de acuerdo con ese o cualquier otro campo.**
- **Un Índice puede construirse con base en una combinación de campos. Por ejemplo, en el archivo de nómina, podría desearse tener la capacidad de encontrar directamente un**  registro con base en apellido y nombre del empleado. En ese caso el índice incluiría una **columna de apellido y una del nombre del empleado, así como la correspondiente con la**  dirección al archivo príncipal.
- **Cualquier índice puede utilizarse tanto para acceso directo con base en el campo indizado como para recuperación secuencial de los registros de acuerdo con la secuencia de ese campo.**
- **Pueden existir simultáneamente muchos índices separados de un archivo, cada uno basado en un campo diferente o en una combinación de campos de ese archivo. Los Índices son bastante independientes entre sí.**
- **Cuando se hacen ciertas modificaciones al archivo, los índices deben actualizarse.**

#### 1.2.2.4 Archivos secuenciales indizados.

Cuando un archivo está en secuencia de acuerdo con un campo especifico, y se le construye un índice con base en el mismo campo, entonces el arreglo se conoce como archivo secuencial indizado. Los beneficios de tal estructura son evidentes para ciertas aplicaciones; por ejemplo, considérese el archivo de nómina construido en forma secuencial indizada, con el campo de número de empleado utilizado como campo de secuencia y como base para el índice. Al utilizar ese archivo, es posible generar cheques de nómina en orden secuencial por número de empleado cada viernes, y al usar el índice, *es* posible encontrar directamente registros individuales para actualización (p, Ej., se aumenta el salario del empleado 31719).

Los archivos secuenciales indizados tienen una larga historia en el procesamiento de datos, al surgir como extensión natural de los archivos secuenciales simples, Se han estudiado con profundidad, al transcurrir los años, dos aspectos de los archivos secuenciales indizados y ha surgido un cierto número de variaciones sobre ellos. Estos dos aspectos son la estructura del índice, y la forma en que se agregan nuevos registros del archivo, de manera que se mantenga tanto la naturaleza secuencial como de acceso directo.

#### 1.2.3 Aplicación del enfoque de bases de datos.

En las primeras épocas del procesamiento de datos la mayor parte del tiempo y la atención en el desarrollo de una aplicación se invertía en los programas, en vez de dedicarlos a los datos y las estructuras de éstos; el hardware era costoso y limitado en cuanto a alcance de direccionamiento. La programación era una nueva disciplina y había mucho que hacer a fin de lograr un procesamiento eficiente. La mecanización parcial del proceso de programación, o aun la estandarización de estilo se desconocían. En este medio ambiente, el tratamiento de los datos dificilmente era la preocupación de mayor prioridad. En un medio ambiente de procesamiento de datos estimulado por aplicaciones independientes. a menudo resulta dificil mantener estándares en la programación y en las convenciones de almacenamiento de datos.

Compartir archivos de datos entre distintas aplicaciones y emplear descripción de datos y proposiciones de acceso consistentes en los programas en el medio ambiente de base de datos, obliga a una visión más cuidadosa y estandarizada de todo el proceso de desarrollo de la aplicación. Ahora, cualquier cosa que haga un programador puede repercutir en la exactitud de datos, temporalización de actualizaciones y desempeño. La estandarización en las técnicas de programación y esquemas de almacenamiento sólo puede servir para producir un medio ambiente menos propenso a errores.

Además, el medio ambiente de base de datos lleva a nuevos niveles de especialización en el trabajo, lo que en realidad es otra forma de estandarización. Lo normal es que surja una función de administración de datos para ser responsable de ellos; dentro de ésta se encuentran personas que se especializan en *el* diseño, seguridad, respaldo, recuperación y desempeño, etc.; de una base de datos. Conforme aumenta el compromiso con el nuevo medio ambiente orientados a los datos, la programación de aplicaciones y los grupos de operaciones desarrollan una dependencia con respecto a la función de administración de datos, la que asume una parte cada vez mayor de la sección orientada a los datos de los **procesos de desarrollo y ejecución de la aplicación. Esto puede incluir la recolección y**  verificación de datos, la vigilancia, el diseno de base de datos, la vigilancia de integridad, seguridad, respaldo y recuperación; en suma, una custodia completa de los datos de la **empresa. Esto no sucede de un día para otro, sino que tiene lugar como una transición**  gradual. Pero de nuevo, este tipo de estandarización (en este caso, de personas y funcionarios) sólo puede conducir a un medio ambiente más eficiente y libre de errores,

#### 1.3 Introducción a los sistemas de bases de datos

En el campo de la computación el área de los Sistemas Manejadores de Bases de Datos han **evolucionado rápidamente debido a su gran importancia dentro de la tecnología de la**  computación, ya que las bases de datos son un conjunto de datos individuales que se **pueden estructurar de diversas fonnas para satisfacer las múltiples necesidades de procesamiento y recuperación de infonnación de una manera rápida que tienen las personas**  y **las organizaciones.** 

Muchas personas cometen errores al elegir un sistema manejador de base de datos (SMBD) **que tienen que utilizar porque no conocen la diferencia que existe entre los diferentes 5MBD. La idea de trabajar con manejadores de bases de datos es que son amigables con el usuario es decir, no necesitan ser expertos para poder utilizar una base de datos pero en la parte del hardware de la computadora tendrá que ser de más capacidad por ejemplo la memoria, los medios de almacenamiento, el microprocesador, y también debe de utilizarse**  el software de la computadora por ejemplo el sistema operativo para que el software de los **sistemas de bases de datos pueda funcionar. Confonne estén evolucionando los sistemas de bases de datos se logrará mejorar los componentes principales como son los componentes**  estructurales, la integridad de los datos, y la manipulación de los mismos.

**Una Base de Datos puede definirse como una colección de datos interrelacionados almacenados en conjunto sin redundancias perjudiciales o innecesarias; su finalidad es la de recibir a una aplicación o más, de la mejor manera posible, los datos se almacenan de modo**  que resulten independientes de los programas que los usan; se emplean métodos bien determinados para incluir datos nuevos y para modificar o extraer los datos almacenados.

**La idea básica en la implantación de una Base de Datos es la de que los mismos datos deben ser aprovechados para tantas aplicaciones como sea posible.** 

**Las Bases de Datos son esenciales para el sistema de información de una organización. el cual soporta funciones de la organización al mantener los datos para estas y auxilia a los usuarios al interpretar los datos para tomar decisiones. Las estructuras de Bases de Datos deben ser flexibles ante las necesidades de cambio de una organización.** 

#### 1.3.1 ¿Qué es una base de datos?

**Una base de datos puede definirse como una colección de datos interrelacionados**  almacenados en un conjunto sin redundancias perjudiciales o innecesarias, su finalidad es la **de recibir una aplicación o más, de la mejor manera posible; es decir que los datos**  almacenados sean independientes de los programas que los usan; para ello se emplean **métodos bien determinados para incluir datos nuevos y para modificar o extraer los datos almacenados. Dícese que un sistema comprende una colección de bases de datos cuando estas son totalmente independientes desde el punto de vista estructural.** 

Las bases de datos son esenciales para el sistema de información de una organización, el cual soporta las funciones de la organización al mantener los datos para estas y auxilia a los usuarios al interpretar los datos para tomar decisiones. Las estructuras de bases de datos **deben ser flexibles ante las necesidades de cambio de una organización.** 

En lugar de estar organizada a modo de archivos rigidos, previstos para una aplicación **detenninada y a los cuales se accede siempre del mismo modo, la Base de Datos está**  organizada de modo que los datos que contiene pueden ser alcanzados de muchas maneras diferentes y ser utilizados para responder una infinidad de interrogantes.

#### 1.3.2 Evolución del concepto de base de datos

La expresión Base de Datos comenzó a popularizarse a principios de 1960. Antes de esa época, en el mundo, de la informática hablábase de archivos y de conjuntos de datos. **Como ocurre a menudo cuando un nuevo ténnino se pone de moda, no faltaron quienes quisieron promover de categoría sus archivos llamándolos Bases de Datos sin preocuparse de cambiar su naturaleza, como hubiera sido necesario para dotarlos de las características de no-redundancia, independencia de datos, interconectividad, protección de seguridad, y**  en muchos casos, accesibilidad en tiempo real. Estas caracteristicas comenzaron a **diseminarse al mismo tiempo que el empleo de un software más eficaz para la administración de datos. Por el momento, ningún paquete de software satisface todavía**  todas estas caracteristicas de la Base de Datos ideal, por lo que el analista de sistemas **(cuando diseña sistemas) se ve obligado a procurar la armonización de cualidades deseables pero a menudo contrapuestas.** 

**En la figura 1.12 se muestra la evolución de los métodos de almacenamiento. Antes de que**  aparecieran las computadoras de la tercera generación (la primera fue instalada en 1965) la mayoría de los archivos se organizan como se muestra a modo de etapa 1 en la figura 1.12. El software ejecutaba las operaciones de entrada/ salida de los dispositivos de **almacenamiento y poco más. La codificación incluida en los programas de aplicación se encargaba de la organización de datos, y esto de manera muy elemental, por lo general solo servía a modo de simples archivos secuenciales en cinta. No había independencia de datos.**  Si se modificaba la organización de los datos o se cambiaban los dispositivos de **almacenamiento, el programador estaba obligado a volver a escribir los programas y repetir desde luego los procesos de compilación y depuración. Para actualizar un archivo, se escribía de nuevo. Se conservaba el original, el padre, y también la generación anterior, el**  abuelo, y a menudo antepasados más remotos. La mayoría de los archivos servían solo para una aplicación. Muchas veces los mismos datos podían servir para otras aplicaciones, pero casi siempre organizados de otro modo, tal vez con campos diferentes y con otras variantes, de manera que en definitiva no había más remedio que crear otros archivos. Se originaba de este modo un elevado nivel de redundancia, con varios archivos que en resumen contenían prácticamente los mismos datos.

Figura 1.12 ETAPA 1 Archivos elementales (Predominantes hacia 1960)

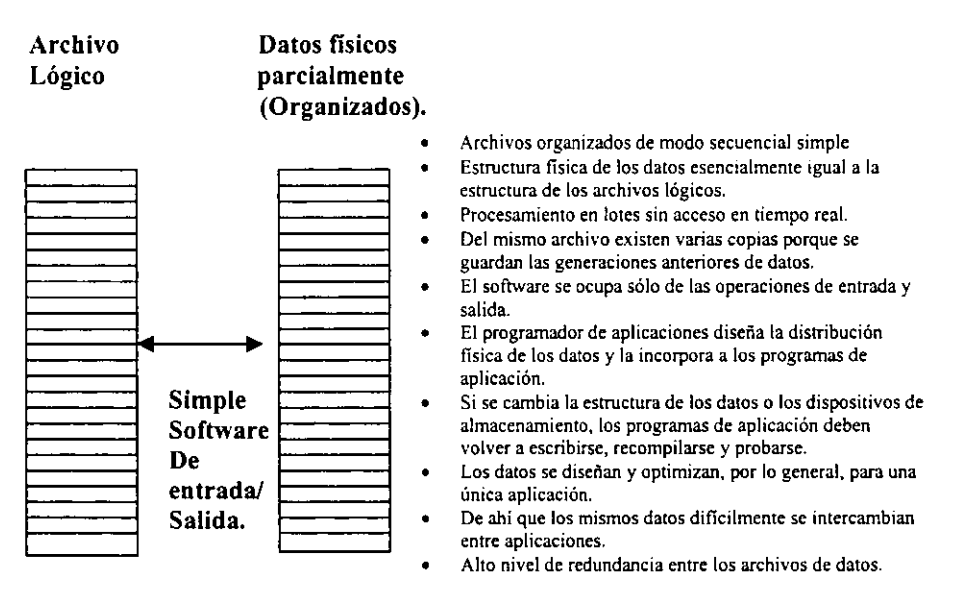

En la era de la etapa 1 utilizábanse también algunos dispositivos de acceso al azar, los que pennitían al usuario el acceso a cualquiera de los registros almacenados sin tener que explorar forzosamente todo el archivo. Los medios de direccionamiento, no obstante, tenían que ser previstos por el programador al escribir su programa. Si se cambiaban los dispositivos de almacenamiento, habia que refonnar todos los programas. De hecho, los dispositivos de almacenamiento cambiaron. Una nueva tecnología trajo consingo una sustancial reducción del costo por bit de almacenamiento y al mismo tiempo los volúmenes de los archivos sobrepasaron por mucho la capacidad de los primitivos dispositivos de almacenamiento.

En la figura 1.13, se menciona la naturaleza cambiante de los archivos y de los dispositivos de almacenamiento. En ella se intentó proteger al programador contra los efectos de los cambios que se introducían en el hardware. El software hizo posible modificar la distribución fisica de los datos sin que por ello se alterase su estructura lógica, siempre que no se introdujesen cambios en los contenidos de los registros ni en la estructura fundamental de los archivos.

Figura 1.13 que muestra Etapa 2: Método de acceso a archivos (predominante al final del decenio 1970)

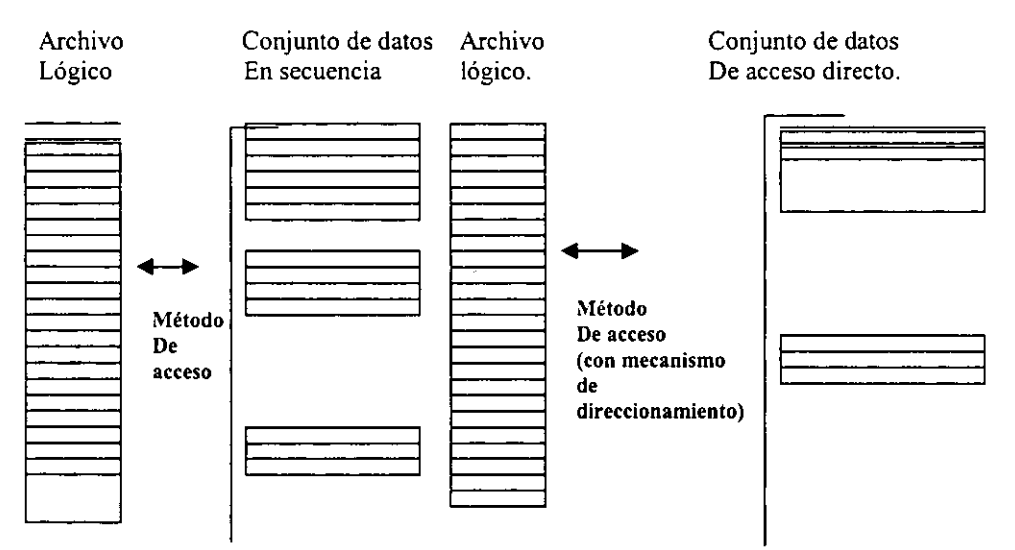

- Es posible el acceso secuencial o el acceso directo (al azar) a los registros (no a los campos).
- El procesamiento se hace por lotes, en linea, o en tiempo real.
- Se distingue la organización lógica de la organización física, pero las relaciones entre ellas son bastante sencillas.
- Pueden cambiarse las unidades de almacenamiento sin necesidad de modificar los programas de aplicación.
- Las estructuras de datos son por lo general de los tipos secuencial, secuencial indizado, o de acceso directo simple.
- Por lo general no hay recuperación por clave multiple.
- Se admiten ciertos recursos de seguridad, pero no muy fiables.
- Hay todavía tendencia al diseño y optimización de los datos principlamente para una aplicación.
- Existe todavía mucha redundancia en los datos.
- Cuando se usan estructuras jerárquicas, el programador tiene que construir, por lo común, las relaciones de padre a hijo.
- El software proveee métodos de acceso, pero no administracción de datos.

Los archivos utilizados durante esta segunda época, estaban por lo general diseñados, como los de la primera, para una aplicación detenninada o para un grupo de aplicaciones muy similares. Diseñábanse, por ejemplo, un conjunto de archivos para el departamento de compras de una empresa. Un grupo de diseñadores tomaba a su cargo este diseño e incluía en él el conjunto de elementos de datos necesarios para la "aplicación de compras". Los archivos se estructuran de modo que podían servir con la mayor eficiencia posible a las necesidades de esta aplicación. Pero, dentro de la empresa, la aplicación "obligaciones a pagar" necesitaba prácticamente la misma infonnación . Sin embargo era ahora otro grupo de especialistas el que se encargaba de diseñar los archivos del caso. Alguien podría haber sugerido a este grupo que utilizase el mismo archivo que el departamento de compras. Desafortunadamente se necesitaban en la nueva aplicación elementos de datos que no se **encontraban en este archivo y se pretendía además incluir la posibilidad de hacer averiguaciones que resultarían muy difíciles con los archivos disponibles. estructurados según las conveniencias del departamento de compras. Por consecuencia, no había más remedio que crear nuevos archivos, con pasadas de computadora independiente. Es**  evidente que si las dos aplicaciones hubiensen podido aprovechar el mismo conjunto de **archivos habría economizado tiempo de procesamiento y espacio de almacén.** 

**Con la evolución del procesamiento de los datos comerciales, se comprendio que era**  conveniente independizar los programas de aplicación no respecto de los cambios en el **hartware de almacenamiento y de las consecuencias del aumento del volumen de los archivos, sino támbien respecto de las eventuales adiciones hechas a los datos ya almacenados, tales como nuevos campos y nuevas relaciones. Si en el caso que comentamos anterionnente se hubiese utilizado un software de administracción de datos**  ideal, habría sido posible desarrollar independientemente la "aplicación compras" y la "aplicación obligaciones a pagar" y luego difundir sus archivos en uno, sin tener que **volver a escribir los programas.** 

**El software de base de datos de la etapa 3 figura 1.14 pretende, precisamente,resolver este problema. Reconoce que el software que la Base de Datos evoluciona continuamente y que será utilizada en el futuro para otras aplicaciones. Se le agregarán nuevos tipos de registros yen los registros existentes se incluíran nuevos ítems de datos. La estructura de la Base de Datos tendrá que ser eventualmente modificada para mejorar su rendimiento o pennitir otros tipos de averiguación. Cambiarán así mismos las necesidades de los usuarios y los tipos de averiguación que le interesen.** 

La Base de Datos de una empresa no es una entidad estática. Los detalles de los datos **almacenados y la manera como esos datos se almacenan, se cambían continuamente. Si un sistema de computación pretende imponer a la empresa una estructura de datos inmutable, se verá condenado a dedicar la mayor parte de sus recursos de programación a la**  modificación de los programas exístentes más bien que al desarrollo de nuevas **aplicaciones.** 

La figura 1.14 muestra la ETAPA 3 Primeras Bases de Datos (Predominantes al principio del decenio 1980).

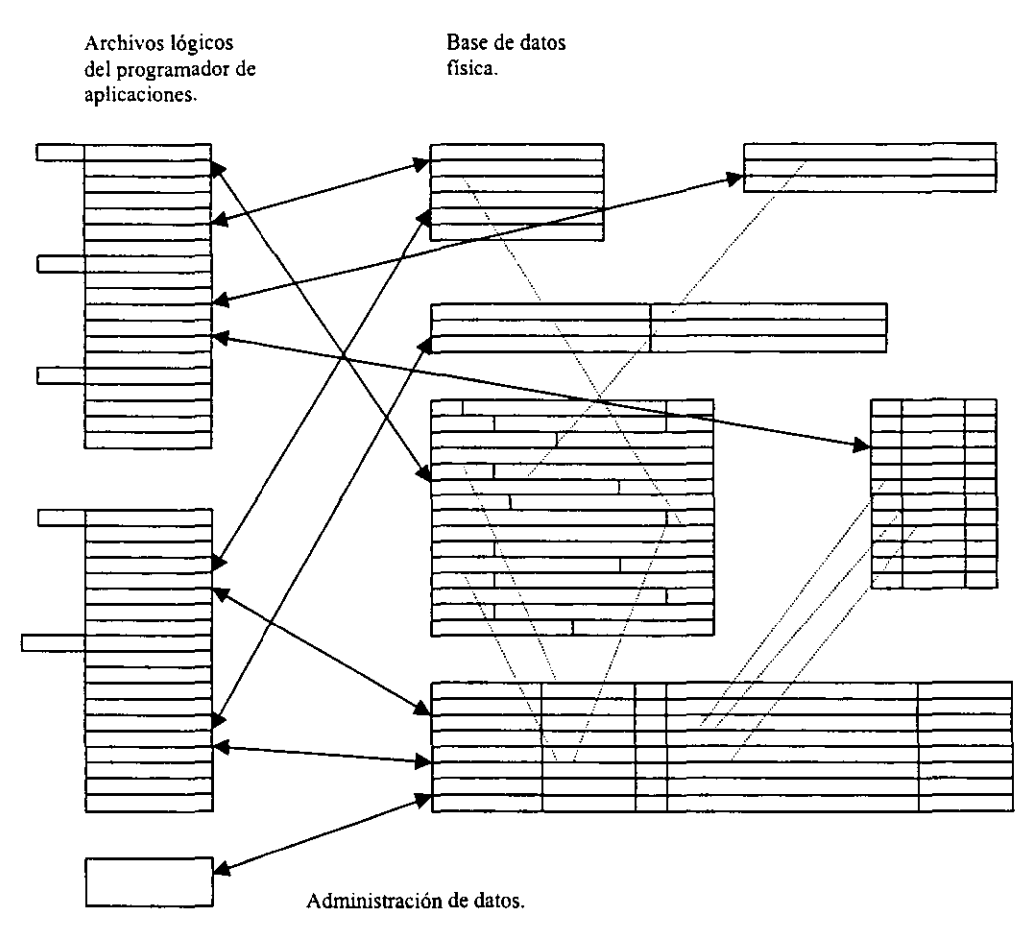

- De los mismos datos fisicos se derivan múltiples Bases de Datos lógicos.
- Se puede tener acceso a los mismos digitos de diferentes maneras, según los requisitos de la aplicación.
- El sofware provee los medios para disminuir la redundancia.
- Las distintas aplicaciones comparten los mismos elementos de datos.
- La ausencia de la redundancia facilita la conservación de la integridad de los datos.
- La organización del almacenamiento fisíco es independiente de los programas de aplicación. Puede cambiarse a menudo para mejorar el desempeño de la Base de Datos sin modificación de los programas de aplicación.
- Los datos son direccionados en los niveles de campo y de grupo.
- Es posible la recuperación por claves múltiples.
- Se utilizan formas de organización de datos muy complejos sin que ello se refleje en los programas de aplicación.

La figura 1.15 que muestra la ETAPA 4. Requisitos actuales para los sistemas de Bases de Datos.

Archivos lógicos Del programador De aplicaciones Descripción lógica global de los datos del administrador. Base de datos Física.

Independencia lógica de los datos

Independencia fisica de los datos.

- El software procura la independencia lógica y física de los datos, pennitiendo que exista una vista lógica global, independientemente de ciertos cambios en las vistas de los programas de aplicación o de la distribucción fisica de los datos.
- Los datos pueden evolucionar sin que se incurra en costos de mantenimiento excesivos.
- Se proveen procedimientos eficaces para controlar el secreto, la seguridad y la integridad de los datos.
- En algunos sistemas se utilizan archivos invertidos para permitir una rápida exploración de la base.
- Las Bases de Datos se diseñan de modo que se provean respuestas a tipos de averiguación no previstos por el diseñador.
- Se facilita la migración de datos.
- El software provee un lenguaje para la descripción de datos para el administrador de Datos, un lenguaje de ordenes para el programador de aplicaciones, y a veces un lenguaje de interrogación por el usuario.
Si se pretende que sea posible agregar nuevos elementos de datos a los registros sin que **ello transtome los programas de aplicación, es preciso que el software se refiera a los datos**  a nivel de elemento (ítem de datos o campo) más bien que a nivel de registro. La **descripción lógica de un registro puede contener, para un programador. El registro fisico**  debe incluir los datos del conjunto de items. El software de archivo de la etapa 2 se **relaciona con los registros, mientras que el de la etapa 3 se va directamente a los ítems de**  datos o a grupos de items (segmentos).

La medida en que se exime al programador de aplicación de tener que conocer los detalles **de los datos fisicos varía de un sistema a otro.** 

De modo que el programador de aplicación puede simplemente tener que dar el nombre de **aplicación del elemento de datos o registro que necesita. Con otro software tendría que dar,**  posiblemente, la identificación del item y también el nombre del conjunto de datos en que **se halla. En el peor de los casos tendría que saber como está organizado el conjunto de datos y cómo determinar la dirección de máquina del ítem. Si no hay independencia de datos el programador tendrá que conocer el formato fistco exacto del registro** y , **en cierto modo, actuar también como '''navegador''.** 

### I ,3.2,1 Los datos a través del tiempo

La humanidad se ha interesado por los datos, al menos durante los pasados 12 000 años, y **aunque en la actualidad a menudo se asocia el concepto de datos con la** computadora~ **históricamente han existido otros métodos primitivos de manejo de datos, en realidad, algunos todavía siguen utilizándose.** 

**En retrospectiva, los orígenes primarios del interés en datos pueden seguirse hasta el surgimiento de las ciudades. Las culturas primitivas de cazadores, recolectoras de**  subsistencia, y después las agrícolas, tenian poco empleo para el concepto de datos. Los principios de la producción en masa, la especialización de la mano de obra, el empleo del dinero, y la posibilidad de alquilar servicios y productos para las necesidades de la vida **requerían la conservación de datos en registro.** 

**Conforme paso el tiempo, se conservaron más tipos de datos y registros diferentes; estos incluían calendarios, datos censales, investigaciones, registros de propiedad de tierra y de matrimonio, los datos acerca de contribucciones a la iglesia, y árboles genealógicos.** 

**Fue ya en el siglo XVII que las personas empezaron a interesarse en dispositivos que pudieran procesar sus datos" automáticamente" ,aunque fuera en forma rudimentaria.**  Uno de los primeros y más conocidos fue realizado en Francia en la década de 1640 por **Bias Pascal, aparentemente para ayudar a su padre a realizar su trabajo como recaudador de impuestos.** *Se* **trataba de una pequeña caja que contenia engranes entrelazados y era capaz**  de realizar adiccciones y sustracciones; en realidad fue el precursor de los actuales **odómetros de automovíl.** 

Aproximadamente en 1694 Gottfied Wilhelm von Leibniz construyó una máquina más **compleja, constituida por cilindros y ruedas con dientes que se entrelazaban. Podía multiplicar y dividir con un número de varios dígitos introducidos inicialmente, y los otros representados al girar un engrane ese número de veces. La máquina de Leibniz mostraba el uso práctico, las mismas malas capacidades de maquinado de la época que el de Pascal, pero sus principios se utilizarían en dispositivos de cálculo mecánicos casi contemporaneos.** 

**En 1805 Josep Marie Jacquard de Francia inventó un dispositivo que creaba patrones en forma automática durante el proceso de tejido de textiles. Su núcleo era una serie de tatjetas con perforaciones, que permitían que las secciones de hílos se entretejieran en una**  secuencia que producía el patrón deseado. Aunque el telar de Jacquard no era una máquina de cálculo propiamente dicha, su método de almacenar patrones de tejido como tarjetas **perforadas fue un medio muy sagaz de almacenamiento de datos, que tendría gran importancia para los posteriores dispositivos de cómputo.** 

El último de los primeros genios del cómputo, en realidad un hombre que se adelanto a su época, Charles Babbage, fue un matemático inglés del siglo XIX. Durante las décadas de **1820 y 1830 desarrolló y construyó una máquina a la que denominó "maquina de diferencias" compleja para su época, era capaz de tabular series de números derivadas de polinomios complicados; esas tablas se necesitaban en la navegación y la astronomía. En 1833 Babbage empezó a considerar otra invención a la que dominó "Máquina analítica";**  nunca la completó (de nuevo, el estado de la maquinaria de esa época quedaba muy atrás de **la creatividad de la mente) pero estaban incluídos en sus diseños muchos de los principios de la computadoras modernas, la máquina analítica iba a ser capaz de almacenar instrucciones de cálculo en tarjetas perforadas, las que alimentarían a la máquina junto con**  tarjetas perforadas conteniendo datos, para operar sobre éstos y producir el resultado **deseado.** 

### 1.3.4 Independencia de los datos

**Cuando los primeros sistemas de bases de datos hubieron estado en uso durante**  cierto tiempo, se patentizó la necesidad de un mayor grado de independencia de datos. La **estructura lógica general de los datos se hizo inevitable el cambio de la estructura lógica general. Resultó importante que esta estructura general pudiese cambiar sin forzar el**  cambio de los muchos programas de aplicación que la utilizaban. En muchos sistemas, los **cambios de la estructura lógica general de los datos son en un modo de ser: la evolución es permanente. Por esta razón. se necesitan dos niveles de independencia de datos: la independencia lógica y la independencia fisica.** 

**Por independencia lógica de los datos se entiende que la modificación de la estructura**  lógica general no afecta a los programas de aplicación. (El cambio, desde luego, no debe **eliminar ninguno de los datos que el programa necesita). Por independencia fisica de los datos se entiende que pueden modificarse la distribución y la organización fisicas de los datos sin afectar ni a la estructura lógica general ni a los programas de aplicación.** 

# **1.4 MODELOS LÓGICOS**

# 1.4.1 Modelo Jerárquico.

**Fue uno de los primeros sistemas de bases de datos comerciales, ya que apareció en**  1968. Un enfoque jerárquico, en el que soporta el recorrido de un árbol.

Una base de datos jerárquica se compone de un conjunto ordenado de árboles.

**Un tipo de árbol consiste en un tipo de registro "raíz", junto con un conjunto de cero o más**  tipos de subárbol dependiente (de nivel más bajo). Un tipo de subárbol a su vez consiste en un tipo de registro (raiz del tipo de subárbol). Por lo tanto el tipo de árbol completo es un arreglo jerárquico de tipos de registro.

**La base de datos jerárquica delinea los registros y las relaciones entre ellos, limitando cada registro para tener a lo sumo un registro padre. sin embargo puede tener más de un registro**  hijo.

La terminología raíz/padre/hijo que acabamos de introducir para estos tipos se refleja **también en las ocurrencias. Así cada ocurrencia de árbol consiste en una sola ocurrencia de registro raíz junto con un conjunto ordenado de cero o más ocurrencias de cada uno de los tipos de subárbol que depende en fonna irunediata del tipo de registro raíz. Es decir para cualquier ocurrencia de cualquier tipo de registro padre. existe n ocurrencias de cada uno de**  los tipos de registros hijos (donde n es mayor o igual que cero). Figura. 1.16

Él termino "gemelo" se dice que todas las ocurrencias de un tipo hijo dado que comparten **la misma ocurrencia padre son gemelas, aunque haya tres ocurrencias. Adviértase que aunque tienen el mismo padre. son de tipo diferente.** 

**Los registros se ven como "nodos"** *en* **un árbol del modo jerárquico. Los registros están**  organizados en una relación de padre-hijo donde un registro puede tener registros hijos que le pertenezcan.

**Las clases de registros se representan con rectángulos y las relaciones padre-hijo en enlaces**  del padre al hijo. La representación de una estructura de datos de la jerarquia de los registros en la figura 1.17 se muestra en la figura 1.18.

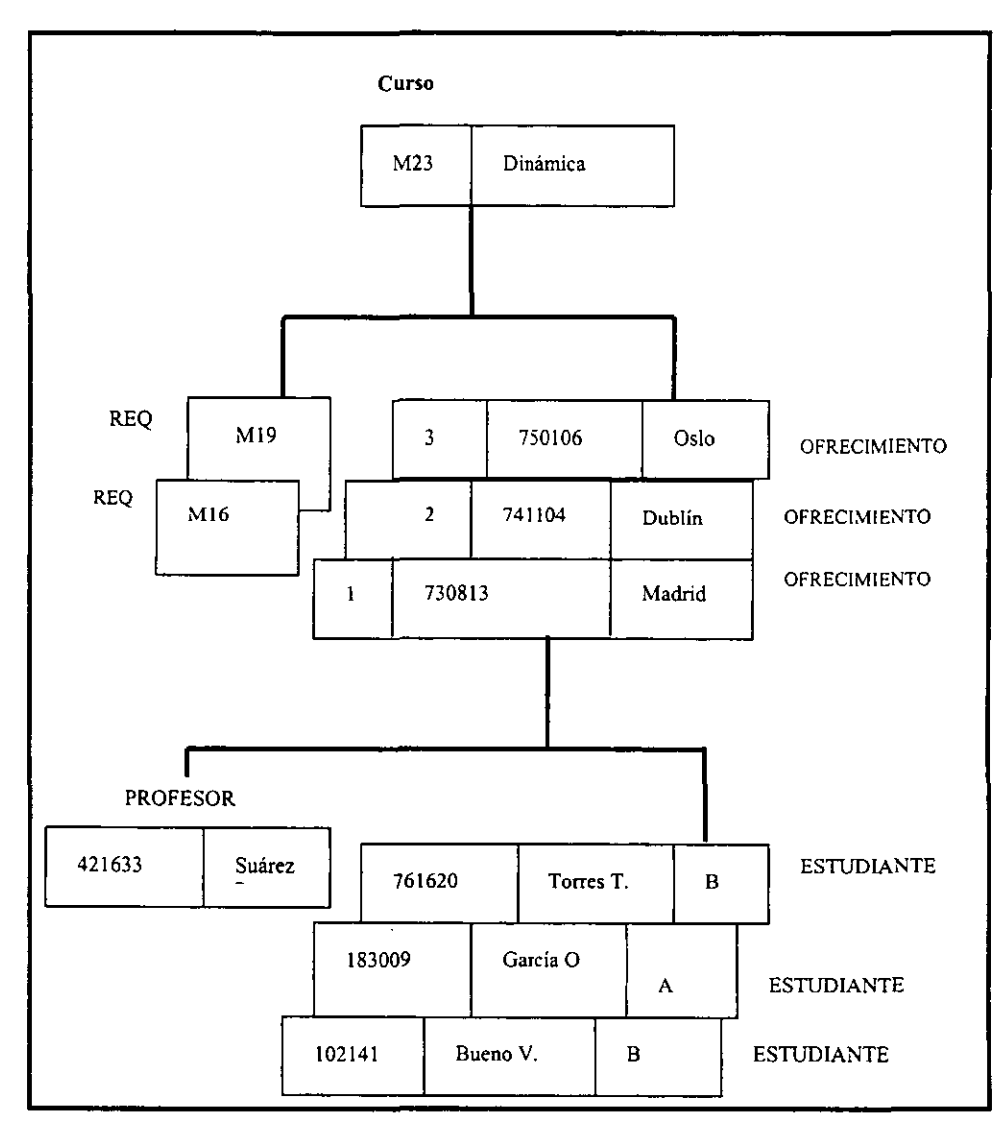

**Figura 1.16 Muestra de árbol de la base de datos académica** 

 $\cdot$ 

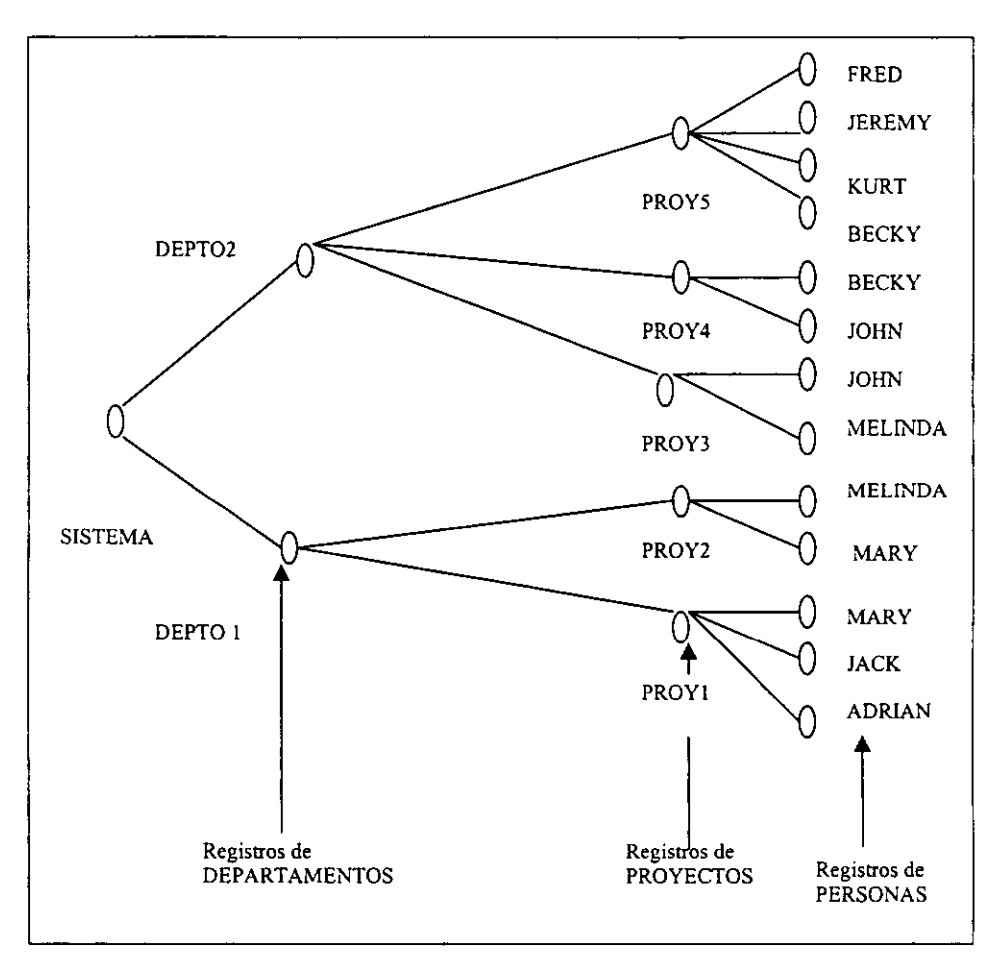

Figura 1.17 Una jerarquía de objetos

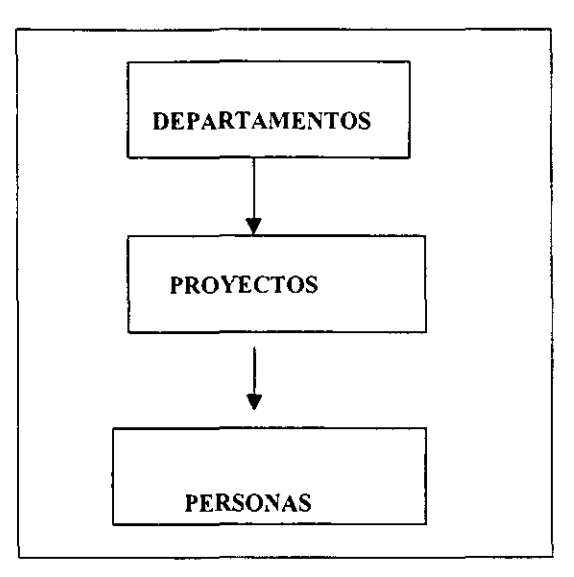

**Figura 1.18 Una estructura jerárquica de datos.** 

**La figura 1.19 es una estructura jerárquica de datos, donde el padre tiene más de una clase**  de registro hijo. Los hijos de un proyecto incluyen a las personas que trabajan en un **proyecto y los ítems usados para éste. Todos los registros de la clase hijo aparecen como hijos padre al mismo nivel.** 

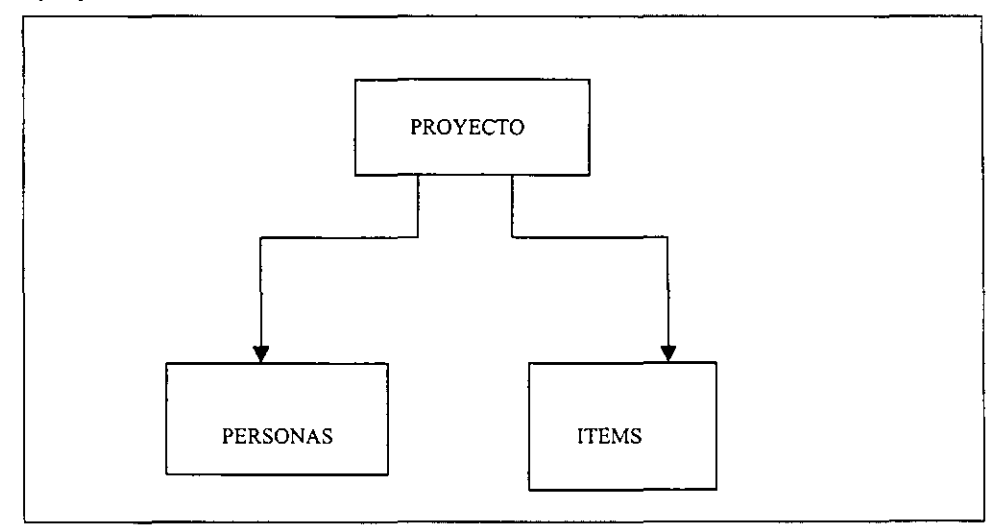

**Figura 1.19 Más de una clase de objeto hijo.** 

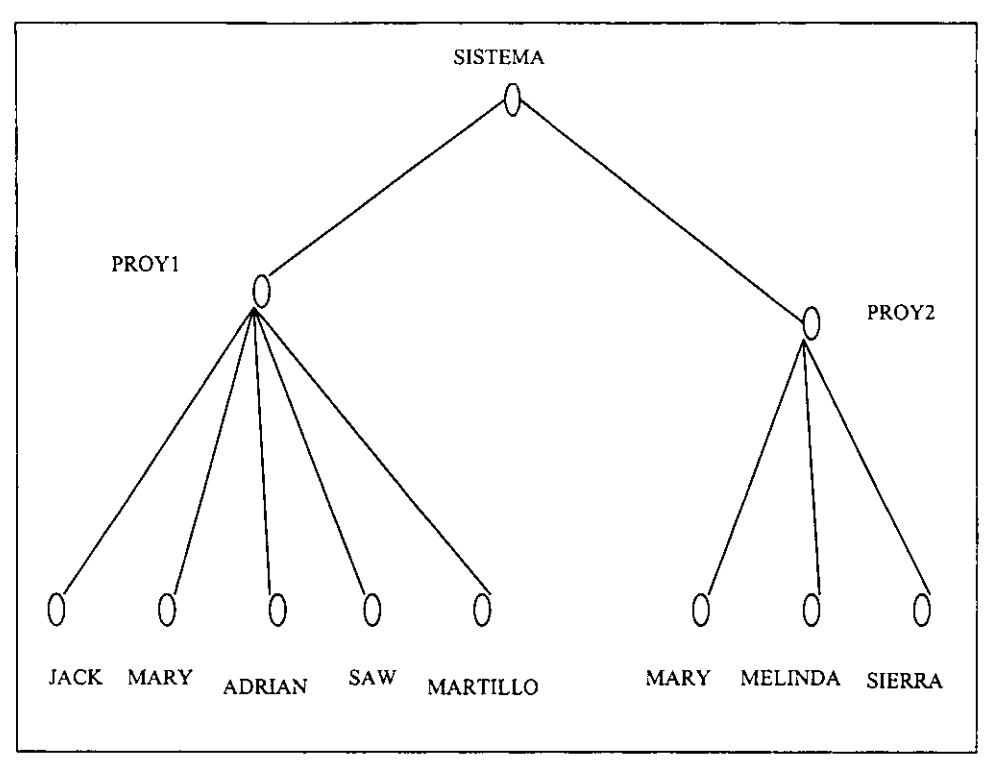

**Figura 1.20 Una jerarquía de objetos con dos clases de objeto en el mismo nivel hijo.** 

Se usan dos métodos alternativos para accesar registros de una base de datos jerárquica: el **recorrido de un árbol y la selección generaL** 

**Recorrido de un árbol: En el recorrido de un árbol, de la secuencia jerárquica es en el orden de arriba hacia abajo, de izquierda a derecha, llamado también "ordenamiento en profundidad", Por eso, la recuperación de los registros se hace en ese orden en la figura**  1.20 da como resultado:

PROYl JACK<br>MARY Personas **ADRIAN** SIERRA Items MARTILLO PROY2<br>MARY **MAR y Personas**  MLINDA TALADO Items

#### **CAPITULO 1**

El método de recorrido de un árbol, por lo regular construye una clave, La clave se **construye usando un campo de clave de cada registro junto con el nombre de registro y haciendo una concatenación en la secuencia del recorrido del árbol para construir una clave.**  Por ejemplo, en la figura 1.20 la clave de recorrido del árbol de MARY es una **concatenación de:** 

### (PROYECTO, 'PROYl' PERSONAS, "MARY')

La combinación (PROYECTO, "PROYl") identifica el registro PROYl Y (PERSONAS, MARY) identifica a un hijo PERSONAS DE PROYl. El campo de clave de este hijo tiene el valor de MARY, Sí MARY tuviera registros hijos, las claves de estos estarían a la clave **del recorrido del árbol. La clave del recorrido entonces se usa para colocar el registro en la**  secuencia lineal y accesarlo desde ella,

**Selección general: La selección general no se basa en la secuencia de árbol de los objetos,**  pero elige objetos particulares en la estructura de acuerdo con alguna condición de **selección.** El lenguaje **de selección depende de un sistema en particular. Por ejemplo, de:** 

### PRINT ITEMS WHERE PROYECTO=PROYl

Da como resultado los ítems usándolos en un proyecto, PROYI (Por ejemplo, PROYl),

**Las condiciones de recuperaciones lógicas pueden ser más complejas, por que pueden**  incluir una condición booleana en las propiedades del objeto, las propiedades de diferentes objetos y conjuntos de comparación de objetos,

# INTEGRIDAD DEL MODELO JERÁRQUICO

**El modelo jerárquico incluye el manejo "automático" de ciertas fonnas de integridad referencia, en virtud de las siguientes reglas:** 

**No puede existir un hijo sin su padre, si se elimina un padre determinado, el sistema eliminara en forma automática todo el (sub) árbol cuya raíz sea ese padre. De manera similar, no es posible insertar un hijo sino existe ya su padre.** 

### Ventajas y Desventajas del uso del modo Jerárquico,

**La ventaja de un modelo jerárquico es la existencia del sistema de manejo de bases**  de datos probados que usan el modelo jerárquico como una estructura básica,

**La relativa simplicidad y facilidad de uso del modelo jerárquico y la familiaridad de los usuarios del procedimiento de datos con** la jerarquía, **son ventajas importantes.** 

**Existe una reducción de la dependencia de los datos. Cuando se usan los dos modelos jerárquicos.** 

**La predicción del funcionamiento se simplifica a través de relaciones predefinidas.** 

**La desventaja es que las relaciones de varios a varios pueden implatarse solo de una manera deficiente. Estos pueden traer como consecuencia redundancias a los datos**  almacenados. Sabemos que en el nivel lógico, la redundancia no necesariamente es mala, **por el contrario, promueve la simplicidad. Sin embargo a nivel fisico la redundancia es**  indeseable.

**Como resultado del estricto ordenamiento jerárquico, las operaciones conocidas como inserción y de supresión se vuelven extremadamente complejas.** 

**La eliminación del padre trae como consecuencia la eliminación de los hijos. Corno**  resultado de esto, los usuarios deben tener cuidado cuando tengan la necesidad de poner en funcionamiento la operación SUPRESION.

Los comandos jerárquicos tienden a ser de procedimiento, debido a lo estricto de la **estructura.** 

**La "raíz" es el tipo de nodo dominante. Cualquier nodo hijo es accesible solamente**  a través de su nodo padre.

#### 1.4.2 Modelo de Red

**La estructura de datos de red puede considerarse como una fonna extendida de la estructura jerárquica de datos.** 

**La distinción principal entre las dos es la siguiente: en una estructura jerárquica, un registro hijo tiene un solo padre; en una estructura de red, un registro hijo puede tener cualquier**  número de padres (quizás cero).

**El modelo de red se basa en la construcción de un conjunto, aunque el ténnino conjunto en**  el modelo de red difiere de su significado en el sentido matemático. El conjunto, en general se forma de una clase de objetos bien definidos. La construcción de un conjunto de red, por otro lado, se hace con dos clases de objetos: <u>la clase de objetos propietarios</u> y en varios de **la clase de objetos miembros. Por esta razón, el tennino conjunto propietario acoplado a menudo se usa para distinguir el conjunto de red matemático. Una ocurrencia de conjunto**  se forma con un objeto de la clase de objetos propietarios y varios (incluso ninguno) de la **clase de objetos miembros. Las ocurrencias de conjunto se pueden agrupar en clases de conjuntos. Todas las ocurrencias de conjunto de la misma clase del conjunto tienen un**  propietario del mismo conjunto objeto y miembros del mismo conjunto de objetos miembros figura 1.21

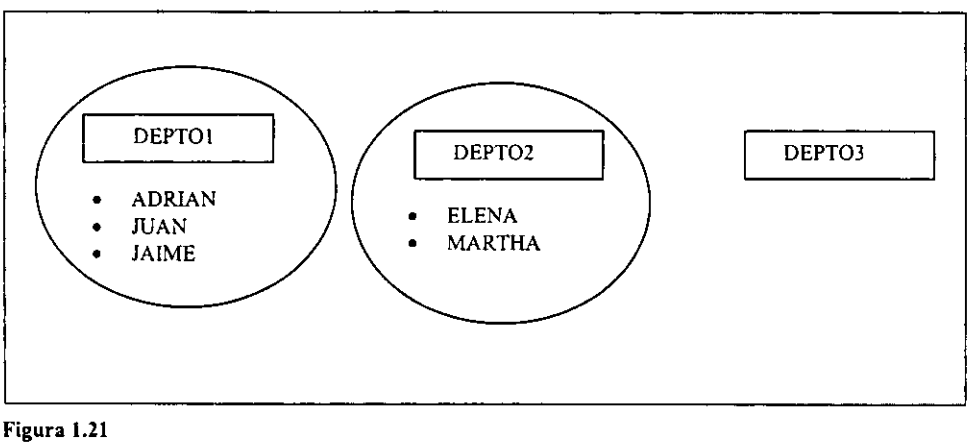

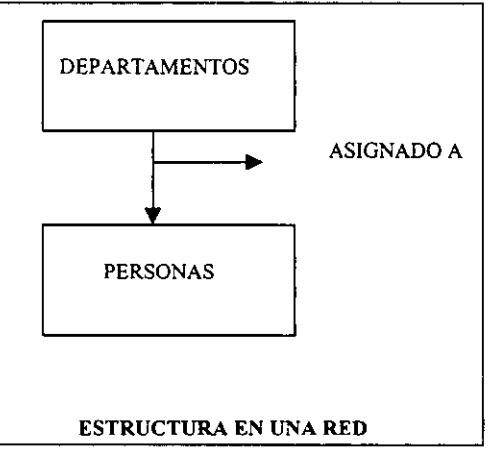

# VENTAJAS Y DESVENTAJAS DE UTILIZAR UN MODELO DE RED

- La principal ventaja del modelo de red consiste en que, como para el modelo jerárquico, **existen sistemas de manejo de bases de datos que utilizan, con éxito, el modelo de red como estructura básica.**
- **La relación varios, que ocurre con frecuencia en la vida real, se puede implantar fácilmente.**

-Una desventaja y la principal es que el modelo de red es la complejidad. El programador **de aplicaciones debe estar familiarizado con una estructura lógica de la base de datos, ya que el/ella tiene que "navegar" a través de diferentes ocurrencias de un conjunto con la ayuda de las ocurrencias del tipo de registro conector. Los tipos de registros conector son visibles para el programador de aplicaciones. En otras palabras, el programador tiene que**  **conocer su posición en las ocurrencias de un conjunto detenninado, al moverse de la base**  de datos.

**Otra complicación consiste es que cuando las bases de datos se reorganizan es posible, a**  menos que se tenga mucho cuidado, que se pierda la independencia de los datos. Esto **ocurre cuando los conjuntos se eliminan. Asimismo, debido a que las observaciones proporcionadas a los programadores de aplicaciones son menos simples que los enfocados basados en el modelo jerárquico, la programación se puede volver compleja.** 

**Un recurso para ganar más independencia de los datos. El remedio consiste en tener series de rutinas predefinidas que naveguen, prácticamente en la base de datos. La programación de aplicaciones se reduce entonces, a hacer llamadas a esas rutinas.** 

### 1.4.3 Modelo Relacional

El modelo relacional lo introdujo entre la comunidad de bases de datos, en 1970, E.F. **Codd, quien hizo énfasis en la independencia de la representación relacional de la implantación fisica en la computadora como un ordenamiento en dispositivos fisicos, al indizar y usar trayectorias de acceso. De esta manera, el modelo relacional soportó la separación de la vista del usuario con respecto a los datos de su eventual implantación y fue el primer modelo en hacerlo. Además, Codd propuso el criterio para estructurar en [onna correcta las bases de datos relacionales y un lenguaje independiente de la implantación para operar en estas bases de datos.** 

El modelo relacional utiliza tablas que proporcionan una interfaz, donde el modelo de datos **de la empresa se especifica en una serie de tablas o relaciones Ver figura 1.22** 

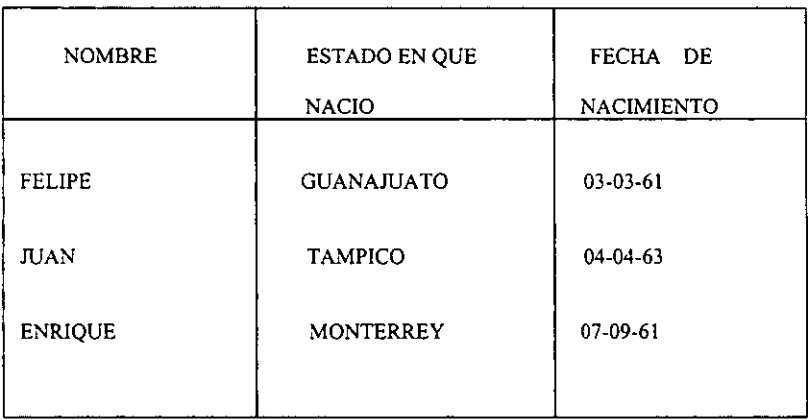

### RELACION: PERSONAS

#### FIGURA 1.22

**Una especificación completa de la empresa, por lo general, consiste en varias relaciones.** 

**La presentación tabular de la s relaciones satisfacen el primer objetivo del análisis de datos: lo entienden con facilidad los usuarios y los profesionales de la computación y es un complemento que se puede usar para especificar los datos en una organización.** 

**El segundo objetivo, la conversión a una implantación fisica, también se satisface con el modelo relacional.** 

**Por supuesto, es esencial tener un sistema de bases de datos para usar el modelo relacional**  con el fin de especificar los requerimientos del usuario. Una especificación relacional **también se puede convertir en otras estructuras fisicas, por ejemplo, suponga** *que* **un sistema de archivos convencional se habrá de usar como herramienta. En este caso, cada**  relación (o tabla) se puede convertir en un archivo, cada columna en un campo y cada renglón en un registro, para satisfacer el segundo objetivo.

El tercer objetivo es poder juzgar la calidad del diseño. El modelo relacional proporciona **los siguientes criterios para** *buenas* **estructuras lógicas de datos:** 

l. Cada evento debe almacenarse sólo una vez en la base de datos.

**2. La base de datos debe ser consistente con operaciones.** 

3. La base de datos debe ser fácil de cambiar.

**Almacena cada evento una vez a lo sumo, no sólo elimina la petición en el almacenamiento, sino que también le da consistencia a la base de datos.** 

El tercer criterio es consecuencia del ambiente donde existe la base de datos. Por lo general, **este ambiente se encuentra en un estado de constante cambio y, en consecuencia la base de datos debe también rediseñarse en fonna continua con el objeto de satisfacer estos requerimientos cambiantes del usuario.** 

**Las Bases de Datos constituyen un paso en la evolución de la organización del procesamiento de datos. Por ello la ventaja más importante de tantas que ofrece** *es* **la independencia lógica y fisica de los datos. Solo con la independencia de los datos que**  permiten las buenas técnicas de la base de datos es posible que un organismo, cualquiera **que sea su naturaleza, promueva el cambio y la evolución de su base de datos a medida que las necesidades de los usuarios lo requieran.** 

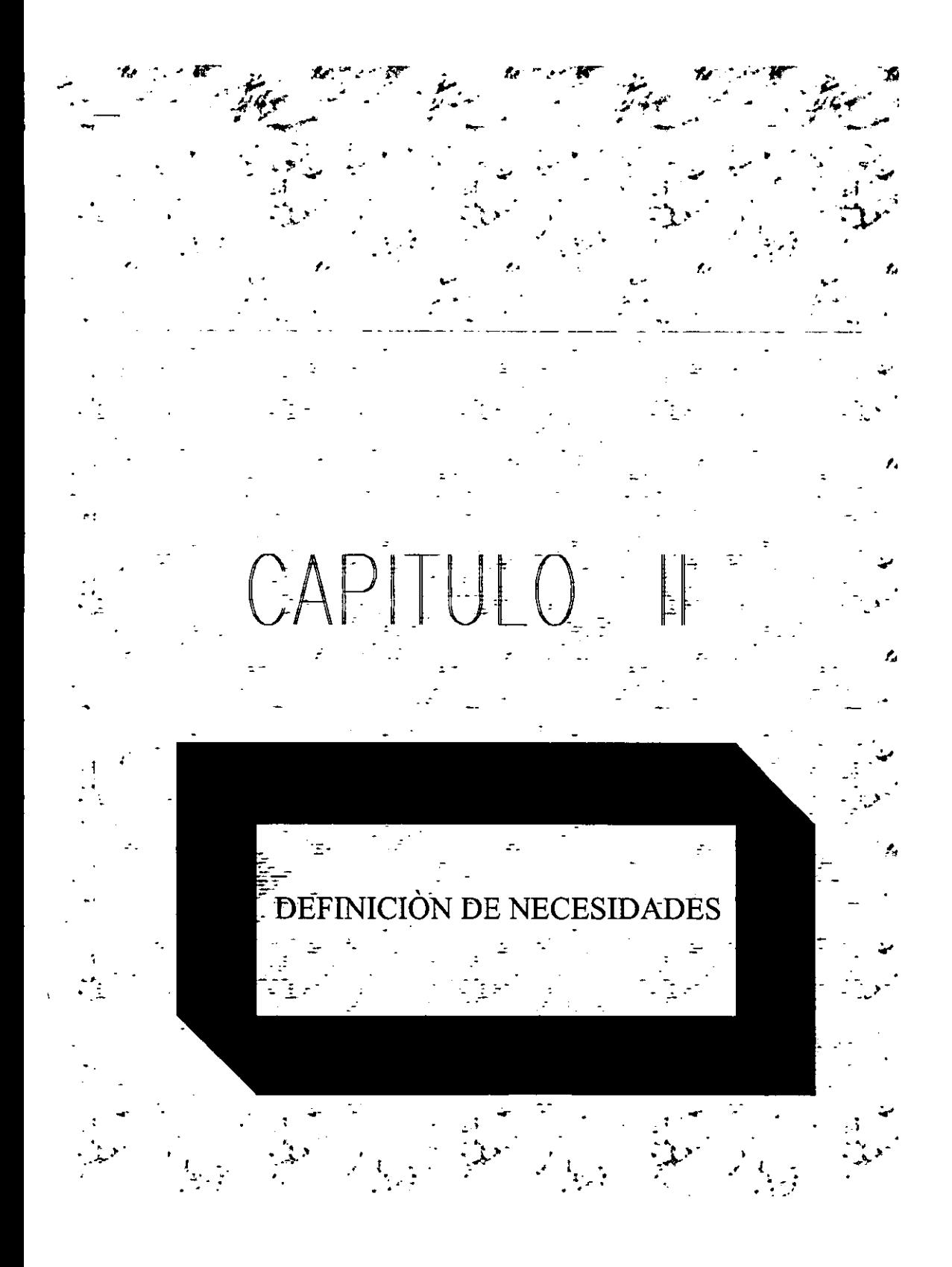

#### 11.1 Definición del problema

En la actualidad la empresa de telefonia celular vive una dinámica que exige que los **responsables de la administración y manejo de información estratégica en todos los sectores, se anticipen en estimular todos los procesos de mejora continua hacia la calidad total en el servicio a sus usuarios, esto es promoviendo una mayor productividad y el consecuente incremento de la eficiencia en sus procesos. Todo ello impulsando** y **desarrollando nuevos sistemas de manejo de información de mayor capacidad** y confiabilidad. Actualmente, como ya se comento en la introducción del presente trabajo el modo de operación y control de equipos se lleva a cabo con hojas electrónicas elaboradas en Excell que son poco prácticas para la cantidad de información que se maneja.

**Para lograr la plena identificación en el proceso de automatización, se tiene que presentar un análisis a detalle de cuáles son las condiciones, los requerimientos y en general la panorámica que se tiene actualmente en el departamento de** *Servicio Técnico.* **Los procesos hasta el momento se realizan de manera poco ordenada y con un nivel de eficacia no aceptable es decir lentamente, el problema fuerte se presenta cuando los diferentes puntos de atención técnica requieren de información referente a alguno de estos procesos, estadísticas o simplemente un reporte de actividades, es entonces cuando el tiempo se vuelve un enemigo insuperable. Este problema se agrava cuando la dirección pide reportes de todos los movimientos de equipos celulares en el departamento, es ahí en donde excede**  y **con mucho a la capacidad que pudiesen tener los encargados del almacén de** *Servicio Técnico* **ya que se maneja toda la información de entradas y salidas de equipos a nivel**  nacional y por lo menos en una cantidad estimada se reciben de 1000 a 1500, celulares por **semana de todos los puntos. Por el momento toda esta información se maneja en varias**  hojas electrónicas de Excel, donde se llevan hojas por marca de equipo y es asi que se tiene una hoja para Motorola, Nokia, Ericsson, Phillips, Qualcornm etc. , donde es capturado por modelo, serie del equipo origen y falla reportada (Figura 2.1). Por ello para poder buscar **algún equipo se tiene que abrir dicha hoja buscar sólo si se tiene por supuesto la marca de**  dicho equipo, y que se tenga la serie a localizar y utilizar el buscador propio de Excel (Figura 2.1). Como se ve suena simple pero si se conoce la cantidad de información que se **maneja no es tan fácil este tipo de búsqueda. Todo esto claro después de un tiempo se tiene**  que elaborar segundas hojas por modelo ya que Excel (hoja electrónica) llego a su límite de capacidad.

 $\overline{1}$  $\overline{1}$ 

| 工厂厂<br>X Microsoft Excel - Motorula |                          |                                           |                                                |                                    |  |  |  |  |  |  |  |  |
|-------------------------------------|--------------------------|-------------------------------------------|------------------------------------------------|------------------------------------|--|--|--|--|--|--|--|--|
| 15 By a.m.<br>adores or             | $-1 - 1$                 | ÷.<br>$\cdots$                            |                                                | 国家                                 |  |  |  |  |  |  |  |  |
| 早 も シ<br><b>PER</b>                 | たんしゅ                     | $\sim$ $\sim$<br>$21 - 21$                | ほご                                             | D a<br> 另  100%                    |  |  |  |  |  |  |  |  |
| MS Sans Senf                        | вĿ<br>٦ı٠                | 返<br>E.                                   | $\Delta$                                       | 医舌侧圆圆<br>4                         |  |  |  |  |  |  |  |  |
| И.<br>628                           | <b>SIEMENS</b>           |                                           |                                                |                                    |  |  |  |  |  |  |  |  |
| ×                                   | r                        |                                           |                                                |                                    |  |  |  |  |  |  |  |  |
| $\mathbf{X}$                        |                          |                                           |                                                | я<br><b>ORIGEN</b><br>LOCALIZACION |  |  |  |  |  |  |  |  |
| ESN<br>m<br>20300728337             | <b>MODELD</b><br>S.EMENS | FECHA ENVIO: FECHA RECEPCION<br>23-Aco-93 | <b>FALLAS</b><br><b>00 రూ.</b> రూ.<br>PELICANO | SIEMENS                            |  |  |  |  |  |  |  |  |
| 21<br>20600720360                   | <b>SIEMENS</b>           | 23-App-39                                 | PLL ERAOR<br>PELICANO                          | SIEMENS                            |  |  |  |  |  |  |  |  |
| $\sim$<br>20300721462               | <b>SIEMENS</b>           |                                           | PELICANO<br><b>10 SVC</b>                      | SEMENS                             |  |  |  |  |  |  |  |  |
|                                     |                          | 23-A <sub>20</sub> -93 <sup>-</sup>       | PELICAND<br>PLL ERROR                          | SIEMENS                            |  |  |  |  |  |  |  |  |
| 20806731400<br>53<br>20600739702    | <b>SIEMENS</b>           | 23-4-10-93                                | PELICAND<br><b>NITERF CORTES</b>               | SIEMENS                            |  |  |  |  |  |  |  |  |
| 61<br>20900732421                   | SIEMENS                  | 23 Aco-99                                 | GENERAL<br>PELICANO                            | SIEMENS                            |  |  |  |  |  |  |  |  |
|                                     | SIEMENS                  | 23-Aco-99                                 | INTEFF CORTES<br>PELICAND                      | SIEMENS                            |  |  |  |  |  |  |  |  |
| 20300732371                         | SIEMENS                  | 23 Aco-93                                 | PELICANO                                       |                                    |  |  |  |  |  |  |  |  |
| 20800718435                         | SIEMENS                  | 23-Ago-99                                 | NO PHENDE                                      | SIEMENS                            |  |  |  |  |  |  |  |  |
| 20600720-63                         | SIEMENS                  | 23-Ago-93                                 | PELICANO<br>PLL ERROR                          | <b>SIEMENS</b>                     |  |  |  |  |  |  |  |  |
| 20800729565                         | SIEMENS                  | 23-Ago-99                                 | PELICAND<br>INTERF CORTES                      | <b>SIEMENS</b>                     |  |  |  |  |  |  |  |  |
| 20800732752                         | <b>SIEMENS</b>           | 23-Aco-93                                 | PELICANO<br>NO PRENDE                          | SIEMENS                            |  |  |  |  |  |  |  |  |
| 20800730617<br>ာ                    | <b>SIEMENS</b>           | 23-Aco-99 <sup>1</sup>                    | PELICANO<br>INTERF CORTES                      | SIEMENS                            |  |  |  |  |  |  |  |  |
| 20800731135                         | <b>SIEMENS</b>           | 23-Ago-99                                 | NO PFENDE<br>PELICANO                          | SIEMENS                            |  |  |  |  |  |  |  |  |
| 20800733535<br>-35                  | <b>SIEMENS</b>           | 23-Ago-99                                 | PELICAND<br>GENERAL                            | SIEMENS                            |  |  |  |  |  |  |  |  |
| 20800636748<br>東區                   | <b>SIEMENS</b>           | 23-Ago-99                                 | <b>INTERF CORTES</b><br>PELICANO               | `SIEMENS                           |  |  |  |  |  |  |  |  |
| 20800728117                         | <b>SIEMENS</b>           | 25Ag6-99                                  | `INTERFCORTES™PELICANO                         | <b>SIEMENS</b>                     |  |  |  |  |  |  |  |  |
| 20800731256<br>ng K                 | SIEMENS                  | 23-Aco-93                                 | PELICANO<br><b>GENERAL</b>                     | SIEMENS <sup>T</sup>               |  |  |  |  |  |  |  |  |
| 20800727468                         | SIEMENS                  | 23-Aco-99                                 | NTERF CORTES<br>PELICANO                       | SIEMENS                            |  |  |  |  |  |  |  |  |
| 20000765635<br>Ø                    | SIEMENS                  | 23-Ago-39                                 | INTERFICORTES<br>PELICANO                      | SIEMENS                            |  |  |  |  |  |  |  |  |
| 20800698016                         | <b>SIEMENS</b>           | 23-Aco-99                                 | INTERFICORTES<br>SI 53636                      | <b>PHILIPS</b>                     |  |  |  |  |  |  |  |  |
| 20800729445<br>-27                  | <b>SIEMENS</b>           | 23 Ago-93                                 | 51 53881<br><b>INTERF CORTES</b>               | PHILIPS                            |  |  |  |  |  |  |  |  |
| 20800721196<br>eZ.                  | SIEMENS                  | 23-Ago-39                                 | 5179415<br>NTERF CORTES                        | <b>PHILIPS</b>                     |  |  |  |  |  |  |  |  |
| 20800732338<br>-92                  | SIEMENS                  | 23-Ago-99                                 | <b>AECEPCION</b><br>5160132                    | PHILIPS                            |  |  |  |  |  |  |  |  |
| 20800717499                         | SIENENS                  | 23 Apr 93                                 | <b>NTERF CORTES</b><br>3155134                 | <b>SIEMENS</b>                     |  |  |  |  |  |  |  |  |
| <b>SECORMA DE 19 ELECTRO</b>        |                          |                                           |                                                | m.                                 |  |  |  |  |  |  |  |  |
| $\sim 1.0$ at $\sim$<br>c,<br>R.    | Vice Service             | $-12$<br>Ą.                               | ľ                                              |                                    |  |  |  |  |  |  |  |  |
| uptas                               |                          |                                           |                                                |                                    |  |  |  |  |  |  |  |  |
| <b>Than a</b>                       | l Iw<br>人生化的             | Ł.                                        | A<br>X Microsof.                               | 56408A                             |  |  |  |  |  |  |  |  |

Figura 2.1 Este es un ejemplo de una hoja de Excel donde se captura por ejemplo de la marca Philips del modelo siemens.

Después de todo esto además se tiene que elaborar una especie de reporte (formato de acuse, reporte total de envío) donde se concentra los totales por modelo del envío (Figura 2.2.) Esto para que cada uno de los proveedores que da servicio firme de recibido de los equipos que se esta llevando a reparar.

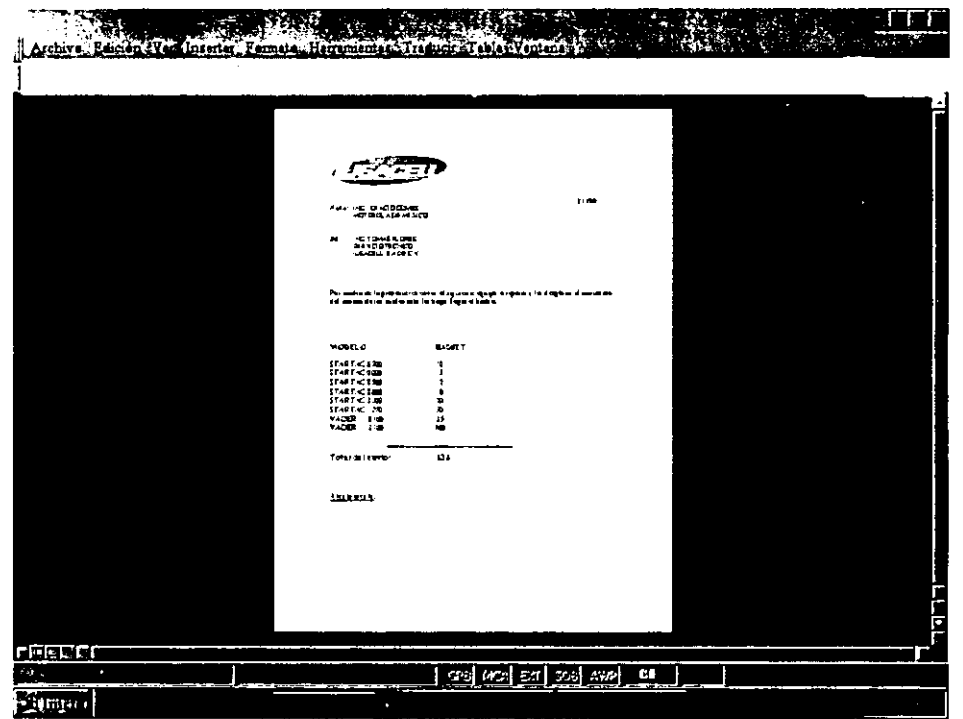

Figura 2.2. donde muestra el machote que se tiene para firma de proveedores el cual después se archiva en una carpeta para llevar un control.

Debido a la importancia del proyecto, la demanda en materia de desarrollo de sistemas ha ido creciendo, así como las necesidades del manejo de información. Es decir la disponibilidad de bases de datos con información única, la cual pueda ser accesada con facilidad y se pueda tener en un momento datos de primera mano y evitar trabajos extras o esfuerzos imposibles. En la figura 2.3 se presenta el esquema de como llega la informa y como se procesa ésta de forma esquematizada (situación actual) donde se observa en manejo de equipos tanto entradas como salidas y su posterior envío a reparación.

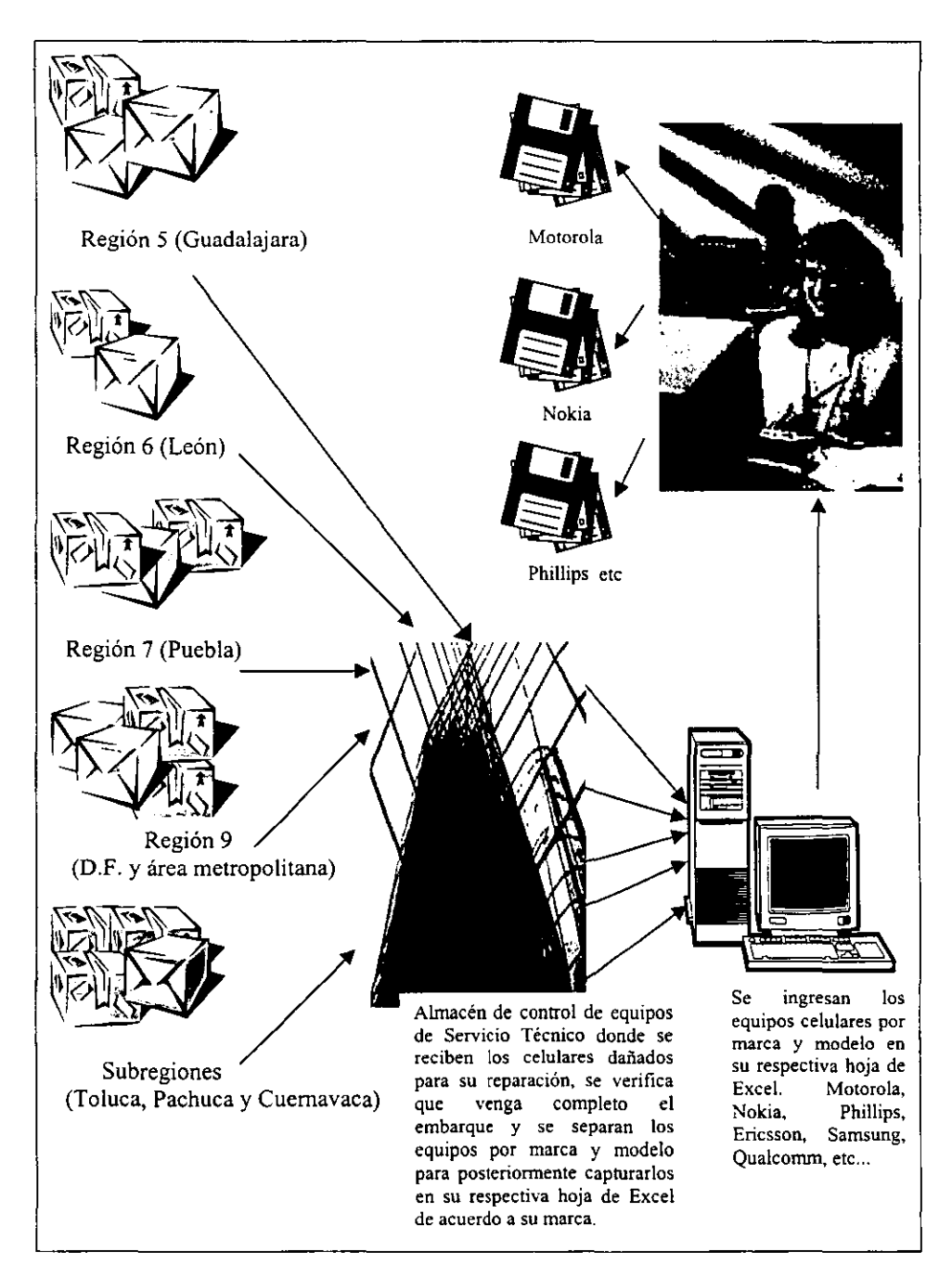

Figura 2.3 **El** esquema nos presenta la situación actual.

**Uno de los objetivos de toda empresa es la automatización de todos sus procesos. Para cumplir este objetivo los sistemas de información deben satisfacer las necesidades de la empresa.** 

**El presente trabajo busca cumplir con ello, y por tanto es desarrollado para ser una herramienta que cubra las necesidades que tenga el usuario. Para lograr la automatización**  de los procesos de control de equipos ya que la diversidad es muy grande y *Servicio Técnico* **maneja y controla equipos a nivel nacional. Se pueden dividir en equipos por**  concepto (celulares, radiolocalizadores y telefonía de 450) y de éstos pueden ser también **fijos y móviles. Como se ve se tiene la necesidad de tener una base de datos donde se integre esta información y además sea rápidamente identificable algún equipo o lote de equipos por medio de conocer sene o modelo. También se necesita que este sistema de**  base de datos tenga una salida de reportes. Donde se pueda obtener por medio de un reporte impreso los equipos que se mandaron a reparar el día 3/11/00 a Motorola estos desglosados por serie y modelo y cantidad total del envío. Estos reportes nos darán un mejor control de **equipos así como una buena administración de la información. El sistema pretende tener**  centralizada toda la información por modelos y marca de equipos, de modo que se puedan hacer consultas ya sea por búsqueda de un solo registro o de varios por tipo y fecha, o por **los diferentes campos de ingreso. Esto es con la finalidad de tener información sin un mayor esfuerzo, disminuyendo con esto jornadas largas de trabajo, y elevando la productividad y reduciendo al máximo los tiempos de espera para los usuarios finales. En el diseño del sistema se presentan botones, con la finalidad de que el manejo del sistema sea intuitivo para el usuario y la capacitación de los operadores sea mínima. El sistema se desarrollará optimizando la captura de datos mediante la utilización de dichos botones, menús despegables. teclas de acceso rápido, etc. Se utilizaran los datos acumulados de un año atrás esto con la finalidad de que se cree un historial de movimientos, esto va ha ser**  fácil ya que access cuenta con la capacidad de importar datos de excel. La figura 2.4 **muestra como se pretende trabajar con el sistema ya establecido.** 

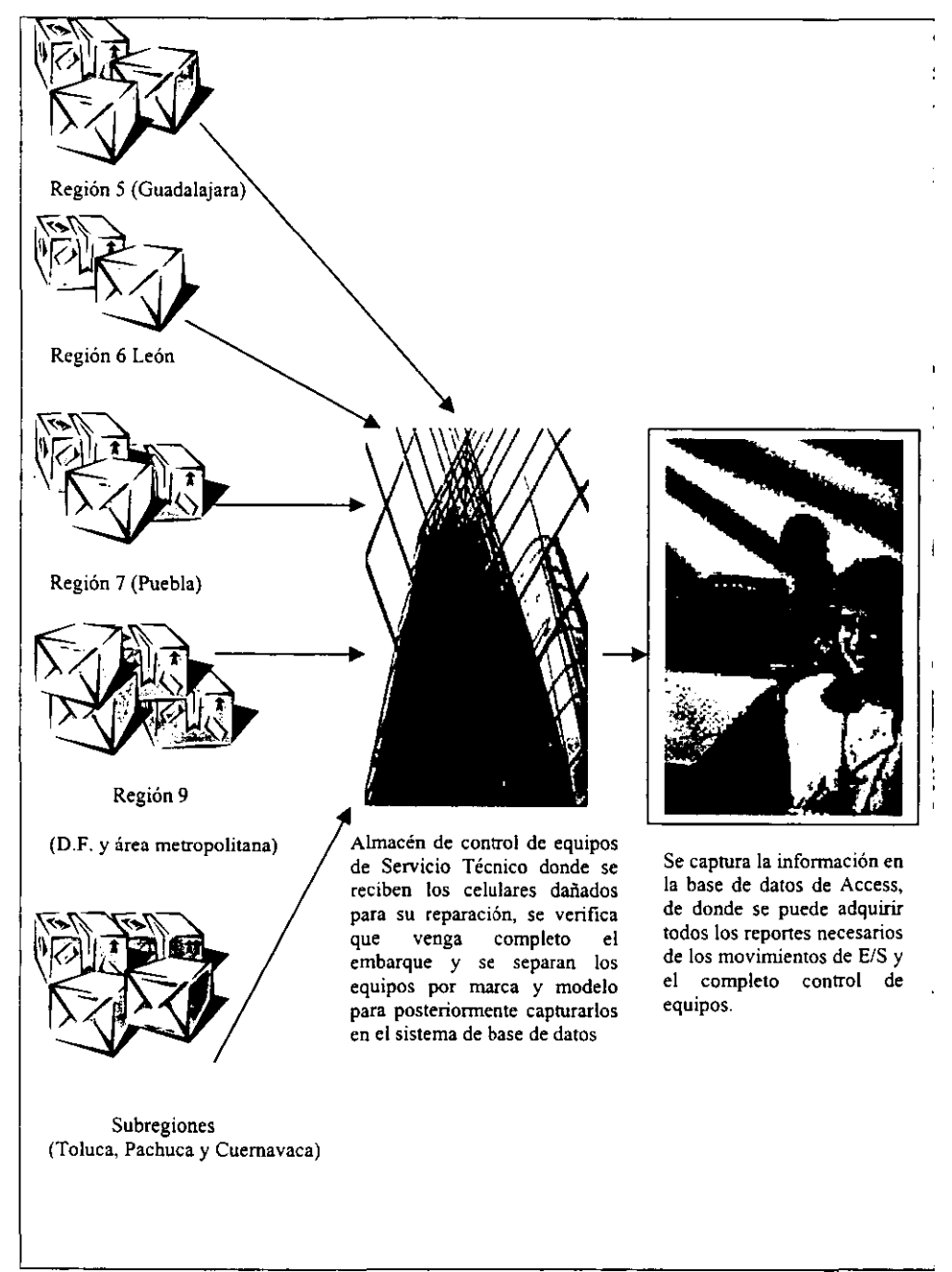

Figura 2.4 Situación que se pretende

#### 1I.2 Requerimiento de Software y Hardware

**Un sistema manejador de bases de datos es un conjunto de programas que sirven**  para administrar, controlar, accesar y manipular una base de datos. La medida final del **desempeño de una computadora no solamente es el diseño del hardware. Un sistema verdadero y efectivo de una computadora combina un buen diseño de Hardware en su arquitectura, un sistema operativo poderoso, una aplicación de software versátil que proporcione el desempeño y recursos necesarios para cualquier aplicación. Para la elección del modelo** *que mejor* **se ajuste a las necesidades, uno de los elementos más importantes por considerar es la forma que el usuario le es más común pensar respecto a la organización de sus datos. Por lo tanto, la consideración por preferencia del usuario es manejar formas tabulares para organizar sus datos y que le representa mayor facilidad de comprensión. Además no sólo es significativo para el usuario sino también para el programador y el**  diseñador por la facilidad que implica relacionar distintas tablas. Hoy en dia, el mercado **demanda un ambiente de aplicaciones estándar, donde las aplicaciones pueden ser**  desarrolladas y utilizadas sobre hardware de múltiples proveedores sin modificarlas o reescribirlas. Así la tecnología mejora el costo de desarrollo de aplicaciones, el **mantenimiento y la ejecución. Esto implica una mayor posibilidad de encontrar algún producto que satisfaga con mayor exactitud las necesidades de los usuarios. Para llevar a cabo la selección de software,** *se* **deben considerar los siguientes aspectos generales:** 

- **Facilidad de aprendizaje**
- Facilidad de uso
- **Recursos de programación**
- Manejo de datos
- **Manejo de reportes**
- **Niveles de seguridad**
- Costo del software

**El requerimiento de hardware es el siguiente:** 

- El dísco duro deberá disponer de por lo menos 23 Megabytes de espacio libre
- Una unidad de disquetes de  $3\frac{1}{2}$  o de CD-ROM.
- Por lo menos 16 Mb de RAM
- Un ratón Microsoft o compatible
- Una pantalla EGA, VGA o compatible.

### 11.3 Evaluación y selección de un 5MBD relacional

En el campo de la computación el área de los Sistemas Manejadores de Bases de Datos han evolucionado rápidamente debido a su gran importancia dentro de la tecnología de la computación. ya que las bases de datos es un conjunto de datos individuales que se pueden estructurar de diversas fonnas para satisfacer las múltiples necesidades de procesamiento y recuperación de infonnación de una manera más rápida que necesitan las personas y las organizaciones. Muchas personas cometen errores al elegir un sistema manejador de bases de datos (SMBD) porqué no conocen la diferencia que existe entre los diferentes 5MBD. Los 5MBD conforme pasa el tiempo se van perfeccionando para ser más amigables con los usuarios es decir al utilizar un 5MBD no necesitaran ser expertos pero en la parte del hardware de la computadora tendrá que ser de mayor capacidad la memoria, los medios de almacenamiento, el microprocesador, y también debe de actualizarse el software de la computadora el sistema operativo, para que el software de los 5MBD pueda funcionar. Conforme estén evolucionando los 5MBD se logrará mejorar los componentes principales como son los estructurales, la integridad de los datos, y la manipulación de los mismos.

La evaluación y selección de un 5MBD consiste en los siguientes pasos:

- 1. Establecer los requerimientos para conocer lo que se necesita.
- 2. Preparar una lista de paquetes candidatos
- 3. Checar si cada paquete cumple con los requerimientos.
- 4. Hacer un cuadro con los paquetes y requerimientos.
- 5. Colocar los paquetes de acuerdo al marcador de requerimientos de mayor a menor.

Lista de requerimientos

- Esta lista se divide en seis categorias:
- (a) Funciones:
- 1.- Lenguaje query
- 2.- Diccionario de datos integrado.
- 3.- Restablece un archivo completo, selecciona atributos, selecciona filas.
- 4.- El display restablece archivos en el orden especificado.
- 5.- Restablecimiento de combinación de archivos (JOIN, INTERSECT).
- 6.- Tiene operadores lógicos (AND, OR, NOT).
- 7.- Tiene operadores de comparación  $(<, =, >, =>$ , etc.)
- 8.- Tiene funciones (SUM, A VG, COUNT, MAX, MIN).
- 9.-Manipulación de datos (INSERT, DELETE, MODIFY O UPDATE) en línea.
- 10.- Pantallas generadas por el 5MBD.
- 1 l.-Acceso de control por usuario.
- 12. Requerimiento de entradas y salidas (impresora, monitor, discos, etc.).

# (b) Perfil

- 1.- Capacidad y limitaciones de una base de datos.
- **2.- Acceso a métodos para restablecer o actualizar datos.**
- 3.- Tiempo de corrida de programas.
- **4.- Memoria mínima para su funcionamiento.**
- **S.-Expansión de memoria para su funcionamiento.**

### (e) Soporte de sistema:

- 1.- Capacidad del lenguaje.
- 2.- Futuro del lenguaje.
- 3.- Interfaz del lenguaje de programación (interfaz del lenguaje huésped).
- **4.-Natural, conveniencia y eficiencia de una interfaz.**
- S.-Datos de entrada y salida.
- **6.-Diccionario de datos.**
- 7.-Libreria del software.

### (d) Soporte para generación de aplicaciones:

- 1.- Capacidad de formas.
- **2.-Generación de reporte.**
- **3.-Generación de menú.**

## (e) Seguridad de datos e integridad de datos:

- l.-Seguridad del 5MBD.
- 2.- Integridad de datos.

### **(t) Soporte de usuario. Servicio, capacitación y mantenimiento.**

- l.-Vencimiento del producto.
- 2.-Capacitación del usuario.
- **3.-Servicio.**
- 4.-Selección final de 5MBD.

**Para poder seleccionar Access como sistema manejador de base de datos, se realizó el siguiente estudio de varios 5MBD relacionales.** 

## *INFORMIX*

(a) Descripción general.

INFORMIX esta en el mercado por Informix Software, Inc, EL INFORMIX actual lo soportan otras computadoras, como lBM, DEC, AT&T, y Data General. Los productos básicos de 5MBD provistos por el vendedor son INFORMIX-SQL., INFORMIX-

#### **CAPITULO 11**

ESQLlCOBOL, INFORMIX-4GL, e INFORMIX-ESQLlC. Por esta razón los productos (soportan el Lenguaje Query)SQL.

(b) Definición de datos.

**INFORMIX** provee de un manejador de menú y una interfaz orientada a comandos para **definir las bases de datos. El usuario puede crear, modificar y borrar tablas en una base de**  datos. Por una interfaz de manejador de menú, o por comandos de RDSQL (RDSQL es un SQL basado en lenguaje query), o por RDSQL, comandos incluidos en un programa 4GL. La interfaz de manejador de menú es de gran ayuda para comenzar pero puede parecer muy **lenta las herramientas para un usuario experto.** 

### (e) Manipulación de datos:

INFORMIX ofrece dos métodos para manipulación de datos: Una interfaz de manejador de **fonna y otra interfaz orientada a comandos. La interfaz de manejador de fonna, genera una**  de INFORMIX. Este despliega un menú que contiene una ventana con opciones como son QUERY, ADD, UPDATE, Y REMOVE, el cual puede ser usadas para restablecer o **actualizar datos. La interfaz orientada a comandos usa los comandos estándar de SQL como**  son SELECT, INSERT, DELETE, Y UPDATE. Los usuarios con esos comandos se pueden **restablecer o actualizar datos INSERT sumando una fila con un tiempo menar esto es**  usando con un SELECT. Puede usarse cualquiera de los dos caminos.

(d) Desarrollo de aplicaciones:

**Con cada definición de datos y manipulación de datos, INFORMIX ofrece dos métodos**  para el desarrollo de aplicaciones. Un método usa el generador de forma para generar una **fonna y después ejecuta la fonna usando comandos. El otro método es usar una interfaz de**  lenguaje huésped programas usando COBOL, o C como lenguaje huésped. Este aprovechamiento tiene una ventaja en que las vistas de entrada y salida pueden ser manejadas por COBOL o C.El generador de forma no puede ser usado de un programa de lenguaje huésped.

## *dBASE III PLUS*

**(a) Descripción general:** 

dBASE III Plus esta en el mercado por Ashton-Tate Corporation de Torrance, California. **Este es un 5MBD basado para PC y corre adecuadamente en una computadora XT o AT con un disco duro. Este es confortable para aplicaciones que tengan como mil registros. Una versión multiusuario soporta archivos y registros cerrando en populares áreas locales Networks.** 

DBASE III Plus opera de dos modos; un modo de manejador de menú llamado El Assisten! y **un modo de manejador de comandos. Dentro de la fonna el usuario accesa al sistema para**  colocar opciones que cubren sólo una subcolocación de la capacidad del dBASE PLUS IlI. En febrero de 1989 dBASE IV soporta SQL para crear y mantener el almacenamiento de una base de datos SQL en la forma estándar de archivos de dBASE Plus.

El diseño de pantalla y reporte formateado son posibles por el uso interno de lenguajes de programación de dBASE III Plus. El usuario puede crear pantalla de salida y algún formato para direccionar la salida de la ventana.

**Los reportes pueden ser producidos usando alguno de los cuatro métodos: comandos de**  entrada, generador de reportes, comando SET PRINT, y un reporte de formato. El usuario **puede tener varios usuarios en un programa o combinarlos si es necesario en una**  aplicación. DBASE III Plus también tiene interfaces y generador de reportes externo.

(b) Definición de datos:

Una relación es creada con el comando CRÉATE que es de la siguiente forma es CRÉATE **nombre de la relación. Después accesando al modo comando en el pront se coloca cualquiera de los cuatro: Archivo, nombre, tipo, ancho y posición decimal. Una relación es abierta con el comando USE relation-name. Los atributos de una relación abierta pueden**  ser vistas con el comando DISPLAY STRUCTURE. Cada relación es almacenada en **archivo de datos con su extensión. DBF. Más de 15 archivos, datos e indexaciones, pueden quedar abiertas en una instalación dada. Como 10 archivos pueden ser DBF. Los archivos**  abiertos son cerrados con el comando CLOSE nombre de archivo.

(e) Manipulación de datos:

Cuando una relación ha estado abierta el comando USE. Un usuario puede restablecer datos de ésta con el comando BROWSE, DISPLAY, y LIST.

FOR (exp) y WHILE (exp) es usado para seleccionar registros, donde (exp) es una expresión valida de dBASE III Plus.

**Estos son dos caminos para imprimir con el comando LIST. Una alternativa es usar la**  opción TO PRINT con el comando. La otra es usar el comando SET PRINT ON después usando el comando LiST. Si SET PRINT ON es usado, la salida será directamente en la **lmpresora.** 

El comando DISPLAY es similar a la LIST excepto que dBASE III Plus hace pausas de 20 **registros y pregunta si desea continuar el usuario. Una adición, en DISPLAY la alcanza con**  el default ALL.

El comando DISPLAY puede ser usado para desplegar la estructura de memoria usando DISPLAY STRUCTURE, DISPLAY MEMORY o DISPLAY STATUS respectivamente.

**La llave primaria de atributos en una relación puede ser indexada es con el comando**  INDEX ON nombre de atributos.

**El comando FIND y SEEK puede ser usado para restablecer registros por acceso indexado.**  El comando FIND toma sólo caracteres string como esta argumentado. El comando SEEK **puede ser usado como una expresión. El comando LOCATE es usado para sólo acceso secuencial.** 

**El comando APPEND, coloca una estructura en vacía de la relación con los atributos**  desplegándola verticalmente y el usuario llena cada atributo. El BROWSE este comando **despliega los atributos horizontalmente y los registros existentes pueden ser borrados con**  (Ctrl-U) con el comando EDlT o usando el comando DELETE en un programa.

**Con el comando UPDA TE puede ser usada para actualizar relaciones de un archivo. El comando para crear reportes es CRÉATE REPORT nombre di reporte. Este comando crea**  el archivo de reporte. FRM que almacena la información en un formato de reporte y la **relación conteniendo los atributos usados en el reporte. Sólo una relación puede ser usada**  en un reporte. El archivo. FRM permite al usuario colocar títulos para el reporte. dBASE 1II Plus soporta la función CHR O, que es usado con el apropiado código ASCII (Por ejemplo CHR (7) produce un BIP por que el 7 en ASCII representa una campana).

(d) Desarrollo de aplicaciones

DBASE [[[ Plus no tiene un generador de aplicaciones 4GL. Una aplicación de dBASE [[[ **Plus consiste de programas para generar pantallas y reporte, crear y manipular una o más**  bases de datos. También dBASE [[[ Plus es compatible con una variedad de programas por ejemplo: Lotus 1.2.3.

El dBASE 1II Plus soporta trabajar en Network de área local.

### *ACCESS FOR WINDOWS*

(a) Descripción general:

ACCESS ha desarrollado una sólida definición de un producto poderoso, fue uno de los **desafios en el mercado desarrollado por Microsoft.** 

**Es un 5MBD, es un usuario final de herramientas Query, el cual tiene aplicaciones**  desarrolladas en el ambiente.

**Aunque conceptualmente es similar a Paradoxical que es un producto que puede alternar satisfactoriamente en los rangos de requerimiento de los usuarios finales como**  programadores. ACCESS es flexible para crear reportes, en query, también cuenta con seguridad de datos e integridad de los mismos.

**Características:** 

- **Base de datos relacional**
- Contiene Tablas, formas, reporte, y Query.
- Programación con ACCESS básico
- **Aplicaciones con barras de menú.**
- **Aplicaciones personalizadas.**

### (b) Definición de datos.

ACCESS provee a los usuarios finales para que desarrollen con un perfil de compatibilidad, **con un gran rango de funciones necesarias para mejorar los datos. En otras palabras**  ACCESS tiene una serie de herramientas finales, formas, query y designación de Reporte, junto con un gran lenguaje de programación con grandes caracteristicas llamado ACCESS **BASIC. Para aumentar todo esto, tiene la finalidad de crear macros para crear aplicaciones sin, o con muy pequeña programación.** 

(e) Manipulación de datos.

**ACCESS fue designado para conocer un crecimiento necesario para accesar a una serie de formatos.** 

ACCESS soporta los siguientes fonnatos: Por el importe/exporte

- **Btrive**
- DBASE III y DBASE IV
- PARADOX
- SQL, server
- Spreadsheets
- FOXPRO 2x.

Para la adicción de tablas

- **Btrive**
- DBASE III y DBASE IV
- PARADOX
- SQL, server
- FOXPRO 2x.

**Una de las más importantes características de ACCESS es la capacidad de trabajar con datos directamente en su forma original.** 

**Los datos pueden ser accesados en dos formas:** 

Por importancia de tablas para la base de datos ACCESS, o por adherir una tabla para una de ACCESS, la cual permite dejarla en su forma original, permitiendo QUERY o **actualizando registros sin afectar la capacidad para uso de la tabla en su fonna nativa.** 

(d) Desarrollo de aplicaciones:

**Se puede accesar directamente a formatos de archivos simultáneamente. Por ejemplo se**  puede abrir PARADOX, DBASE y las tablas de ACCESS al mismo tiempo para utilizar **Query, actualizando, sacando reportes, o creando una nueva tabla o vista. Para incorporar usuarios a sus bases de datos existentes de aplicación. su capacidad de todos los beneficios**  con el uso de ACCESS para trabajar con exitosas bases de datos tomando en cuenta el costo **que es asociado con la creación de un nuevo sistema.** 

#### **CAPITULO Ir**

La siguiente tabla muestra las características de los paquetes que se estudiaron para observar más claramente las diferencias y él porque se eligió Microsoft ACCESS.

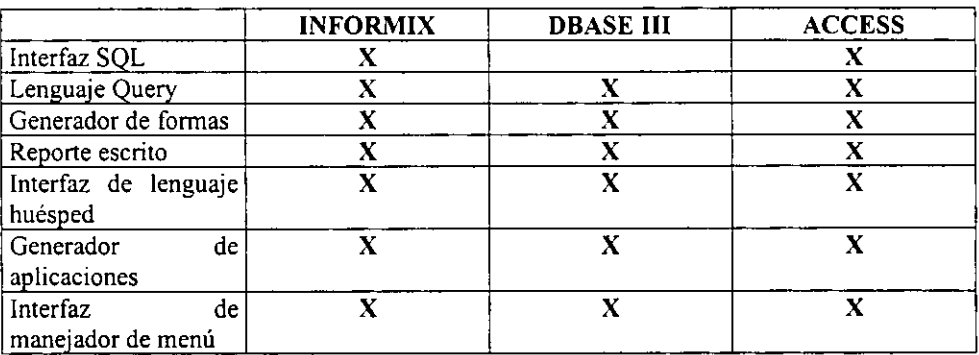

### **11.4 Ciclo de vida de los sistemas**

Resulta muy dificil para quien realiza el desarrollo observar el punto en el que **concluirá la operación de un determinado sistema. Aun cuando la base de datos siga teniendo valor, llegará un momento en que resulte mejor transferir los datos y programas que continuar una operación que se ha vuelto obsoleta.** 

**El hecho de que una base de datos se vuelve obsoleta a menudo está asociada con el hardware que se ha vuelto anticuado, pero lo peor es cuando el software es inadecuado. El costo de mantenimiento de hardware y software tiende a disminuir inicialmente, conforme se eliminan los errores ocultos, pero comienza a aumentar de nuevo si se está forzando el**  empleo de viejas facilidades de hardware y software para que sean compatibles con nuevos desarrollos.

**Los desarrollos externos que requieren adaptación pueden ser de tipo técnico u organizativos; por ejemplo, los cambios en las facilidades de comunicación o una**  reorganización de la compañía pueden obligar a modificar la base de datos. Aunque es **posible realizar algunas adaptaciones, especialmente en sistemas que no estén rigurosamente asignados o acotados, una adaptación necesaria costará más que una nueva implantación, en la que también podría aprovecharse la tecnología mejorada.** 

**Debido a esto puede hablarse del ciclo de vida de un sistema, comenzando con el diseño, desarrollo, implantación, carga de datos, operación y mejoría, operación y mantenimiento, exclusivamente, y concluyendo con una transferencia de servicios para renovar un sistema. Una vez que se detennina el ciclo de vida de un sistema, es posible tomar otras decisiones. Pueden rechazarse inversiones en mejoras al sistema que no producirán beneficios durante**  lo que quede del ciclo de vida.

## n.4.! El ciclo de vida en la automatización de procesos (Desarrollo de software)

*Ingenieria y análisis del sistema:* En esta etapa se fijan los límites del software, los alcances, sus funciones, sus interfaces (conexión con otros elementos del sistema global). los datos utilizados y los generados.

*Análisis:* Para comprender la naturaleza de los programas a construir el mgeniero de software debe comprender el dominio de los procesos a automatizar, las funciones, rendimientos e interfaces requeridas. En esta etapa se analizan detalladamente cada uno de los procesos involucrados, también se documentan. Este proceso se realiza en estrecha relación con el usuario o cliente. La documentación generada en esta etapa, refleja, en fonna detallada, los requerimientos del sistema.

*Diseño:* El proceso de diseño traduce los requerimientos en una representación del software que pueda ser establecida de forma que obtenga la calidad requerida antes de que comience la codificación.

*Implantación:* En el caso de procesos, esta etapa se conoce comúnmente como codificación, en esta etapa, el diseño debe traducirse en una fonna legible para la máquina, si el diseño se ejecuta de una manera detallada, la codificación puede realizarse mecánicamente.

*Pruebas:* Las pruebas se enfocan sobre la lógica interna del software, asegurando que todas las sentencias sean probadas, realizar pruebas para asegurar que la entrada definida producirá los resultados que se requieren.

*Mantenimiento:* El software sufrirá cambios después de que sea liberado, los cambios pueden ser debido a nuevas adaptaciones (mantenimiento adaptativo) o a que se le han encontrado errores (mantenimiento correctivo).

### II.5 Características del manejador de Bases de Datos ACCESS

El sistema se desarrolla en un manejador de Base de Datos llamado ACCESS. Pero ¿Por qué ACCESS? Por que Access trabaja con Windows, lo que le proporciona las facilidades y el potencial de Microsoft Windows. Y es un paquete de Base de Datos interactivo que le pennite crear tablas, introducir datos, importar datos de otras bases de datos, organizarlos, consultarlos, modificarlos, imprimirlos y guardarlos en diferentes fonnatos. Por la facilidad del manejo y la manipulación por personas de pocos conocimientos en Bases de Datos. Microsoft Access, puede ordenar rápidamente los registros de tablas, consultas y formularios, en forma ascendente o descendente, puede ajustar rápidamente el ancho de una columna de la hoja de datos para que se adapte a su valor más ancho, además de poder imprimir infonnación detallada sobre el diseño de cualquier objeto de la base de datos. Las bases de datos en Microsoft Access están constituidos por diversos objetos tales como: Tablas, Consultas, Fonnularios, Infonnes, Macro y Módulos. Estos objetos se enlistan en la ventana de la base de datos, donde se crean, abren y utilizan. Microsoft Access es un **sistema de administración de bases de datos relacionales que utiliza tablas relacionadas entre sÍ.** 

Cada base de datos de Microsoft Access puede contener tantas tablas de datos como se **precisen, Sólo puede estar una sola base de datos abierta, pero sí tantas tablas como ésta contenga.** 

### *Diseño de una base de datos.*

Para poder obtener el máximo de provecho de las herramientas con que cuenta ACCESS, es **importante saber diseñar correctamente una base de datos. La clave para comprender el funcionamiento del manejador de la base de datos estriba en tener bases sólidas acerca de la**  organización de las 8ases de Datos.

**Los pasos para el diseño de una base de datos son:** 

- **Determinar el propósito de la base de datos.**
- Determinar las tablas.
- **Determinar los campos.**
- **Determinar las relaciones entre tablas,**
- **Depurar el diseño,**

El poder de manejo de una base de datos relacional como ACCESS incide en la rápida **búsqueda y extracción de información almacenada en tablas separadas, Para que ACCESS trabaje eficientemente, cada tabla en la base de datos debe incluir un campo o conjunto de campos que identifiquen únicamente cada renglón o registro almacenado en la tabla.** 

## *CARACTERÍSTICAS DE LAS TABLAS*

Una base de datos está formada por las tablas que la compongan, por ello, creando las **tablas asociadas creará la base de datos. Antes de crear cualquier otro objeto de una base de datos como lo son: consultas, formas o reportes, se deben crear primero las tablas. Una tabla es una colección de datos acerca de un tema en particular, Los datos en una tabla son presentados en un formato matricial con columnas llamadas campos y renglones llamados registros. En una tabla, un campo es una categoría de información, esto puede ser los nombres de varias categorías de productos, descripción de la categoría, en tanto que un registro es una colección de información acerca de una persona, producto etc. Cada registro en una tabla contiene el mismo conjunto de campos y cada campo contiene el mismo tipo de información de cada registro. En una base de datos puede haber muchas tablas, cada tabla puede contener datos de muchos tipos, incluyendo texto, números, fechas e imágenes. Con Microsoft Access, se puede usar la ventana tabla (figura 2.5) para crear y ver las tablas. Puede abrir la ventana tabla en cualquiera de las presentaciones existentes: Diseño y**  hoja de datos. Al diseñar las tablas es necesario especificar un identificador exclusivo de

**registros, mismo que se le denomina LLAVE PRIMARIA Y consiste en uno o más campos que identifican a cada registro almacenado en la tabla. Las reglas de validación que se establezcan para las tablas y sus campos estarán siempre en** 

**vigor, tanto si cambian los datos en un formulario, como si importa nuevos datos a utilizar una consulta de acciones, una macro o código de Access Basic para cambiar datos, también establecer una propiedad de campo para solicitar la introducción de datos en un campo.** 

#### CAPITULO II

Estableciendo las propiedades de los campos en el modo de presentación diseño de una tabla, es posible controlar la apariencia de los datos, evitar su incorrecta introducción, especificar valores predeterminados y acelerar la búsqueda y la ordenación en la tabla. Por ejemplo puede dar formato a los números para facilitar su lectura o establecer reglas que los datos deben cumplir para que sea posible introducirlos en un campo.

| A Microsoft Access - [TABLA BEEP : Tabla]                                             |             |                         |                         |                                          |                  | $\sim$<br>÷         | r Fir                                                                                                    |
|---------------------------------------------------------------------------------------|-------------|-------------------------|-------------------------|------------------------------------------|------------------|---------------------|----------------------------------------------------------------------------------------------------|
| <b>COMPANY RESERVANT SERVE RELATIVES THAT A</b>                                       |             |                         |                         |                                          |                  |                     | 口面面                                                                                                    |
| <b>ELETE</b>                                                                          | 2.4.2       | Ø,<br>إدعا              | E-E<br>$\mathbf T$<br>F | 医心目痉挛                                    | $\mathbf{E}$     |                     |                                                                                                    |
| <b>Search Comments</b>                                                                |             | The A <sup>re</sup> HAW |                         |                                          | <b>NOTE 2004</b> |                     |                                                                                                    |
| <b>MINUDELO</b>                                                                       | Texto       |                         |                         |                                          |                  |                     |                                                                                                    |
| <b>T</b> esn                                                                          | Texto       |                         |                         |                                          |                  |                     |                                                                                                    |
| <b>NMSN</b>                                                                           | Texto       |                         |                         |                                          |                  |                     |                                                                                                    |
| FALLAS                                                                                | Texto       |                         |                         |                                          |                  |                     |                                                                                                    |
| <b>EFFICITIES ENTITY</b>                                                              | Fechafilora |                         |                         |                                          |                  |                     |                                                                                                    |
| FECHA RECEPCION                                                                       | Fecha/Hora  |                         |                         |                                          |                  |                     |                                                                                                    |
| SOLUCION                                                                              | Texto       |                         |                         |                                          |                  |                     |                                                                                                    |
| <b>MICRIGEN</b>                                                                       | Texto       |                         |                         |                                          |                  |                     |                                                                                                    |
| LOCALEACIÓN                                                                           | Texto       |                         |                         |                                          |                  |                     |                                                                                                    |
| <b>STATUS</b><br>$\overline{\phantom{a}}$                                             | Texto       |                         |                         |                                          |                  |                     |                                                                                                    |
|                                                                                       |             |                         |                         |                                          |                  |                     |                                                                                                    |
|                                                                                       |             |                         |                         |                                          |                  |                     |                                                                                                    |
|                                                                                       |             |                         |                         |                                          |                  |                     |                                                                                                    |
|                                                                                       |             |                         |                         |                                          |                  |                     |                                                                                                    |
|                                                                                       |             |                         |                         |                                          |                  |                     |                                                                                                    |
|                                                                                       |             |                         |                         |                                          |                  |                     |                                                                                                    |
| والعاسا وبالمامات                                                                     |             |                         |                         |                                          |                  |                     |                                                                                                    |
|                                                                                       |             |                         |                         | <b>Contract</b>                          |                  |                     | A.                                                                                                    |
|                                                                                       |             |                         |                         |                                          |                  |                     |                                                                                                    |
| $\alpha$ . A set $\alpha$                                                             |             |                         |                         |                                          |                  |                     |                                                                                                    |
| 50<br>in the case                                                                     |             |                         |                         |                                          |                  |                     |                                                                                                    |
|                                                                                       |             |                         |                         |                                          |                  |                     |                                                                                                    |
| Aristina a                                                                            |             |                         |                         |                                          |                  |                     |                                                                                                    |
|                                                                                       |             |                         |                         |                                          |                  | $\cdots$<br>2.12.12 | $\left\{ \begin{array}{ccc} 1 & 0 & 0 & 0 \\ 0 & 0 & 0 & 0 \\ 0 & 0 & 0 & 0 \\ 0 & 0 & 0 & 0 \\ 0 & 0 & 0 & 0 \\ 0 & 0 & 0 & 0 \\ 0 & 0 & 0 & 0 \\ 0 & 0 & 0 & 0 \\ 0 & 0 & 0 & 0 \\ 0 & 0 & 0 & 0 \\ 0 & 0 & 0 & 0 & 0 \\ 0 & 0 & 0 & 0 & 0 \\ 0 & 0 & 0 & 0 & 0 \\ 0 & 0 & 0 & 0 & 0 \\ 0 & 0 & 0 & 0 & 0 \\ 0 & 0 & 0 & 0 & 0$ |
| <b>TAXABLE PARTIES</b>                                                                |             |                         |                         |                                          |                  | ٠.                  |                                                                                                    |
| 45.41                                                                                 |             |                         |                         |                                          |                  | g n                 |                                                                                                    |
| .                                                                                     |             |                         |                         |                                          |                  |                     |                                                                                                    |
| No                                                                                    |             |                         |                         |                                          |                  |                     |                                                                                                    |
| Ż,<br>.                                                                               |             |                         |                         |                                          |                  |                     |                                                                                                    |
| Ñо                                                                                    |             |                         |                         |                                          |                  |                     |                                                                                                    |
|                                                                                       |             |                         |                         |                                          |                  |                     |                                                                                                    |
| $\mathcal{E}^{\mathcal{E}}(x) \leq \mathcal{E}^{\mathcal{E}}(x)$<br>$\mathbf{r}$<br>ł |             |                         |                         |                                          |                  |                     |                                                                                                    |
| Kamun   スハ与る                                                                          | $\sqrt{w}$  |                         | Â                       | $\mathcal{C} \subset \mathcal{C}$ .<br>× | Wicrosoft Acc    | 4.4.84              |                                                                                                    |

Figura 2.5 Ventana Tabla en Modo Presentación Diseño

Microsoft Access, puede filtrar los registros de una tabla para ver únicamente los registros deseados. Además puede presentar y editar simultáneamente todos los índices de una tabla, en la ventana indices.

#### Características de las relaciones entre tablas

Cuando se crea una tabla, ésta no está relacionada con las demás tablas de la Base de datos. Para crear una relación se debe abrir la ventana de relaciones y añadir las tablas o consultas que se desee relacionar. Microsoft Access, cuenta con una ventana gráfica llamada relaciones, que permite realizar en forma visual un boceto del diseño de la base de datos y observar simultáneamente todas las relaciones de la base de datos. Gracias a las actualizaciones y eliminaciones en cascada, ahora puede actualizar un campo de una tabla y hacer que Microsoft Access actualice automáticamente los campos relacionados de las tablas relacionadas. También puede eliminar un registro y hacer que Microsoft Access elimine automáticamente los registros relacionados de las tablas relacionadas.

# *CARACTERÍSTICAS EN CONSULTAS*

Uno de los factores a tener en cuenta a la hora de evaluar la potencia y flexibilidad de un sistema de gestión de bases de datos (SGBD) es su capacidad para visualizar la infonnación que seleccionamos. en el fonnato que necesitamos. para analizar y gestionar la misma. En ~licrosoft Access. una consulta no es más que un objeto que recoge una pregunta. simple o compuesta, que se formula a la base de datos sobre la información que posee. La forma en que diseñe la consulta, indicará con exactitud a Microsoft Access que datos debe reparar Microsoft Access, cuenta con el asistente para consultas que le avudará a crear consultas complejas para tareas frecuentes de administración de datos. tales como ver una presentación en la tabla de referencia cmzadas de sus datos. buscar todos los registros duplicados de una tabla o consulta, o buscar todos los registros que sean distintos de los registros de otra tabla.

Aunque no se hayan establecido relaciones entre tablas, Microsoft Access crea automáticamente combinaciones en una consulta entre tablas que contienen campos coincidentes. Cuando una consulta incluye campos de varias tablas relacionadas. se pueden actualizar los datos a ambos lados de la combinación. Puede definir una consulta de selección para limitar el número de registros devueltos.

#### *,Hodos de preselltación de las consllltas*

Utilice el modo de presentación diseño para crear una nueva consulta o modificar el diseño de una ya existente. El modo presentación diseño podrá emplear herramientas gráficas para la creación de consultas (figura 2.6).

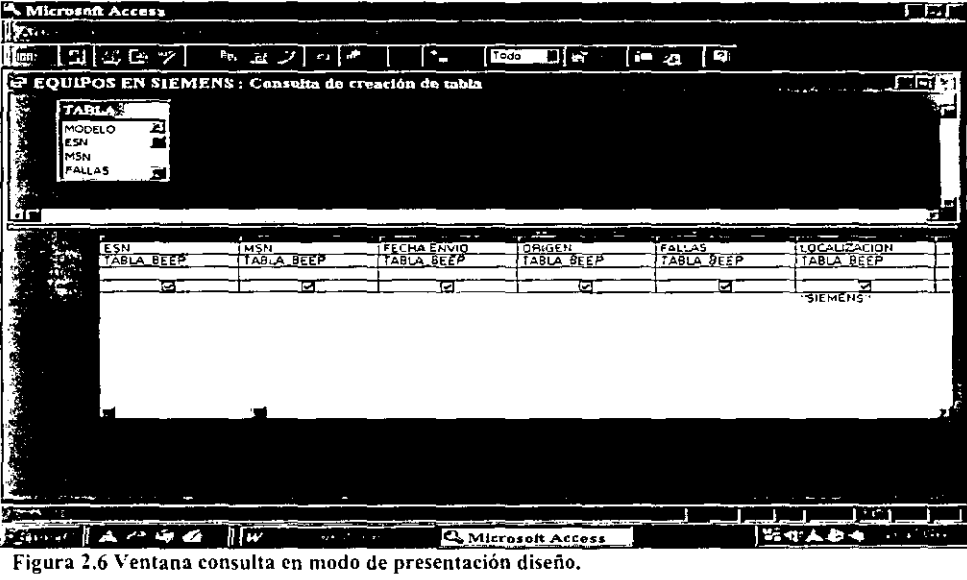

Figura 2.6 Ventana consulta en modo de presentación diseño.

### *Tipos de consultas*

Se pueden crear diferentes tipos de consultas con Microsoft Access, aportando cada una de ellas soluciones a problemas diferentes.

- Consulta de selección: Son las más comunes, aquí se plantean preguntas sobre datos almacenados en las tablas y la respuesta es una hoja de datos, en donde se puede ver y cambiar los datos de las tablas subyacentes.
- Consulta de tablas de referencias cruzadas: Presenta los datos con títulos en las filas y columnas, como una hoja de cálculo. Con una consulta de tabla de referencias cruzadas se puede reducir gran cantidad de información en un formato de fácil lectura.
- Consultas de acción: Modifican muchos registros en una sola operación. Se utilizan para crear una nueva tabla, eliminar registros de una tabla, añadir nuevos registros en una tabla o modificarlos. A partir de la selección actualizan, agregan y eliminan datos, Access provee cuatro tipos de consultas de tablas.

### *Pero porque utilizar Consultas*

Microsoft Access ofrece una gran flexibilidad, a la hora de diseñar sus consultas podrá:

- Elegir campos: no es necesario incluir en la consulta todos los campos de una tabla.
- Elegir registros: puede especificar los campos que deben cumplirlos registros para que se incluyan en la hoja de respuesta dinámica de la consulta.
- Ordenar registros: Puede ver los registros en un orden determinado. Para mostrar los datos ordenados en un formulario, puede crear una consulta que ordene los registros y a continuación utilizarla como origen de los datos para el formulario.
- Formular preguntas sobre datos de varias tablas: puede utilizar una consulta para responder una pregunta sobre datos procedentes de más de una tabla y ver los resultados en una sola hoja de datos.
- Realizar cálculos: puede crear nuevos campos llamados campos calculados, que contengan el resultado de un cálculo. Para mostrar campos calculados en fonnularios o infonnes, puede crear una consulta que contenga el campo calculado y basar en ella el formulario o informe.
- Usar una consulta como origen de los datos para formularios, informes y otras consultas: para seleccionar sólo los datos que deben aparecer en un formulario o informe, puede crear una consulta de selección y utilizarla como origen de los datos del formulario o informe. Utilizando la consulta para incluir datos de varias tablas y establecer criterios para mostrar sólo un conjunto limitado de datos. Cada vez que se abra el formulario o imprima el infonne, la consulta recuperará información actualizada de las tablas. También puede introducir nuevos datos o modificar los existentes

**directamente en la hoja de datos de la consulta, o bien en un formulario que este basado en esta consulta.** 

• **Modificar los datos de las tablas:** con las consultas de acciones, puede actualizar, **eliminar o añadir un grupo de registros simultáneamente. También puede utilizarlas para crear una nueva tabla que contenga registros de otra tabla o** *de* **un grupo de tablas existentes.** 

# *CARACTERÍSTICAS EN FORMULARIOS*

Es posible trabajar con una tabla de Microsoft Access para ver, moverse por ella y editar **información utilizando un formulario.** 

Un formulario es un diseño creado por el usuario que permite realizar todo tipo de operaciones sobre los datos de una tabla de una manera más elegante y personalizada que la mostrada en la hoja de datos, Utilizando un formulario, podemos especificar la información que deseamos ver en la pantalla y situarla exactamente donde nos convenga, aumentar la claridad de la presentación de los datos y facilitar así su uso,

### *Crear un formulario*

**Para crear un formulario, es preciso estar trabajando con una base de datos abierta.** 

Elegir una tabla: en primer lugar, debe especificar el nombre de la tabla cuya información **va a utilizarse** *en* **el formulario indicándolo en el campo y seleccionar una Tabla/Consulta.** 

**Utilizar el asistente: Existen dos modos de crear el formulario: utilizar el Asistente para formularios o crear un formulario en blanco. En el primer caso, Access solicita una serie de datos y crea de forma automática un formulario que es posible modificar y personalizar. En el segundo caso, Access crea un formulario en blanco al que se pueden añadir los campos**  de la base de datos y otros controles (Figura 2,7).

**Elegir un tipo de formulario: Access puede crear de forma automática cuatro tipos**  distintos de formularios. Cada uno de ellos representa la información de una manera **diferente y su elección depende del tipo de resultado que deseamos obtener.** 

**Elegir el aspecto del formulario: Una vez seleccionado el tipo de formulario Access nos presentara cinco opciones de presentar los campos del formulario con distintos efectos visuales.** 

- 1. El efecto Estándar representa los datos sin ningún tipo de efecto especial.
- **2. El efecto Cincelado muestra la información contenida en los campos con un tipo de subrayado que imita el efecto de un cincel y que, por tanto, aparece como hundido en el**  fondo del formulario.
- **3. El efecto Sombreado representa la información con una proyección de sombra sobre el**  fondo.
- **4. El efecto Encasillado encierra la etiqueta de cada campo y la información que contiene en un recuadro.**
- 5. El efecto En relieve hunde ligeramente la información del campo en el fondo del **formulario.**

y **por último para terminar nuestro formulario es ponerle un nombre al mismo.** 

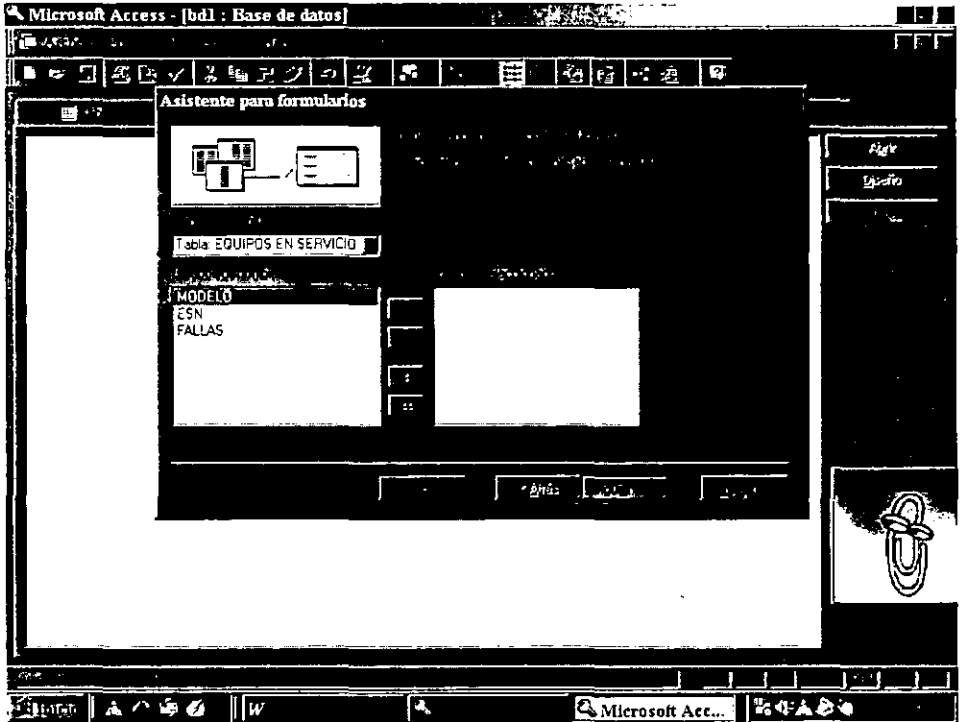

Figura 2.7 creación de un formulario con ayuda del asistente.

# *CARACTERÍsrrCAS EN GN INFORME*

Un informe se diseña de manera similar a un formulario, y permite presentar los datos de una tabla en papel a través de una impresora. No podrá utilizarlo en ningún caso para editar la información contenida en una tabla ni para añadir nuevos datos. Se utiliza el informe cuando necesite imprimir el contenido de una tabla o una consulta mostrando la infonnación de manera global. agrupando y ordenando los registros según los criterios que establezca y realizando cálculos de totales y sub totales para cada grupo.

El editor de infonnes es muy similar al de fonnularios y dispone de las herramientas necesarias para imprimir con gran calidad y elegancia. Podrá utilizar todas las fuentes disponibles en su sistema y añadir elementos gráficos que mejoren ta presencia y la eficacia de los datos (figura 2.8).

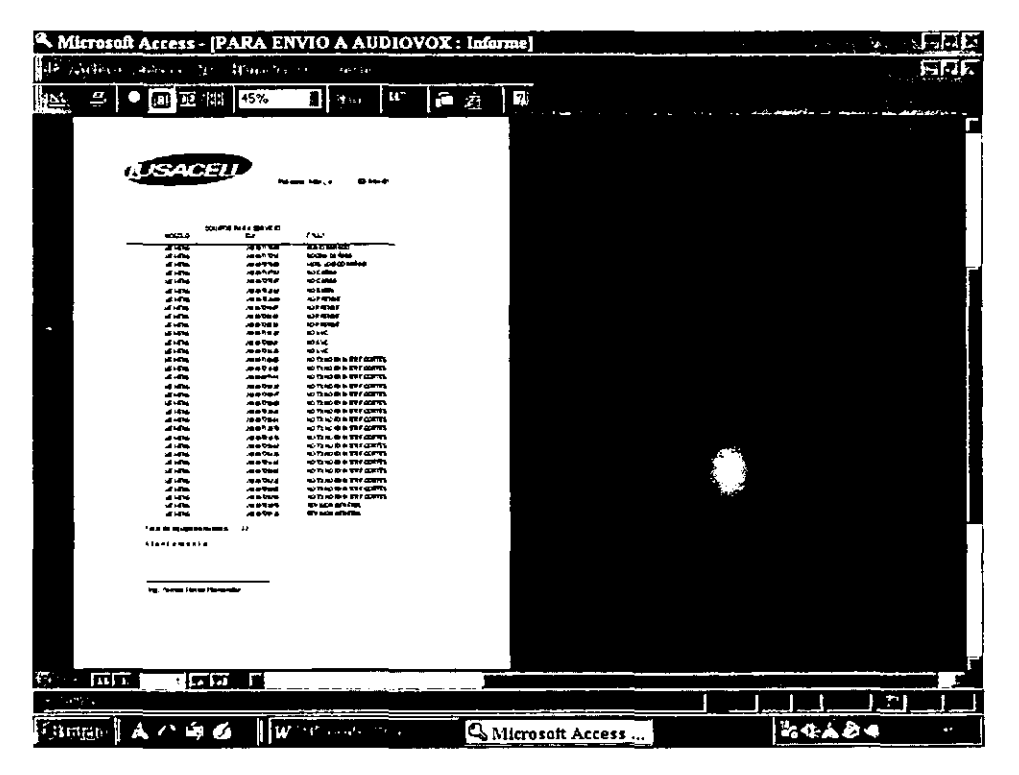

Figura 2.8 muestra del informe en presentación preliminar.

# *CARACTERÍSTICAS DE LAS MACROS*

Una macro es una lista de acciones sucesivas que Access puede ejecutar de una sola *vez.*  Normalmente se utilizan para llevar a cabo tareas repetitivas y tediosas sin necesidad de seguir todos los pasos cada vez. Una vez que se ha creado y grabado una macro, es posible ejecutarla cuantas veces sea necesario.

Access cuenta con un conjunto de acciones de macro que penniten realizar una variada gama de operaciones, abrir formularios, consultas, tablas e informes, llamar a comandos de un menú, salir de la base de datos, etc. Cada una *de* las acciones dispone de una serie de argumentos que penniten especificar con precisión de que manera se realiza la acción.

La función principal de las macros es interrelacionar los demás componentes pennitiendo, por ejemplo, abrir una tabla desde un formulario o copiar una consulta al hacer clic en un botón.

Por 10 general para lograr un buen diseño de nuestro sistema es necesario trabajar con un buen manejador de Base de Datos. En la actualidad existen varios manejadores de bases de datos, con un ambiente fácil de manejar. Sin embargo, no podemos utilizar cualquiera, ya que se deben de adaptar a las condiciones del lugar. Debemos verificar las condiciones de equipo con que cuentan las instalaciones, además de la compatibilidad del software que se ocupe y la capacidad de datos que se puedan almacenar, entre otras caracteristicas.

64
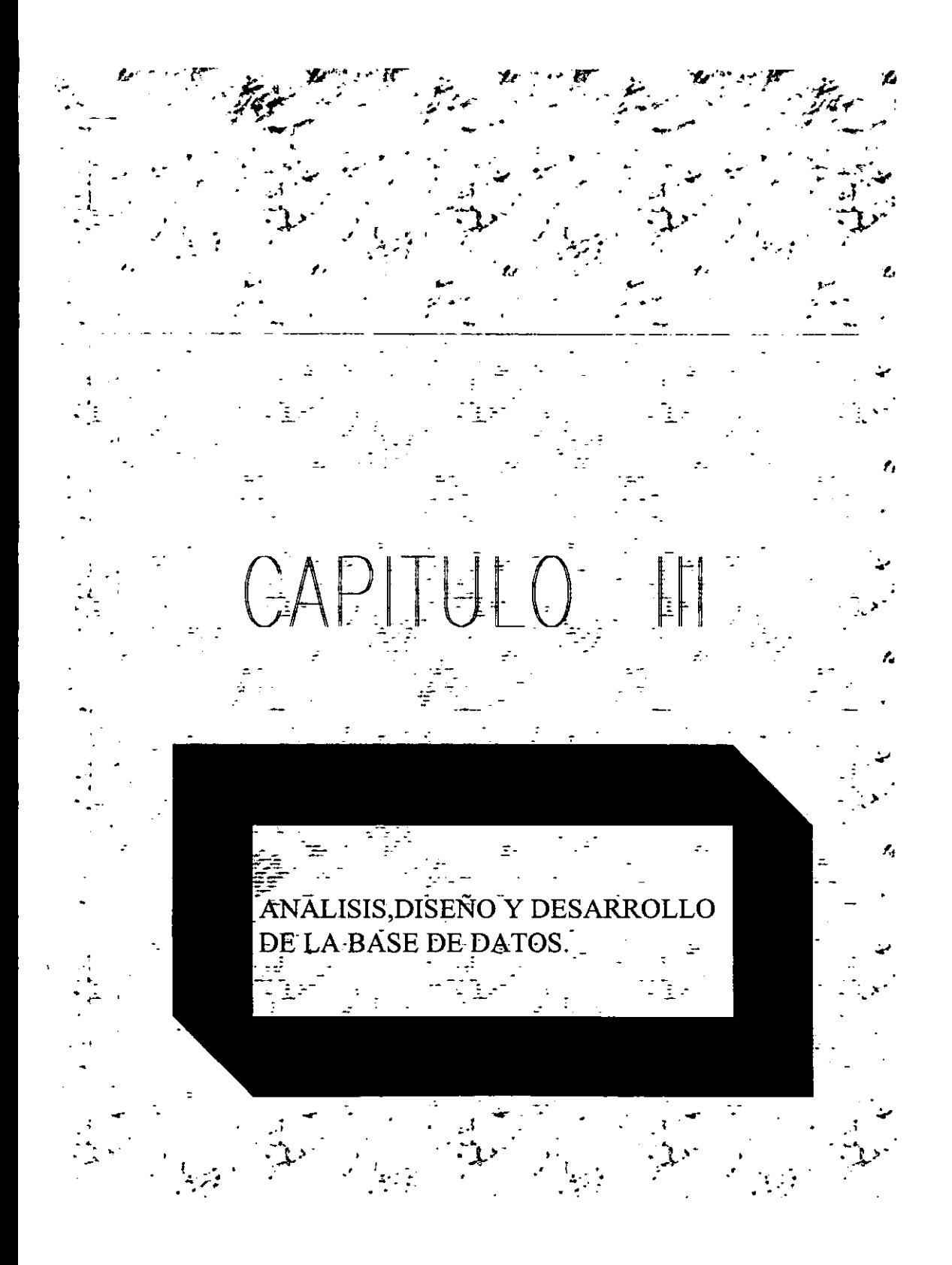

**Expuestos los fundamentos, analizadas las características generales de los sistemas de bases de datos y estudiados los modelos de datos más importantes. es necesario abordar el problema práctico de la concepción, diseño e instrumentación de la base de datos.** 

#### 111.1 Análisis

**Para comprender la naturaleza de los programas a construir, el ingeniero de software debe comprender el dominio de los procesos involucrados. Este proceso se realiza en estrecha relación con el usuario o cliente. La documentación generada en esta etapa, refleja**  en forma detallada, los requerimientos del sistema.

#### Problema

**En el departamento de servicio técnico se necesitaba un programa que controlará el**  flujo de equipos celulares y demás (Equipos no celulares si no de frecuencias 450, **carryphone, y accesorios etc.) que se manejaban en dicho departamento.** 

#### Análisis

**Para ello el programa necesitaba manejar la siguiente información.** 

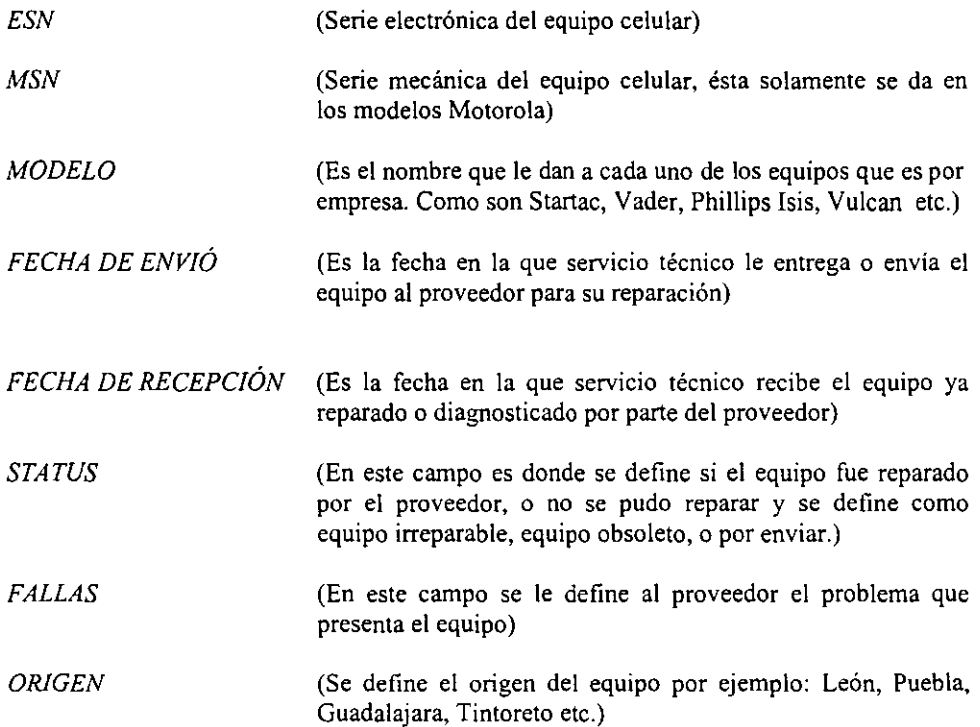

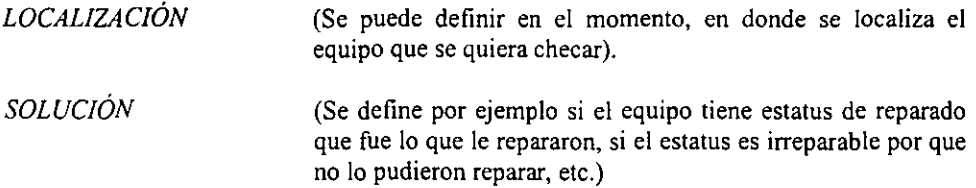

**El programa se va a encargar de manejar y controlar el flujo de equipos de servicio técnico a nivel nacional.** 

Cuando se estudio el rendimiento de los datos en los programas que los gestionaban, se observó que.

- **>- Para buscar algún equipo del cual se necesitaba saber en dónde se localizaba, cuál era**  su estatus y que se le había hecho, si ya había pasado por algún proveedor para su **reparación, era una labor muy engorrosa y además tardada.**
- **>- Que se tenían que realizar búsquedas en varios archivos para tener una simple consulta**  de definir el origen de un equipo.
- **;, Si se modificaba o se borra alguna información verificar que no se afecten algunos otros registros, y esto si algún otro usuario no este utilizando el archivo y con ello se guarden inconsistencias (contradicciones en valores).**
- **;, No se conocían muy bien las repercusiones que podía tener una modificación o un borrado de un registro, ya que continuamente se cambiaba de personal encargado del almacén o mesa de control de servicio técnico. Además con la rapidez de cambio del personal, los responsables actuales no conocían completamente el modo de trabajo.**
- **>- Existía muchísima información duplicada en los archivos.**

**Es evidente que mucha información ya estaba duplicada en otros archivos. Pero claro, en los otros archivos se utilizaban para aplicaciones distintas y era mucho más sencillo a la persona que manejaba estos sistemas crear una hoja electrónica más. Pasado el tiempo y con la práctica, se vio que la misma información repartida en distintos archivos se contradecía, era inconsistente, los archivos mantenían mucha información duplicada, las transacciones se hacían cada vez más lentas y, sobre todo, que el mantenimiento de los programas ante las nuevas modificaciones que resultaban de las necesidades era muy costoso yen muchas ocasiones, al final nada productivo.** 

Todo ello eran anomalías que generaban multitud de incomodidades y problemas al **departamento que explotaba las aplicaciones y consecuentemente, el gasto económico exagerado que iba suponiendo (cada vez más) y que nunca conseguía estabilizar la**  información, dejándola optimizada para su futura explotación.

**Resumiendo, se planteaban los siguientes problemas.** 

- $\geq$  El mal aprovechamiento del espacio de almacenamiento por duplicidad de archivos.
- $\geq$  Redundancia de datos (duplicidad de información)
- **.,.. Infonnación inconsistente (datos contradictorios)**
- $\geq$  Lentitud en el manejo de los datos
- **>- Mal aprovechamiento de los recursos.**

Los datos que se han obtenido del usuario se encuentran en la tabla que se muestra a **continuación.** 

#### Tipos de datos para el campo *MODELO.*

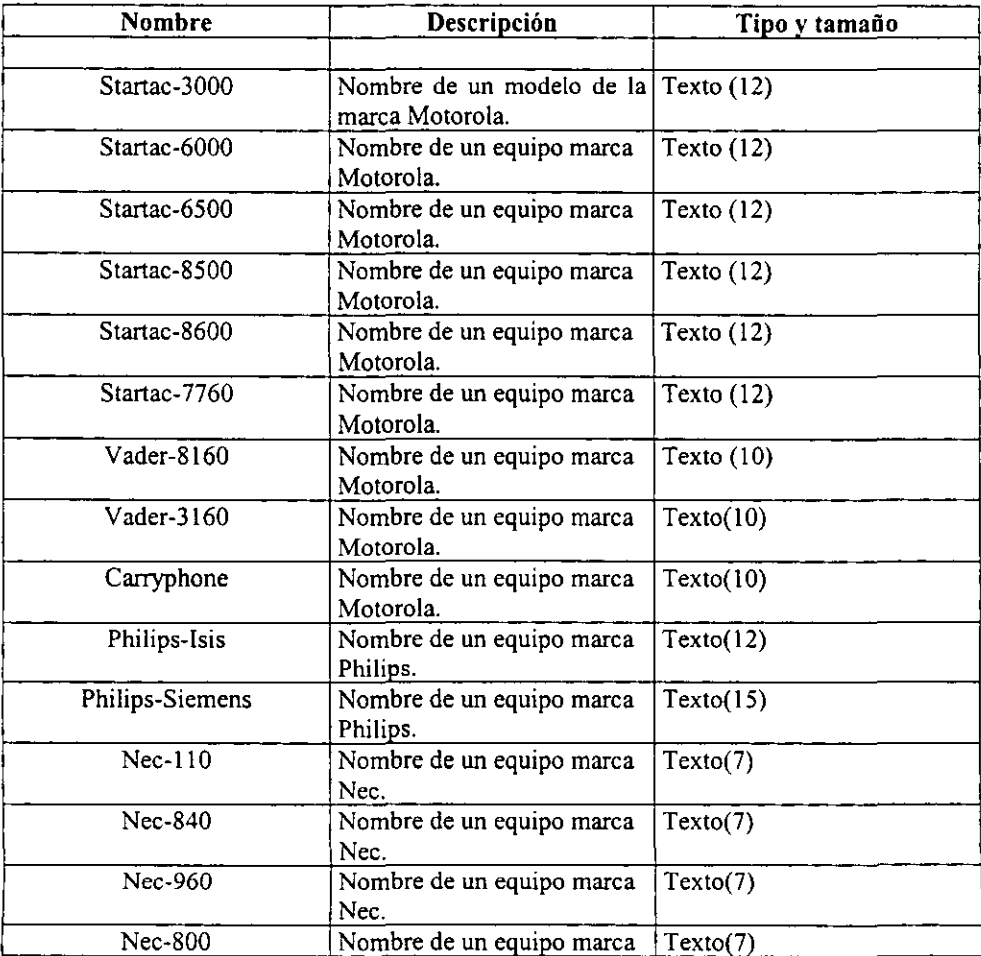

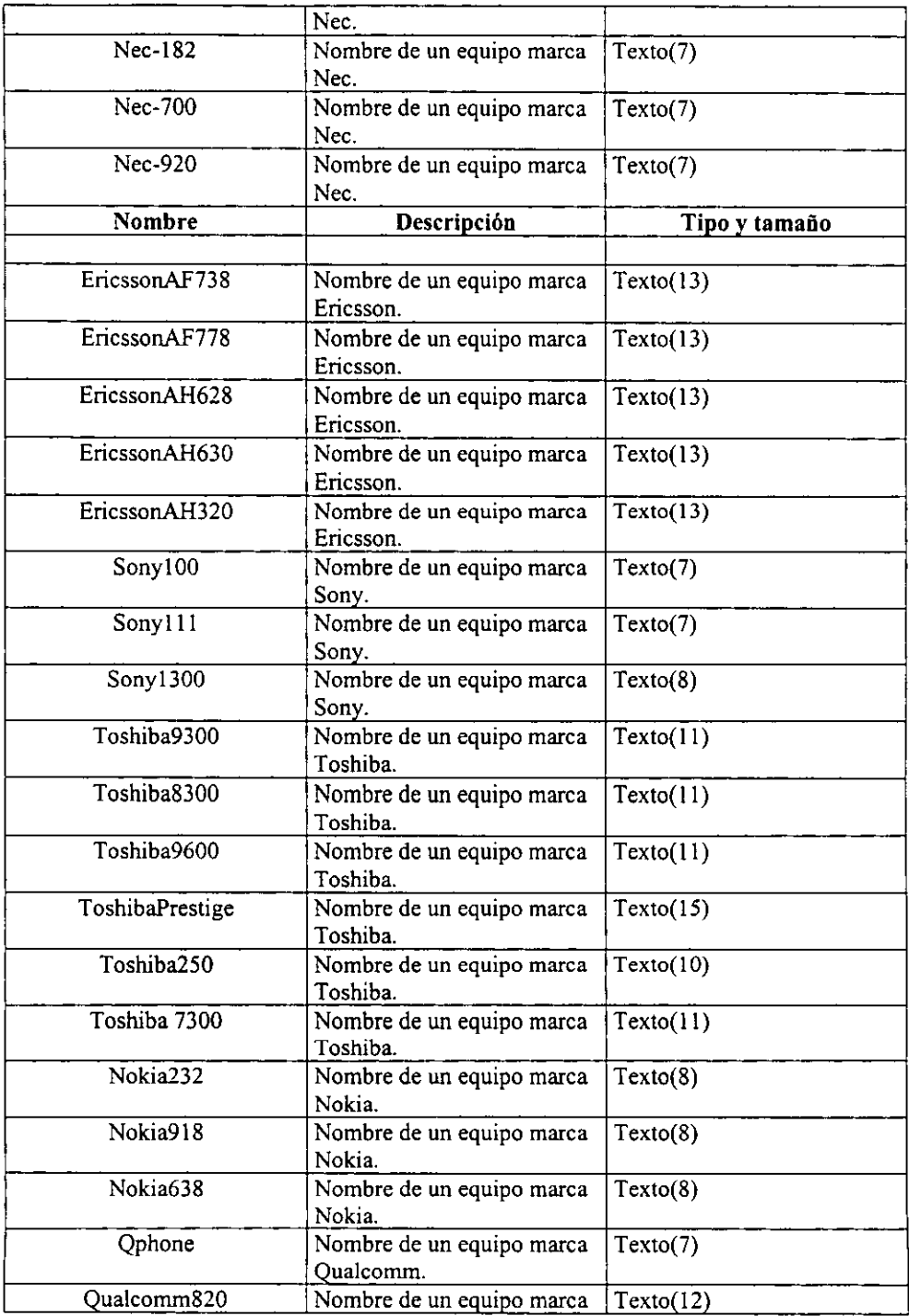

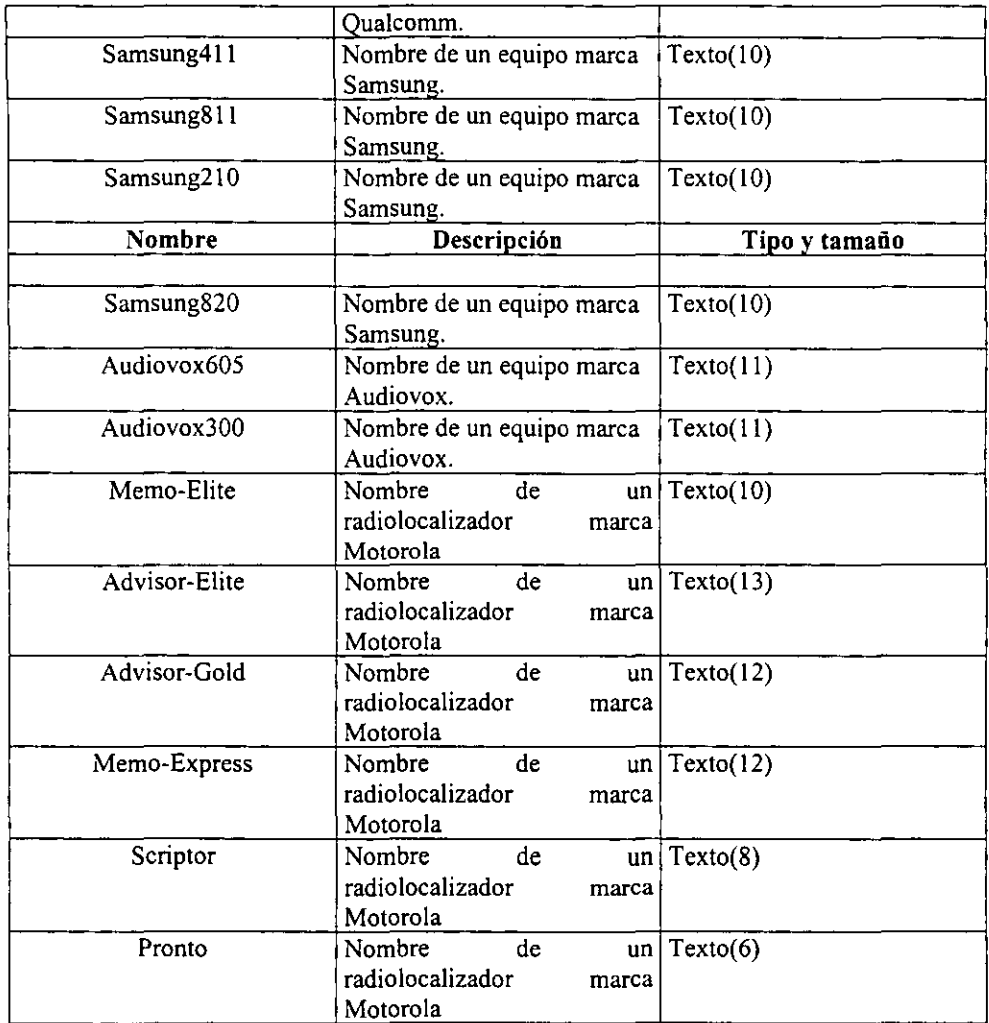

**Tipos de datos para el campo** *Fecha envío:* **Fecha/Hora es automático.** 

**Tipos de datos para el campo** *Fecha recepción:* **Fecha/Hora es automático.** 

Tipos de datos para el campo *ESN:* Todos los equipos celulares y no celulares tienen una serie que no pasa de 12 dígitos. El campo quedaría como Numérico (12)

**Tipos de datos para el campo** *MSN:* **Esta serie mecánica sólo la tienen los equipos**  marca Motorola y no es más grande de 15 dígitos por ello queda Numérico (15).

### **Tipos de datos para el campo** *Fallas.*

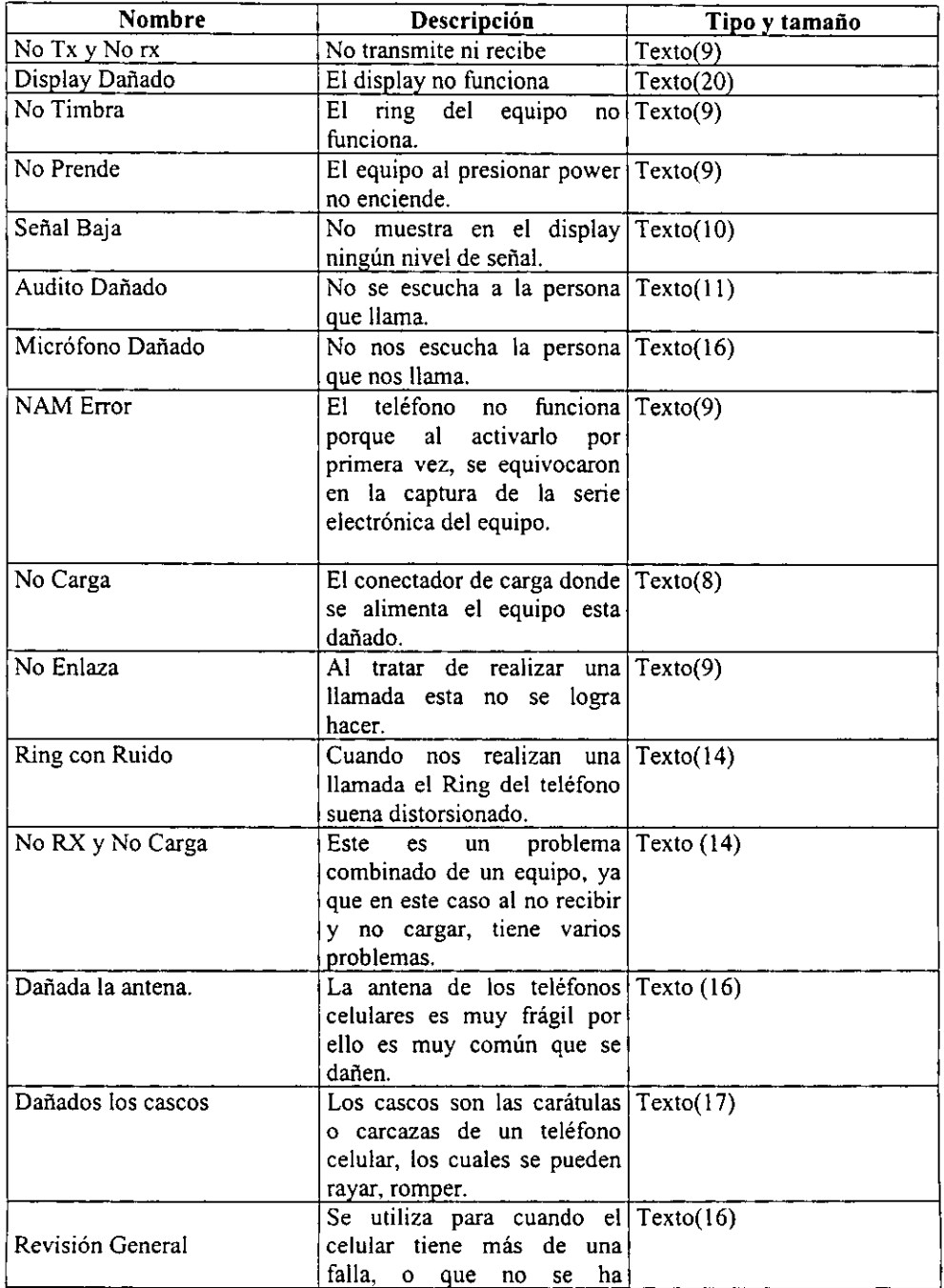

 $\mathbf{L}$ ì

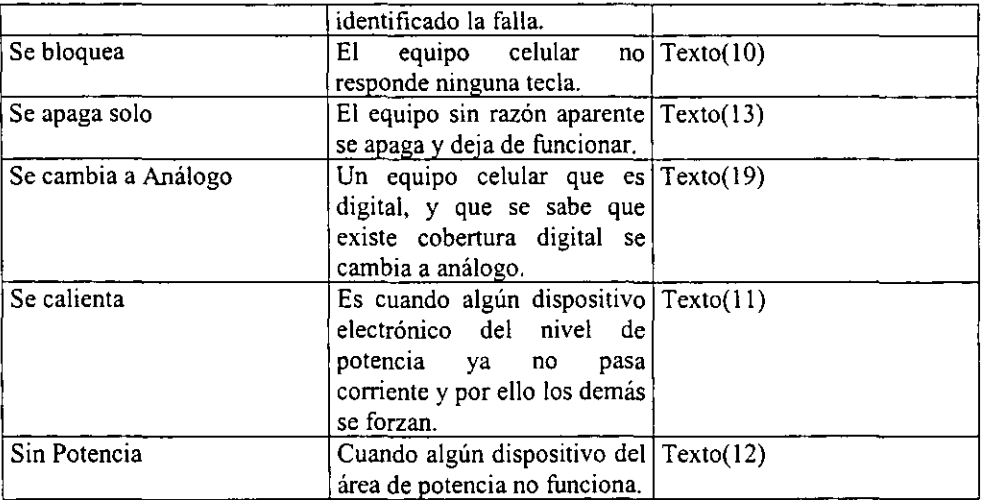

## Tipos de datos para el campo Origen.

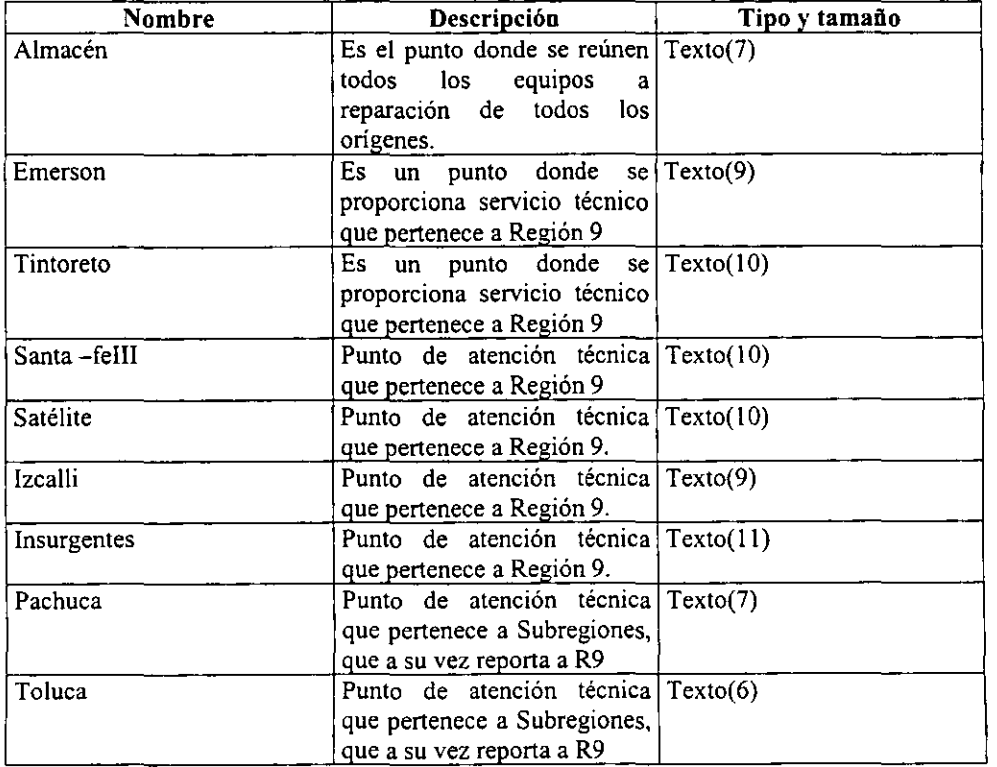

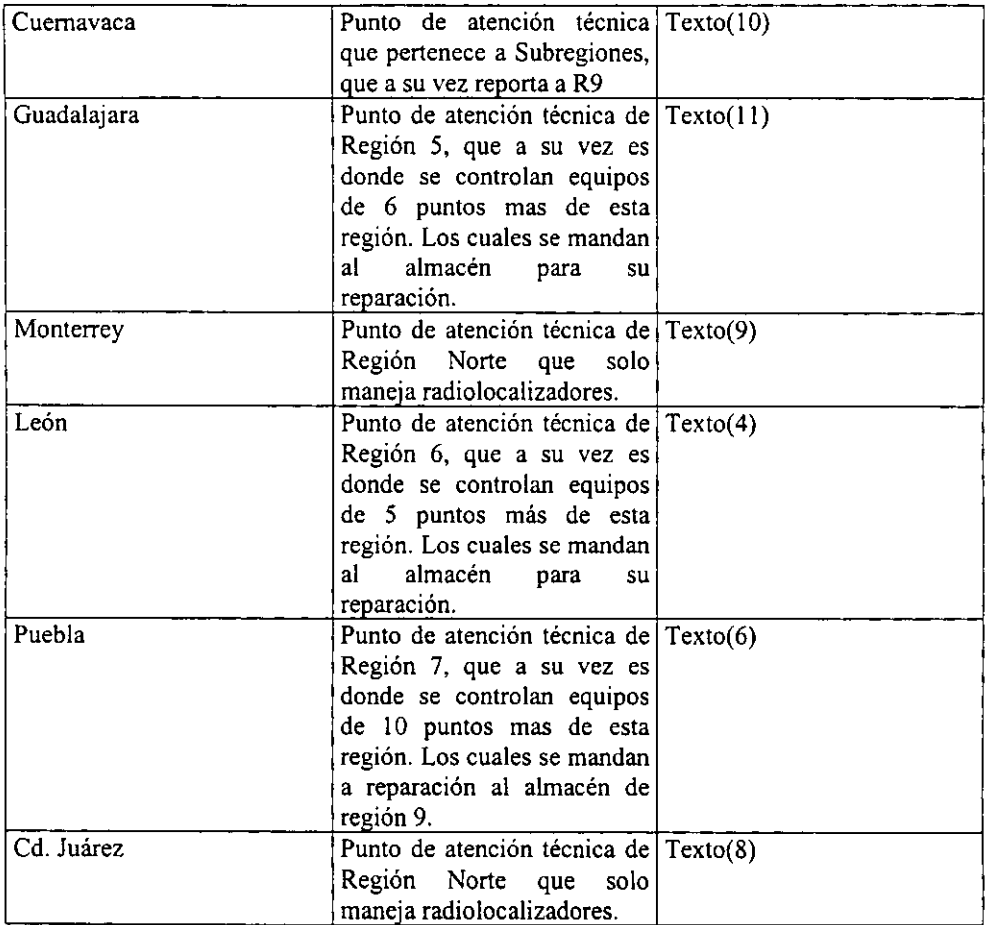

### Tipos de datos para el campo Localización,

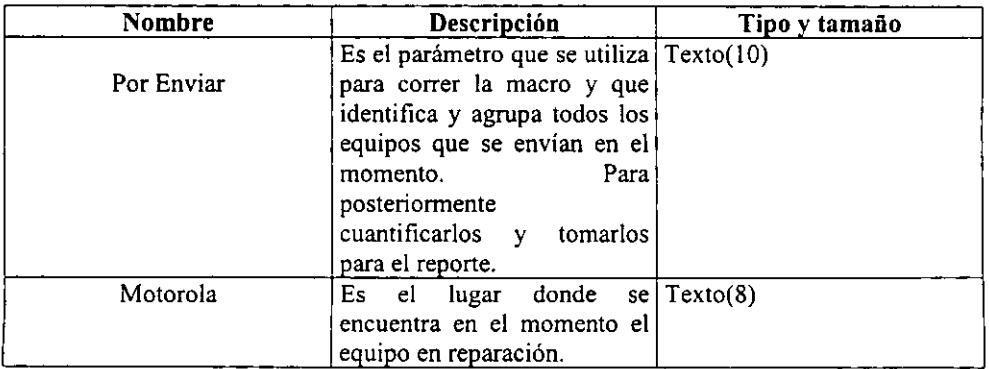

ļ.

,

I ŗ

ï

 $\frac{1}{1}$ 

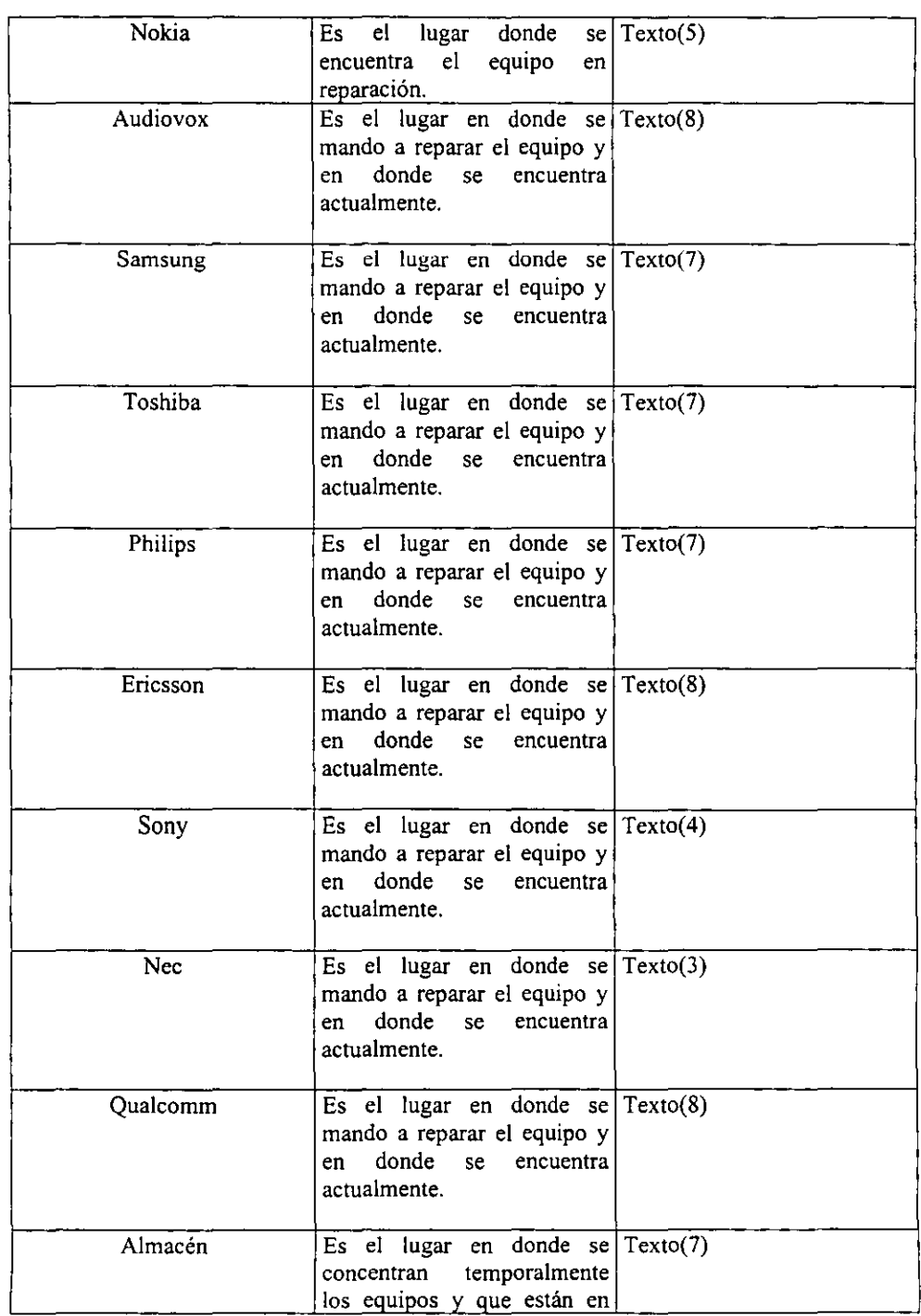

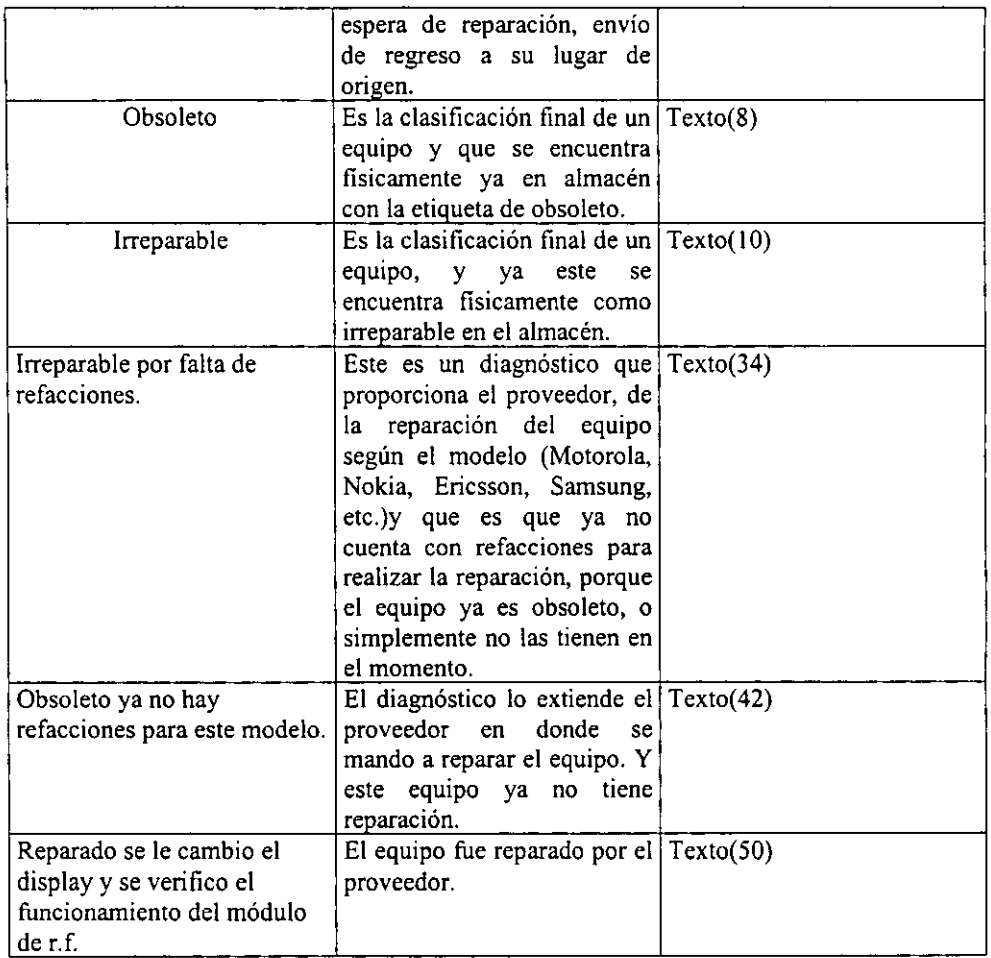

**Las oportunidades que se pueden obtener a través del sistema es que no se genera duplicidad de información, y se podrá tener un mejor control, se podrá obtener un retraso menor en la generación de documentos para los diferentes usuarios, así como la obtención de un solo formato.** 

**En las diversas reuniones con los usuarios se han recogido los siguientes requisitos:** 

- $\geq$  No existen orígenes diferentes con el mismo nombre. Los nombres de los orígenes y de **localización son únicos.**
- **>- Cada origen reúne la infonnación de sus plazas es decir funciona como un almacén regional.**
- >- La empresa tiene varios almacenes (R6, R5 Y R7 Y Norte) y cada almacén distribuye sus equipos los de Regiones mandan sus equipos a la central de la R9. Figura 3.1

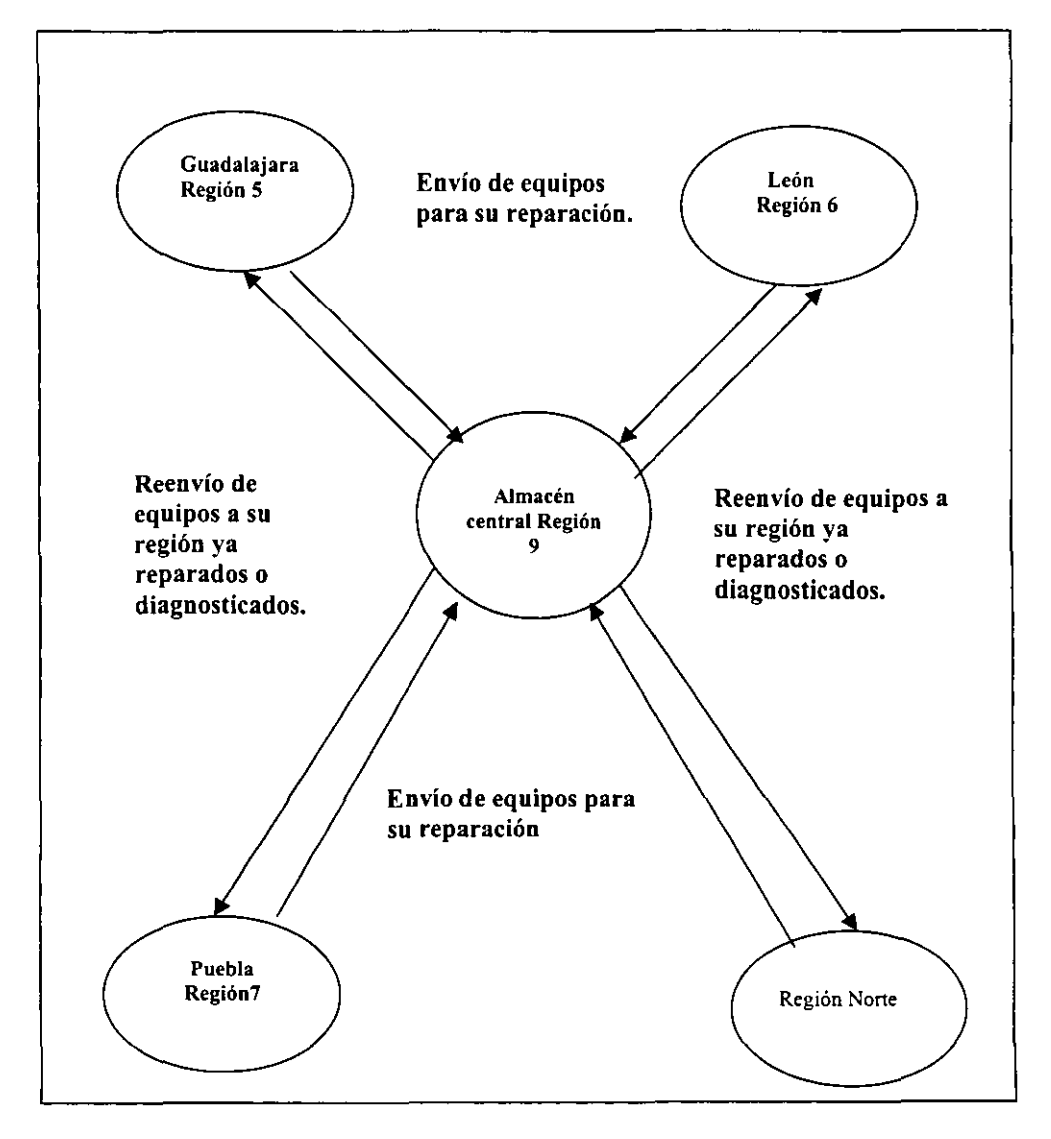

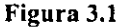

#### **HL2 Diseño**

**Es el resultado del análisis de las necesidades de entrada-salida procesamiento y de**  control. El diseño detallado es la actividad fundamental del proceso, del desarrollo de un sistema. El desarrollo del sistema se llevó a cabo en el sistema de base de datos Access para **la generación y manejo de tablas. Se utiliza el sistema de captura proporcionado por el mismo sistema de bases de datos Access, En donde el usuario puede hacer la captura de datos o entrada de datos de acuerdo a la infonnación en renglones y columnas. En el módulo de consultas pueden llevarse a cabo búsquedas utilizando caracteres específicos para identificar la presencia de datos especiales para efectuar conteos o selecciones especiales. Esta herramienta pennite a cualquier usuario que conozca la información contenida en las tablas obtener resultados interesantes sin necesidad de que sea un experto.**  Una de las pantallas más importantes del sistema es la que nos permite ver los resultados de **las búsquedas y conteos en forma de reporte.** 

#### 111.2.1 Diseño de estructuras internas

**El sistema cuenta con varias formas las cuales se combinan para la presentación de diferentes pantallas propias de Access para la comunicación con el usuario final. Es decir se encuentran relacionados por módulos, donde se albergan todas las funciones compartidas que requiere el sistema para su operación, buscando con esto hacer el sistema de una manera modular para que su mantenimiento sea sencillo y rápido, sin necesidad de realizar**  grandes cambios en cuanto a las estructuras del mismo, se pretende que sea amigable y de fácil operación. En la figura 3.2 se presenta un Flujograma con las formas que integran el **sistema mostrando los objetos que contiene y el camino o flujo de la información.** 

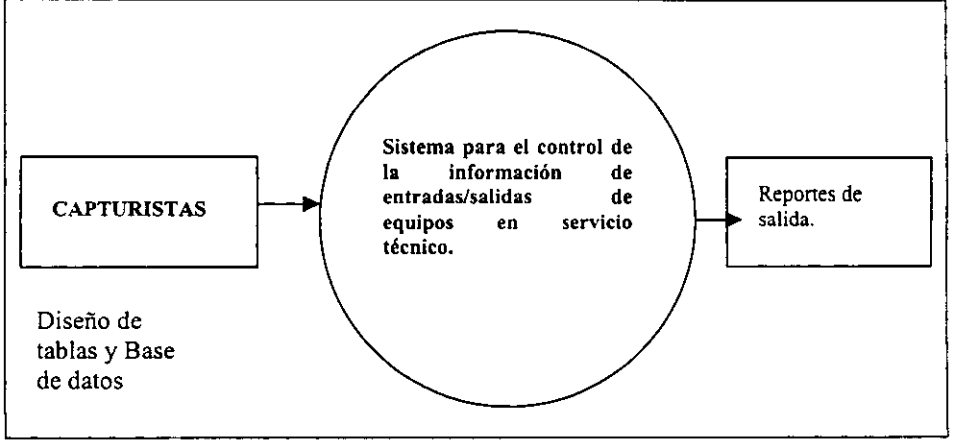

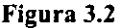

 $\overline{1}$ 

ţ

**En esta parte se describe el flujo de la información de una manera general, presentando las**  entradas y salidas en una forma global, además de las fuentes o puntos donde se genera así **como el destino de la misma.** 

Entradas: Diseño y desarrollo de las bases de datos (distintas tablas y grupos de **información), captura de las encuestas realizadas en el campo.**  Salida:Reportes para el análisis de los resultados.

En la figura 3.3 se detallan los flujos de datos, además de los procesos involucrados en el **manejo de la información, se especifican las salidas o periféricos como pueden ser archivos e impresoras acompañados de las distintas etapas que deberán de cubrirse antes de obtener**  algún resultado.

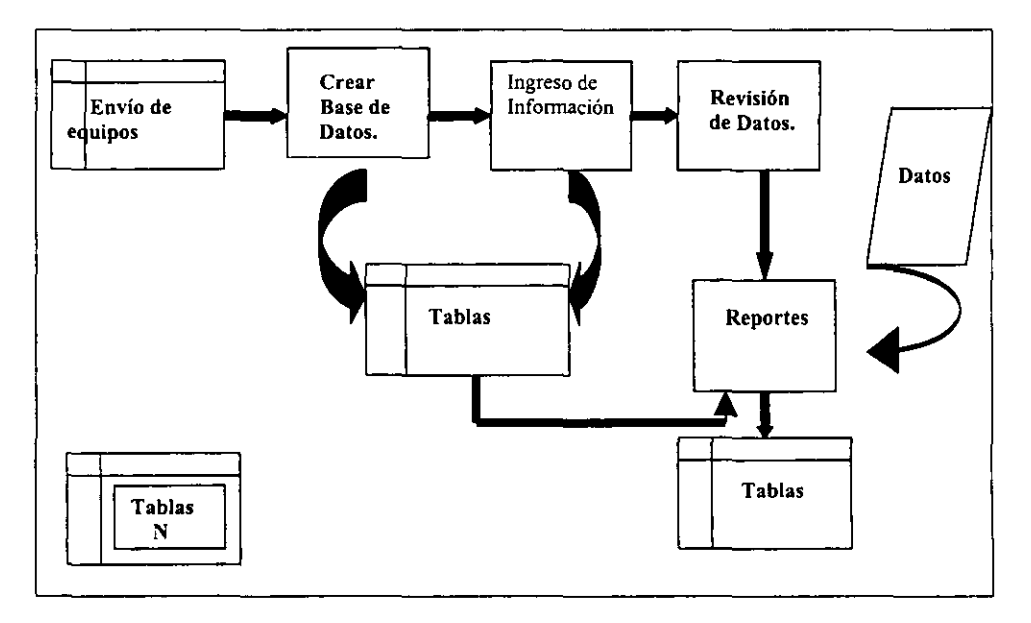

Figura 3.3

**Entradas: Datos ya existentes e infonnación que van llegando, nos sirve para detenninar la**  composición de las tablas además de ser la fuente de datos que se ingresan mediante la captura, archivos de datos auxiliares para el manejo de la infonnación.

Salidas: Archivo de base de datos, compuesto de distintas tablas, archivos de datos auxiliares, reportes de tablas.

**En la figura 3.4 se muestran los procesos considerados principales para el funcionamiento del sistema, es muy importante el diseño de las bases de datos para asegurar la consistencia**  de la infonnación ya que un mal diseno puede desencadenar errores como la duplicidad de **información o por el contrario que datos importantes no se presenten de la manera correcta**  y aparezcan como secundarios, para el desarrollo de las tablas de infonnación es imponante **contar con una persona capacitada. Es decir un analista de sistemas, para poder manejar las distintas opciones que se puedan presentar y así prevenir los errores tanto de captura como de análisis e interpretación de resultados.** 

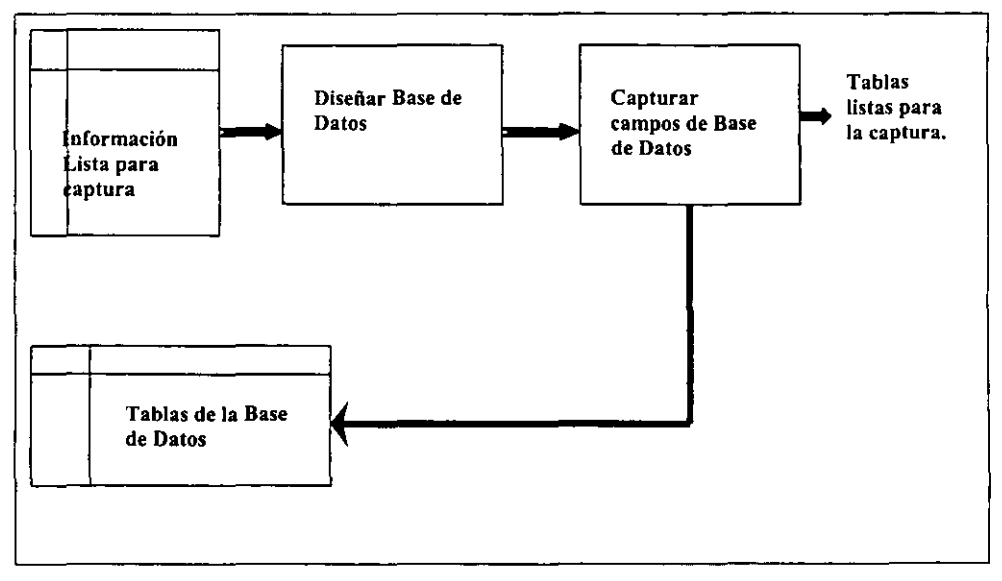

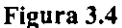

En el último nivel figura 3.5, se empieza el análisis de la información capturada obteniendo tablas con datos generados o específicos, se complementa la presentación de la información con cruces de información, los cuales nos permiten conocer situaciones muy especificas y por último la presentación de los resultados de una manera de reporte, para realizar un verdadero estudio de los datos procesados.

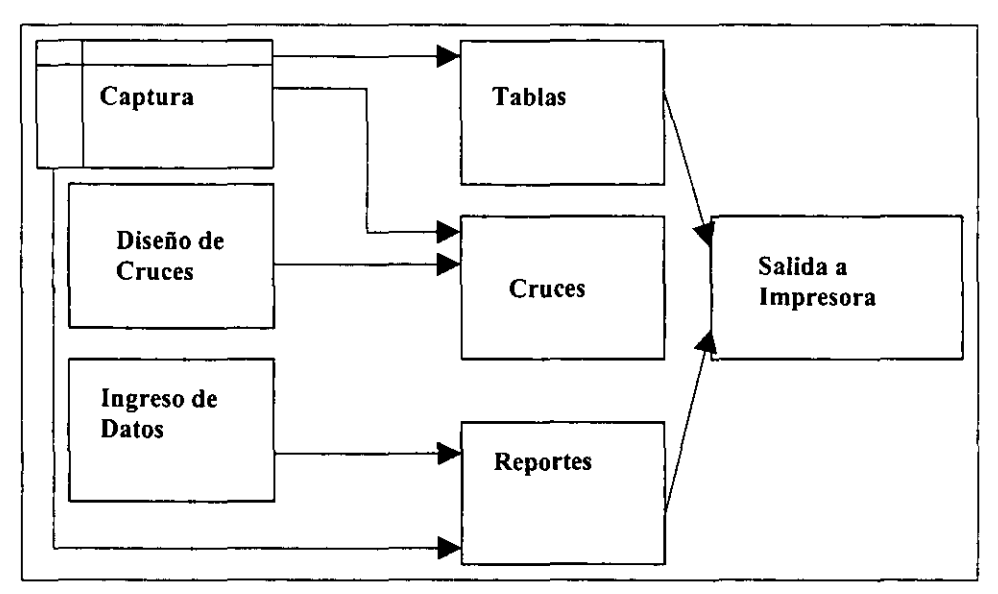

#### Figura 3.5

Manual Operativo: El encargado de la operación del sistema debe de familiarizarse con la operación del sistema para que pueda dar el mantenimiento requerido, además del soporte solicitado por los usuarios, tendrá a su cargo tres sencillas tareas, con las cuales se asegura el buen funcionamiento del mismo:

- .:. Mantenimiento de la tabla de Accesos
- .:. Actualización de directorios
- .:. Respaldos de la infonnación y manejo de las Bases.

#### Mantenimiento de la tabla de Accesos.

Esta tabla contiene la infonnación requerida para poder operar el sistema, consta de un número de usuario, nombre, puesto y clave de acceso, es importante respetar las jerarquías de puesto para asegurar la integridad de los datos, así como ingresar a los nuevos usuarios y dar de baja a los que ya no operan para mantener actualizada la tabla de Accesos.

Actualización de directorios: Los directorios en los que *se* vaya a tener la infonnación deberán de actualizarse cada que se tenga un proyecto nuevo para evitar problemas con el manejo de datos.

# ESTA TESIS NO SALF DE lA BIBLiOTECA

Respaldo de **la** información y manejo de las Bases: Los proyectos que se vayan tenninando, deberán de respaldarse en discos y eliminar los directorios que no estén siendo utilizados, es importante destacar que se pueden tener más de un proyecto activo al mismo tiempo.

#### I1I.3 Desarrollo

El proceso de desarrollo de un sistema de infonnación consta de varias actividades básicas que todo profesional de los sistemas ha aprendido. Ya que en el desarrollo de sistemas se ha adoptado una metodología estandarizada, que proporciona el marco para la comprensión. Donde analistas de sistemas y usuarios trabajan juntos para recopilar especificaciones detalladas funcionales y de sistemas. Estas especificaciones se presentan a los programadores para su codificación.

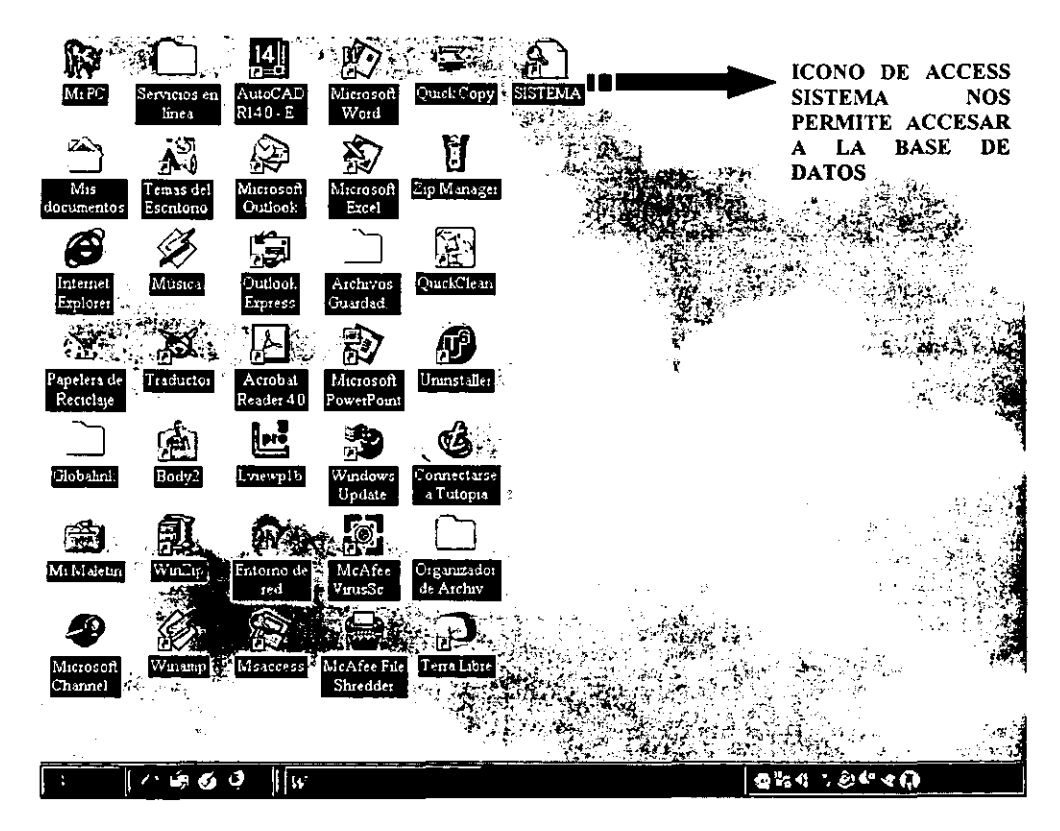

Para accesar al sistema *es* en esta pantalla donde aparece el icono para iniciar la operación del sistema, basta con dar doble click sobre el icono denominado sistema.

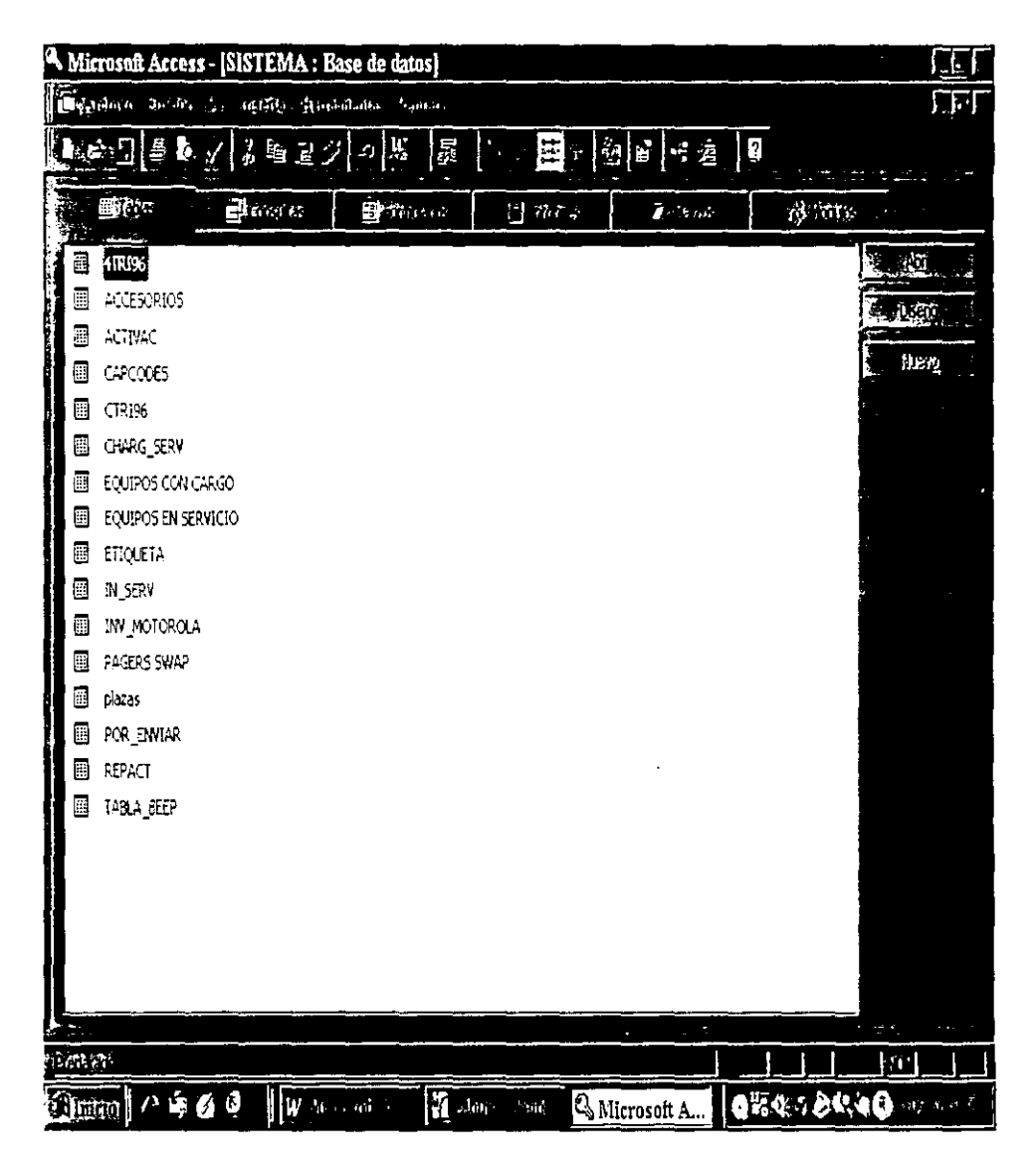

Este es el módulo de la Base de Datos llamado Sistema, en donde están las tablas necesarias para el buen funcionamiento de la Base de Datos. Desde esta pantalla se tiene acceso a los campos de las tablas, para modificar, consultar o borrar. Para accesar a ella sólo hay que dar un doble click en el icono de la tabla a usar. Por ejemplo en la tabla llamada TABLA BEEP.

í.

t,

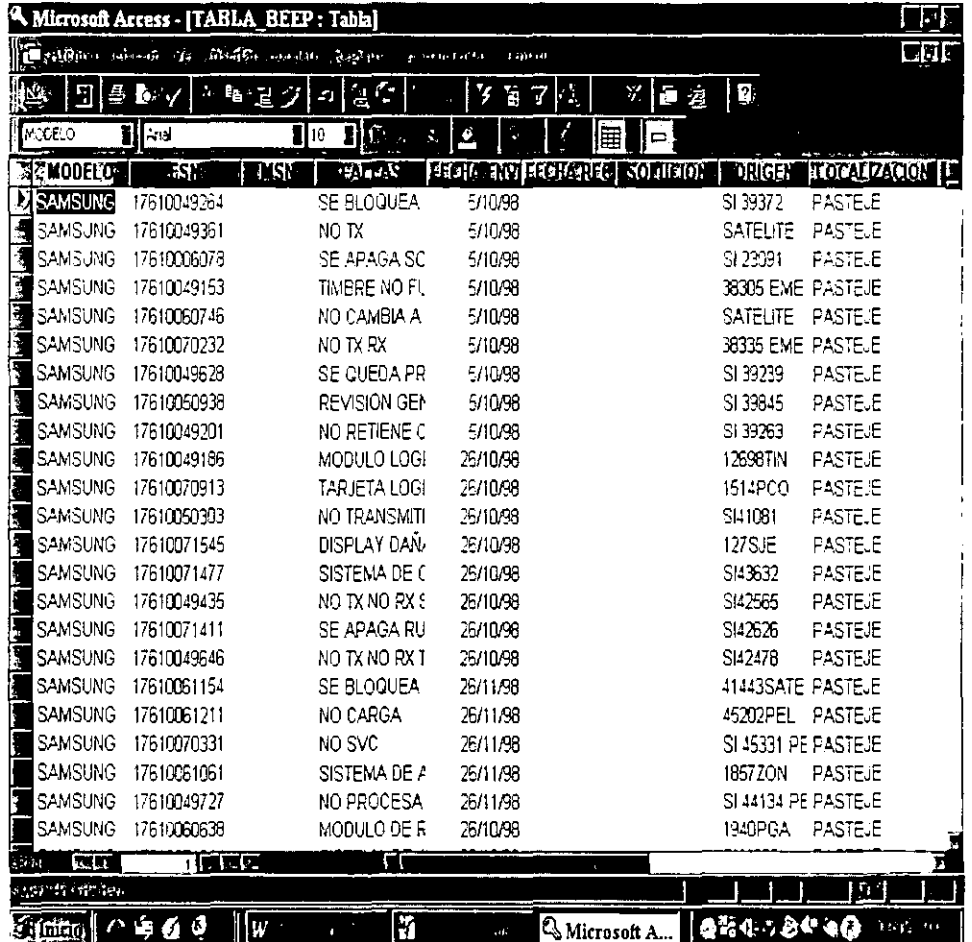

Esta pantalla muestra los campos que contiene la tabla llamada Tabla\_Beep la cual es la<br>tabla más importante de nuestra Base de Datos (Sistema). En donde se puede modificar los campos, consultarlos o borrarlos de la Base de Datos.

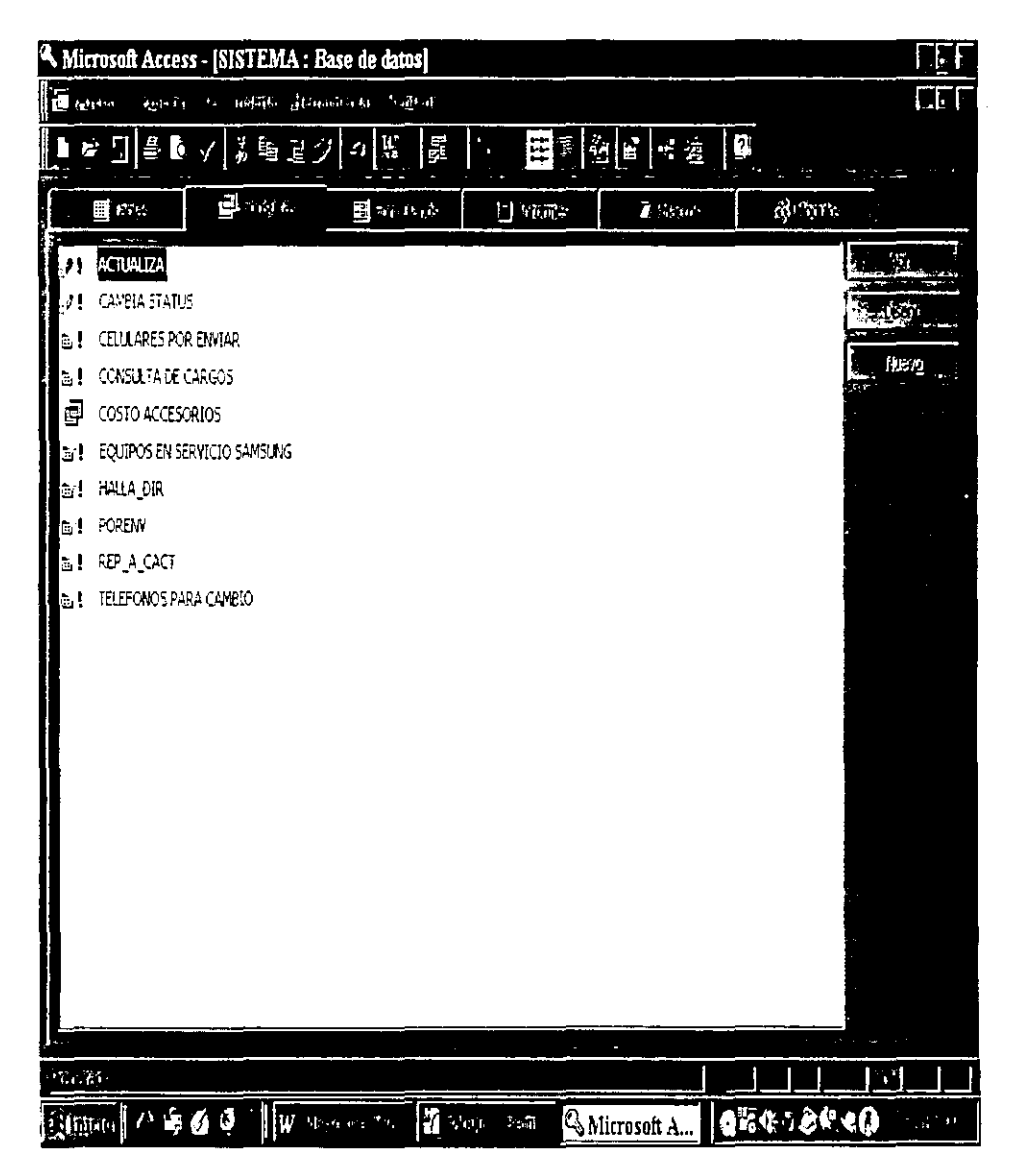

En esta pantalla de consultas con un doble Click se puede actualizar la Base de Datos, Cambiar estatus, hacer una consulta de los celulares con estatus por enviar, los equipos que se encuentran en servicio etc.

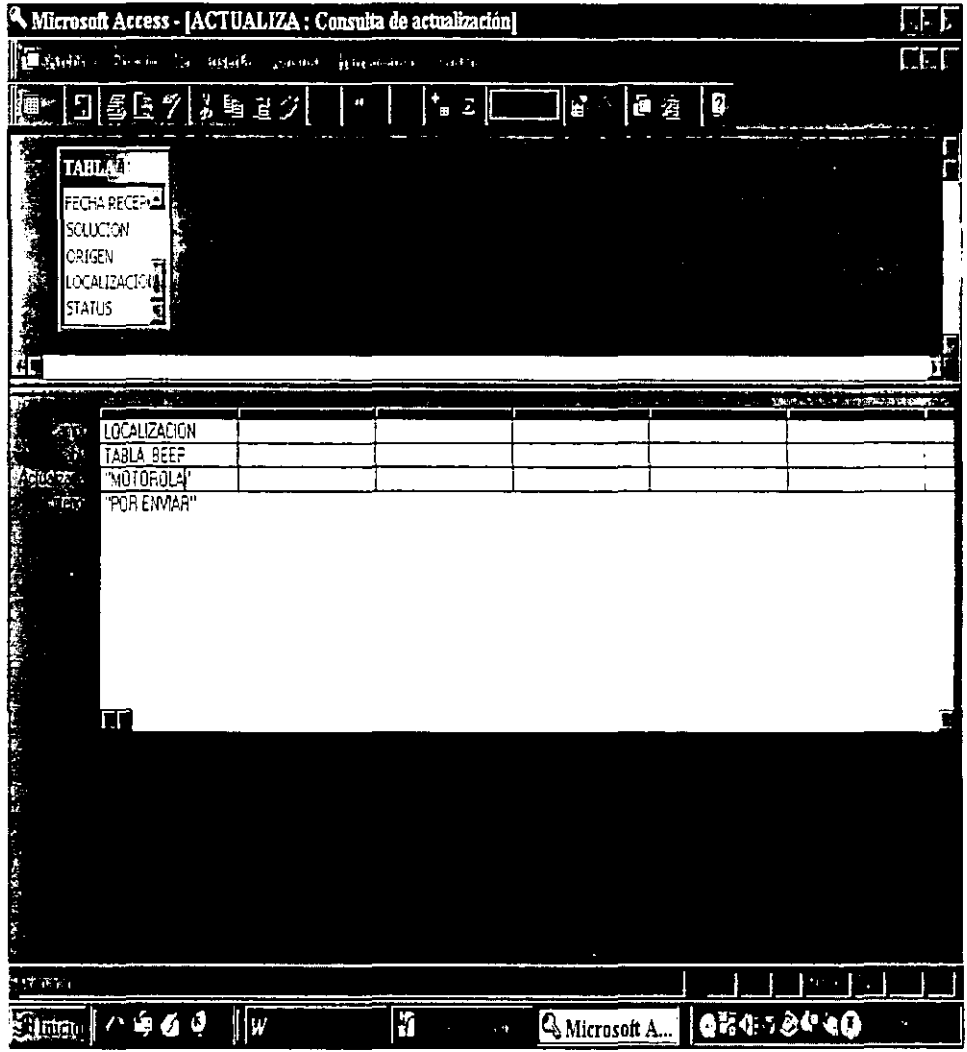

**Esta ventana de la Consulta Actualiza, se basa en la Tabla \_Beep en donde el campo de**  LOCALIZACION, se va a actualizar por MOTOROLA los que tengan el criterio por **enviar. Con esto la actualización se hace automatica, cuando los equipos ya fueron enviados la localización se puede cambiar.** 

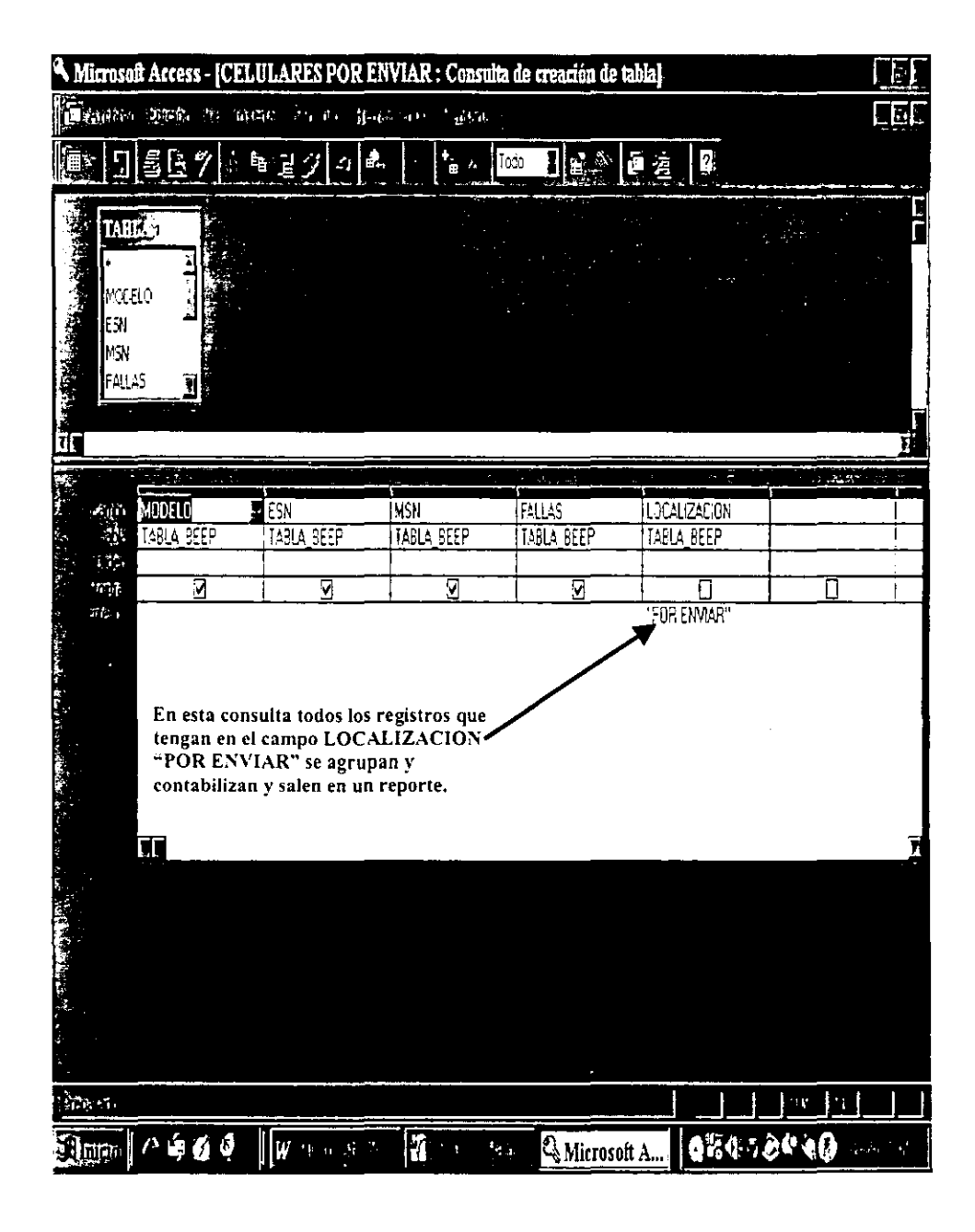

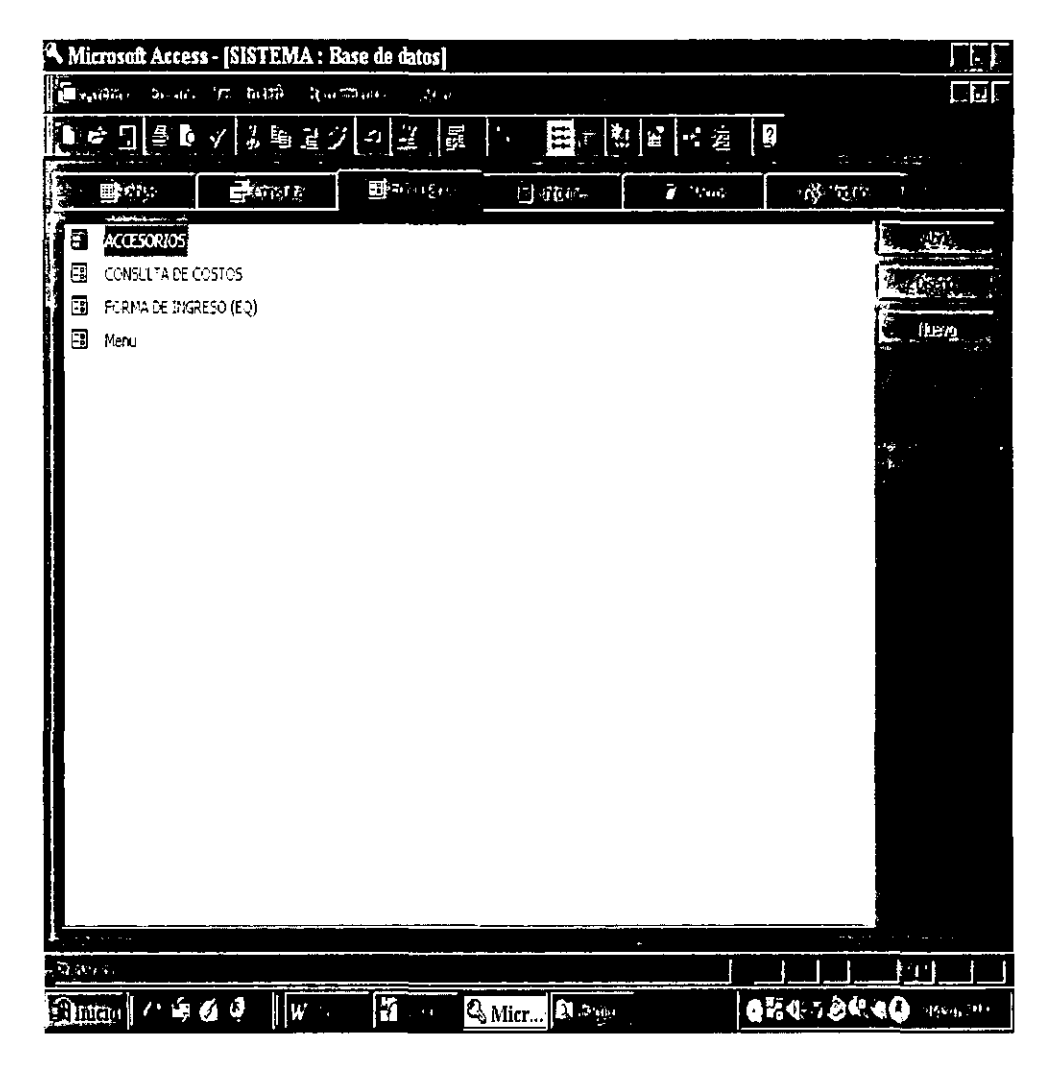

En este módulo de Fonnulario, es donde se encuentra la FORMA DE INGRESO (EQ) Y el **MENU, los cuales sirven para introducir la infonnación a la Base de Datos.** 

ř.

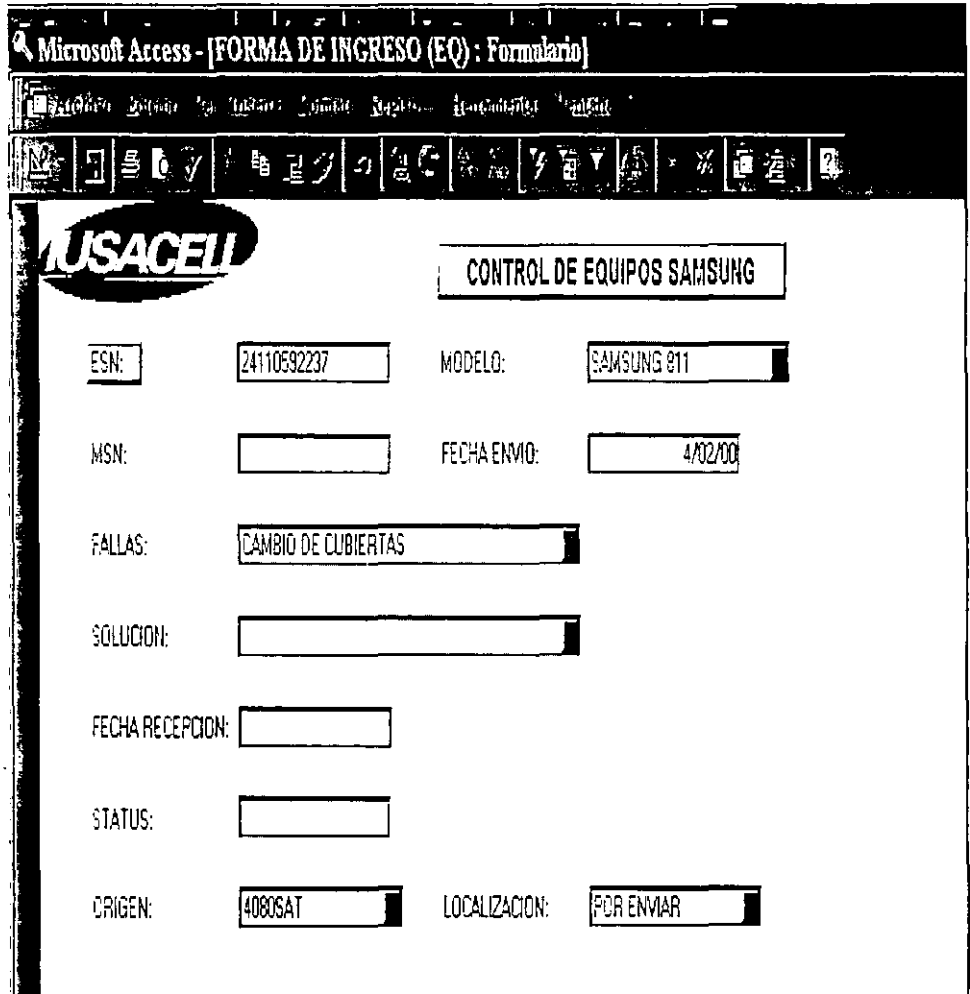

Esta es una forma tipo Formulario para introducir datos, como se puede observar muestra, los campos para mayor facilidad en la captura y con un simple enter, nos lleva al siguiente campo de captura.

87

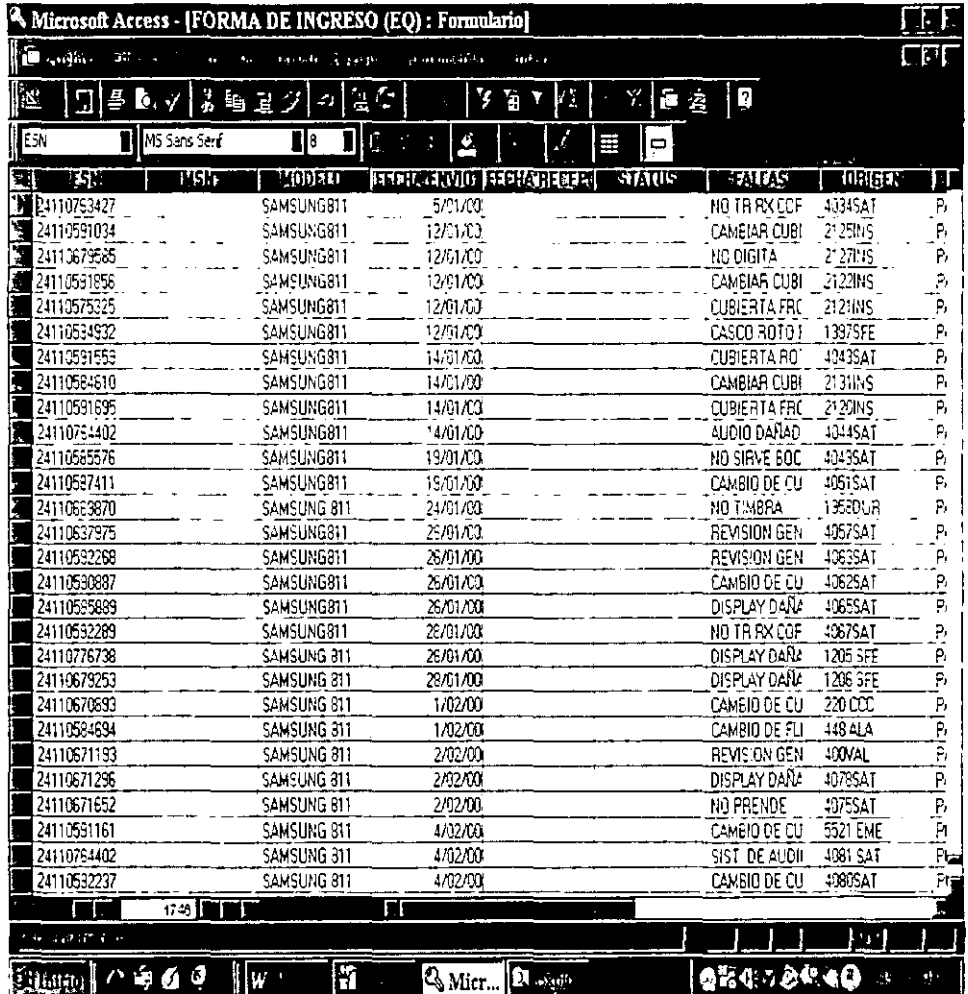

Esta es otra forma de introducir información a la Base de Datos, por medio de la FORMA<br>DE INGRESO en forma de hoja de datos. Donde nos muestra horizontalmente los campos, la captura es fácil ya que al terminar de introducir datos con un enter nos lleva al campo siguiente.

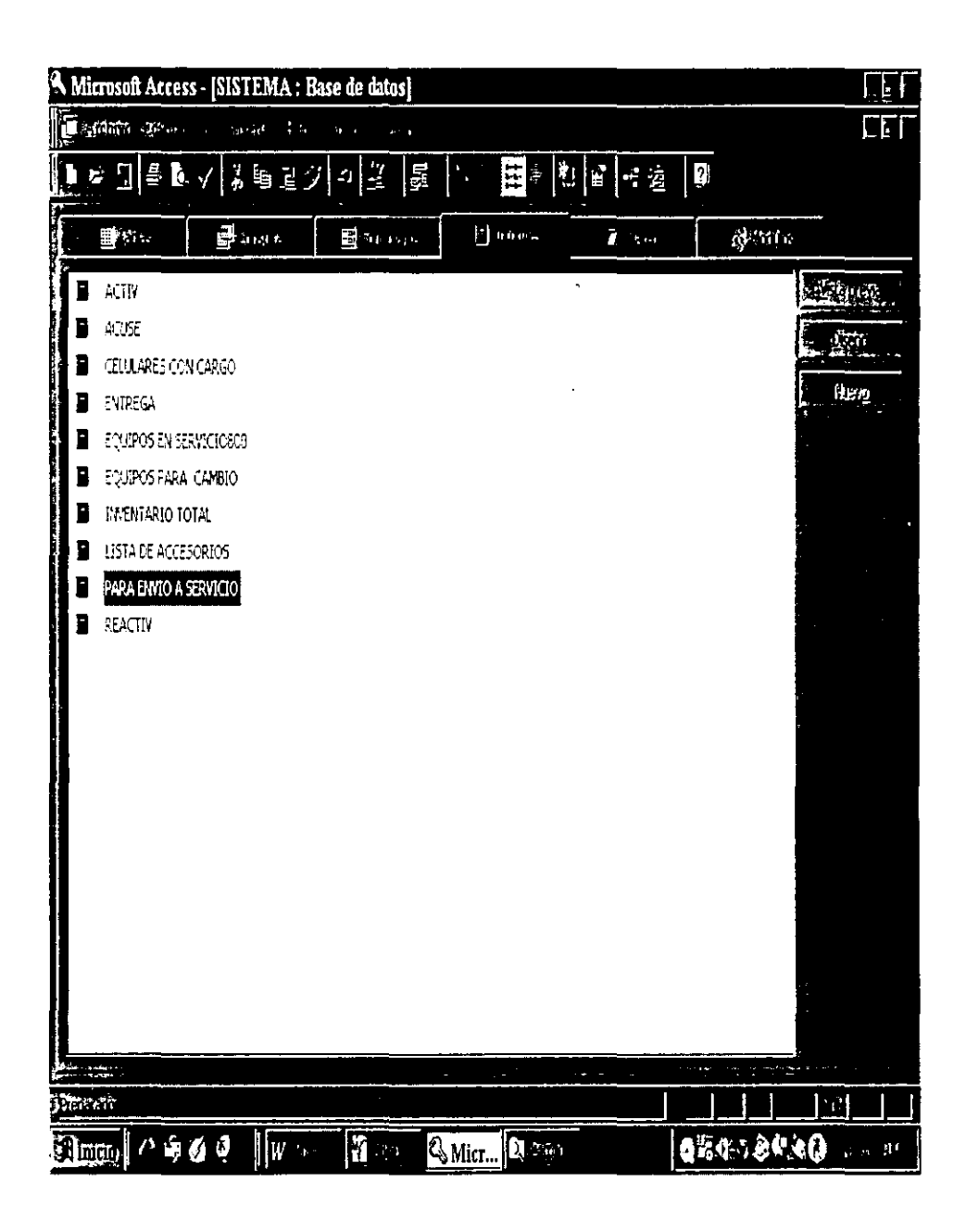

En la imagen se presenta el área de INFORMES donde se pueden obtener formatos de reporte de equipos, para envío a reparar.

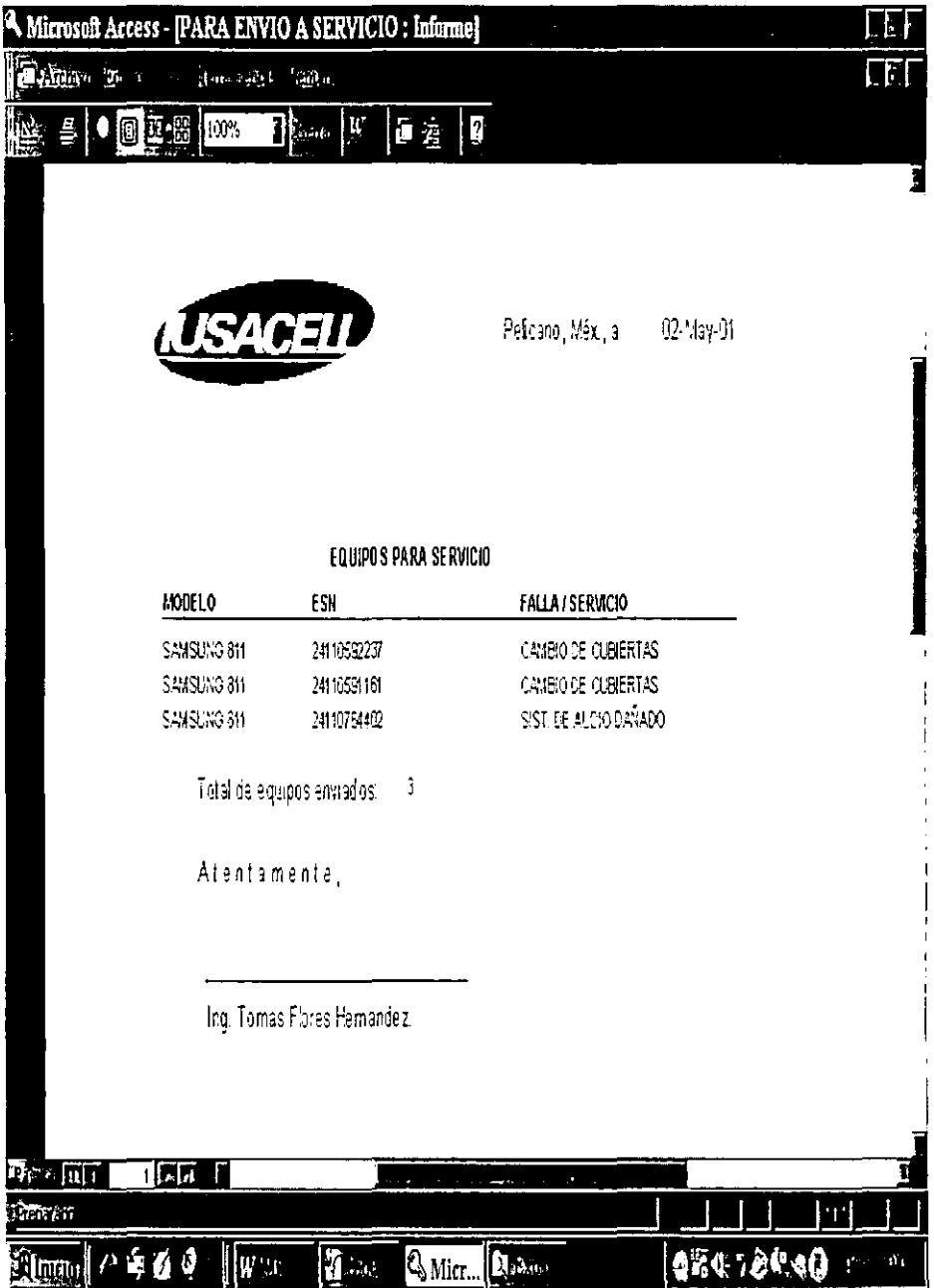

Este es un ejemplo del reporte automático que nos proporciona el sistema donde se puede observar los equipos por modelo, numero de serie y la falla así como la totalidad e los equipos y la firma del responsable del envío.

Los beneficios de los sistemas de bases de datos se obtienen sólo después de que se concluyen el diseño y la implantación, y después de que se han colectado suficientes datos de manera que **el** usuario pueda recibir información utilizable. Para llegar a esta etapa se requiere un gran esfuerzo. **El** resto del ciclo de la base de datos implicará la seguridad continuada de la confiabilidad y la calidad, la adaptación periódica a necesidades cambiantes y la conclusión de la operación con la transferencia de datos y procedimientos valiosos a un nuevo sistema.

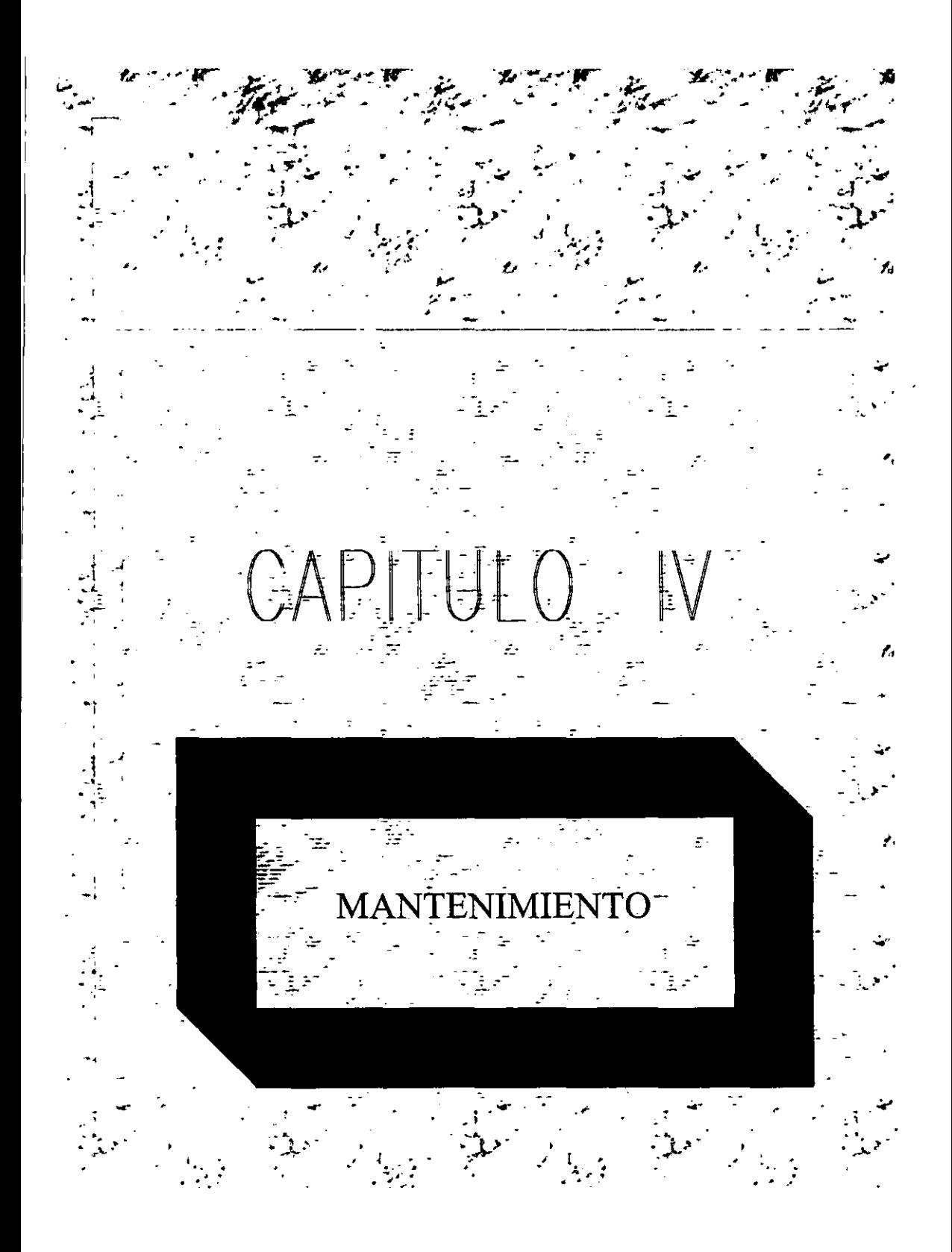

**Si nos hemos tomado el trabajo de planear cuidadosamente un sistema y de transformarlo en un conjunto bien estructurado de programas y módulos, es porque seguramente va a tener una vida útil prolongada y no va a ser utilizado tan sólo una o dos veces. Este simple hecho nos obliga a considerar un esquema de mantenimiento que asegure que el modelo ya sistematizado evolucione a un ritmo parecido al que lo haga la realidad que está siendo simulada. Tal vez llegue el momento en que ese proceso o aspecto de la realidad para el que se construyó el sistema haya cambiado cualitativamente, en cuyo**  caso se habla del ténnino de la vida útil del sistema.

#### IV.I Mantenimiento de una Base de Datos.

Cuando un sistema está concluido, depurado adecuadamente y poblado de datos, empieza el verdadero trabajo. De nuevo se subraya que el valor de una base de datos para el **usuario no radica en el sistema de la base de datos, sino en el contenido, y particularmente**  en los resultados de las consultas planteadas por usuarios y por los programas de éstos. Desde luego, un mal sistema puede frustrar todos los aspectos positivos.

**Se presentará la gran cantidad de modificaciones debido a cambios que se presentaron cuando el sistema se estaba implantando. Para evitar perturbaciones serias es mejor no considerar los cambios durante la última parte de un esfuerzo de desarrollo. Los cambios se probarán en una copia de la base de datos, de manera que el uso normal no se**  vea afectado hasta que se verifiquen los cambios.

Después se presentará la necesidad de facilidades o datos adicionales, confonne los **usuarios descubran que no pueden hacer todo lo que esperaban. La brecha entre lo esperado y el producto entregado puede resultar especialmente grande para aquellos usuarios que no**  participaron en el esfuerzo de desarrollo. Si no es posible la participación en el desarrollo, **resulta conveniente advertir al usuario que la instalación de un sistema de base de datos no proporcionará todos los beneficios posibles. Los retrasos que deba esperar el usuario dependerán de la divergencia entre las necesidades y la arquitectura del sistema.** 

Las etapas, que se presentan una vez que se han desarrollado un sistema de Base de Datos, **incluyen:** 

Prueba operativa del sistema de Base de Datos. Se prueban el hardware y el software utilizando datos piloto.

**Prueba funcional de los procedimientos de captación de entrada de datos. Resulta**  dificil tener una captación o entrada de datos confiable, mientras no se detennine que el **propio sistema es confiable; pero en este punto es necesario asegurarse de que la entrada fluye a la base de datos uniformemente y sin errores.** 

Verificación del contenido de datos. Los beneficios de la integración de los datos sólo pueden probarse si los usuarios detenninan que la cantidad de los datos almacenados es la **misma que la de sus colecciones locales de datos.** 

Generación de informes. El empleo de la base de datos para generar infonnes adecuados **para el medio proporciona la experiencia operativa inicial y la retroalimentación de los datos.** 

**Análisis estadfstico del contenido de datos. Cuando los datos representan observaciones.**  la estadística descriptiva y las gráficas pueden arreglar el contenido en una forma que lleve **al planteamiento de preguntas y a una investigación posterior.** 

Construcción de modelos. Conforme el contenido de la base de datos madure, llega a ser el recurso que se pretendía. Es posible probar hipótesis y realizar proyecciones basadas en **datos pasados. Esta es la etapa en la que en realidad el sistema puede generar infonnación y**  datos útiles para la toma de decisiones y la planeación.

#### IV.2 Afinación y vígilancia

**El administrador de sistemas se preocupará constantemente de que exista una proporción adecuada entre desempeño y costo. Un administrador estará desarrollando continuamente**  herramientas para medir la productividad del sistema. Puede resultar dificil a los usuarios plantear las causas por las .que no estén satisfechos con aspectos del desempeño de los sistemas, de manera que la falta de empleo puede ser un indicador de que existe algún problema. Es importante la sensibilidad hacia las necesidades de los usuarios.

Casi todas las mejoras de desempeño aumentan la redundancia y la asignación del **sistema. Generalmente las rutas de acceso son más fáciles de manipular que las réplicas de datos reales. Un sistema que pennite la creación de nuevas rutas de acceso puede asignarse rápidamente para mejorar el comportamiento de recuperación. Mejorar las transacciones que tienen acceso a muchos elementos tiende a ser más dificil y tal vez haga necesario**  considerar la redundancia en los datos. Desde luego, el aumento en la redundancia **disminuye el desempeño en la actualización. El aumento en la duración y complejidad en las actualizaciones incrementa la probabilidad de puntos muertos.** 

Es claro que aquellas soluciones que parecen convenientes no siempre lo son. Para **tomar la decisión correcta es necesario entender bien cuáles son los recursos del sistema que se emplean mucho y cuáles se usan poco.** 

**Vigilancia. Las medidas de la utilización del sistema que pueden vigilarse con beneficio incluyen:** 

Estadísticas de utilización de dispositivos. Tiempos de porcentaje de actividad de **procesadores, canales, controladores y discos. Es conveniente tener tanto valores promedio como valores que pertenezcan a los periodos de mayor actividad de operación del sistema.** 

**Estadísticas de utilización de archivo. Una matriz de procesos del usuario, comparada con actividades de archivo, es la medida básica. Las razones relativas de tipos de acceso, tales como recuperación, obtención del siguiente registro y actualización, son importantes en la toma de decisiones acerca de la organización del archivo. Otra medida es la densidad**  de archivo (espacio utilizado comparado con espacio asignado).

**Estadísticas de utilización de atributos. La frecuencia con la que los valores atributo se solicitan, actualizan, utilizan como llaves o se emplean como argumentos posteriores de**  búsqueda, proporciona los datos para la selección óptima de membresía absoluta.

Las medidas pueden obtenerse por vigilancia o mediante muestreo continuos. Depende del **diseño del sistema cuál será el mejor lugar para depositar los datos obtenidos a partir de**  esta vigilancia. Puede resultar dificil juntar todas las medidas para un análisis automatizado.

**Todo sistema que se precie de serlo y que maneje infonnación transcendente de la institución en la que se implemente tendrá la tendencia al crecimiento, es el caso de**  "SISTEMA", que dada su importancia dentro del departamento de servicio técnico su **crecimiento está calculado en un 8% por lo que se tiene sujetar a diversos procesos de mantenimiento y depuración para que su funcionamiento sea de niveles de excelencia y con esto alcanzar todos o la mayoría de los objetivos y metas que fueron trazadas cuando se comenzó la etapa de planeación del sistema.** 

**A continuación se explican los procesos de mantenimiento y depuración que tienen que ser**  llevados a cabo para que el sistema funcione dentro de los parámetros convenidos.

"Sistema", dentro del departamento de servicio técnico ocupa un lugar muy importante en **lo que a sistemas se refiere, ya que es la columna del control de equipos. Y en consecuencia se tiene que dar mantenimiento constante, a las áreas a los que se le aplica un proceso de mantenimiento constante son los siguientes:** 

- .:. En el área de formulario la parte de FORMA DE INGRESO (EQ), A esta parte de la **Base de Datos se le deberá aplicar un proceso de mantenimiento anual. el cual**  comprende los siguientes pasos.
- $\checkmark$  Depuración del archivo.- En este punto se eliminan todos los registros de equipos que se hayan ingresado a la Base de Datos tres años atrás, tomando la fecha en la que se **requiera el proceso de depuración, y se mandan a un archivo en discos que se**  etiquetaran por año.
- **.¡ En esta misma depuración se va ha realizar una separación de los registros con estatus**  obsoletos e irreparables.
- **.¡ Otra depuración que se tiene que hacer es en el campo orígenes, verificar si algún origen es real en el momento de la depuración o si este ya cambio o definitivamente ya no existe .**
- $\checkmark$  Un cambio que también es factible es en el campo localización, ya que algunos **proveedores de servicio ya no nos dan servicio o anexar algunos más.**

#### **IV.3 Fases de mantenimiento**

**Las fases de mantenimiento se centran en el cambio que va asociado a la corrección, a las adaptaciones requeridas por la evolución del entorno del software y a las modificaciones**  debidas a los cambios de los requisitos del cliente/usuario dirigidas a reforzar o ampliar el sistema. La fase de mantenimiento vuelve a aplicar los pasos de las fases de definición y desarrollo, pero en el contexto del software ya existente. Durante la fase de mantenimiento **se encuentran tres tipos de cambios.** 

Corrección: Incluso llevando a cabo las mejores actividades de garantia de calidad, es muy **probable que el cliente o usuario descubra defectos en el software. El mantenimiento correctivo cambia para corregir los defectos.** 

Adaptación: Con el paso del tiempo es probable que cambie el entorno original (Por ejemplo, la UCP, el sistema operativo, los periféricos), para el que se desarrollo el software. **El mantenimiento adaptativo consiste en modificar el software para acomodarlo a los cambios de su entorno externo.** 

**Mejora: Confonne utilice el software, el cliente/usuario puede descubrir funciones adicionales que podría interesar que estuvieran incorporados en el software. El mantenimiento perfectivo amplía el software más allá de sus requisitos funcionales originales.** 

**Si se entiende claramente el sistema que se va automatizar, la estructura debe estar bien**  definida. Por lo tanto, debe tener una facilidad de mantenimiento. Teniéndose en cuenta que **un sistema no es algo estático, su arquitectura debe poseer medios para que se puedan**  efectuar modificaciones con poco trabajo. Cuanto más se detalle un sistema, más fácil será su mantenimiento.

## Conclusión:

Hoy en día, las áreas de sistemas de toda empresa se consideran áreas muy importantes, ya que dependiendo de la oportunidad con la *que* se tenga la infonnación requerida, en esa misma medida, la institución se consolidará como buena, mala o excelente dependiendo de la calidad y tiempo de respuesta con los que preste sus servicios.

Es por ello que estas áreas requieren cada vez más impulso para eficientar sus servicios o procesos operativos, ya que la imagen que se da al cliente, depende de esto.

Debido a esto, las empresas de comunicación como Iusacell, frente a la competitividad que se viene dando con el surgimiento de nuevas empresas de comunicaciones en México y la llegada de capitales extranjeros. se requiere automatizar sus operaciones al máximo, ya que con esto permitirá otorgar servicios más eficientes y atractivos a sus clientes.

En un inicio, el uso de este tipo de herramientas (hardware y software) resultaba más complicado el utilizarlas, por su falta de integración en sistemas reales. Afortunadamente, como todo proceso evolutivo, esta situación ha mejorado, ya que la necesidad de estas herramientas, han empujado a los grandes generadores de software, a crear herramientas que realmente apoyen tanto al líder como al analista o al programador, en el diseño y desarrollo de sistemas sin importar la magnitud o sector hacia el que sean destinados como es el caso de Access.

Por ello para ofrecer una amplia expectativa de servicio a los proveedores, clientes y compañeros del área de servicio técnico, por medio de un control central no complicado y confiable se tomo la decisión de hacer la Base de Datos (Sistema). Aunque en el departamento de servicio técnico se tenía la conciencia de las ventajas que este proyecto ofrece, se tenía la preocupación de la dificultad de manejo y administración del sistema. Pero cuando se tomo la decisión de trabajar con un sistema de Base de Datos como Access y al saber que es un gran gestor de Bases de Datos relacionales, y permite llevar a cabo la gestión de toda la información existente en una empresa de una forma sencilla y eficaz. Y además que cualquier persona que estuviera familiarizado con algunos procesadores de texto, hojas de cálculo u hojas electrónicas podrían fácilmente manipularlo ya que es un sistema interactivo de administración de Bases de Datos y que se encuentra en Microsoft Windows, que le permitirá crear tablas, introducir datos, importar datos de otras bases de datos, organizarlos, consultarlos, modificarlos, imprimirlos y guardarlos en diferentes formatos.

Por ello en la dirección de operaciones comerciales se aprobó la propuesta de desarrollar el proyecto de automatización de control de equipos en el departamento de servicio técnico. El objetivo del departamento era implementar y poner en marcha la Base de Datos (Sistema) y alcanzar una notable mejoría en todos los procesos en los que se involucre la infonnación que generé el departamento.

Debido a la flexibilidad que otorga el nuevo sistema, se prevé que se agreguen algunos otros servicios montados en la misma infraestructura definida para éste.

Finalmente, se concluye que el objetivo de la presente tesis se cumplió, al lograr automatizar la operación de control de equipos en el departamento de servicio técnico. Pennitiendo ofrecer servicios como búsquedas de equipos y dar diagnósticos inmediatamente sin ninguna complicación.

Cabe mencionar que para la culminación exitosa de este proyecto, tuvo mucho que ver la elección y uso del sistema de Base de Datos Access y sus bondades que ofrece, ya que sin el posiblemente los tiempos y costos se hubiesen incrementado demasiado y quizá los beneficios aportados con el nuevo sistema no se hubiesen podido dar con la oportunidad requerida.

Otro aspecto importante de comentar, es que la arquitectura bajo la cual se realizó este proyecto pennitirá llevar a cabo una labor de mantenimiento continuo sin involucrar grandes esfuerzos en ello.

## BIBLIOGRAFIA:

- El Diseño de Bases de Datos Gio-Wiederhold MCGraw-Hill
- El Introducción a las Bases de Datos Mark L. Gillenson MCGraw-Hill
- El Organización de las Bases de Datos James Martin Prentice Hall
- El Introducción a los Sistemas de Bases de Datos Date C.J. Editorial Addison-Wesley Iberoamericana
- El Análisis de diseño de Base de Datos Hawryszkiewycz I.T Noriega Editores
- El Sistema de Base de Datos (Administración yuso) Tsai Alice Y. H. Editorial Prentice Hall
- El Ingeniería del Software (un enfoque practico) Roger S. Pressman Mc Graw-Hill
Access para Windows Francisco Pascual Gónzalez Compute C. Rama a Domine Microsoft Access Addison-Wesley Iberoamericana Ramon M. Chorda Ediciones Anaya Multimedia Julián Casas Luengo a Access 97

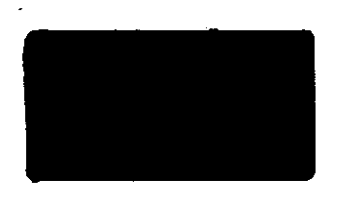